UNIVERSIDADE FEDERAL DO RIO GRANDE DO SUL INSTITUTO DE QUÍMICA

# **ESPECTRÔMETRO ABERTO DE**

## **ESPALHAMENTO DE LUZ**

RICARDO CUNHA MICHEL

Dissertação apresentada ao Curso de Pós-Graduação em Química para a obtenção do título de Mestre em Química, sob a orientação do Prof. Dr. Dimitrios Samios.

Porto Alegre, Março de 1995

o trabalho descrito na presente dissertação foi realizado integralmente pelo autor, salvo eventuais agradecimentos constantes no texto, no Laboratório de Instrumentação e Dinâmica Molecular - Físico-Química do Instituto de Química da Universidade Federal do Rio Grande do Sul, entre Abril de 1992 e Dezembro de 1994, sob a orientação do Prof. Dr. Dimitrios Samios.

Este trabalho contou com a colaboração especial da Professora Doutora Clara I. Damiani Bica.

Banca Examinadora:

Profa. Dra. Fernanda Coutinho Instituto de Macromoléculas - UFRJ

Prof. Dr. José Schifino Instituto de Química - UFRGS

Profa. Dra. Nadya Pesce da Silveira Instituto de Química - UFRGS

Para Nádia

 $\hat{\vec{r}}$ 

 $\hat{\mathcal{N}}$ 

 $\sim$ 

### **AGRADECIMENTOS**

Ao Prof Dr. Dimitrios Samios pelos anos de amizade, orientação e empolgação científica. Nossas discussões me ensinaram bem mais do que ciência.

Às gurias Silvia, Carmen, Inez, Irene, Isabel, Nadya, Ana, Martha (não esqueci nenhuma?) pela amizade constante e sempre divertida. Bons tempos estes.

Aos amigos de sempre Rê, Fá, Dani, Nair, Luis, Wagner, Paulo, etc. Primeiro B.O., depois o mundo!

À amiga Clara pelas nossas discussões espalhantes.

Ao amigo Luis Fernando Magalhães Reis, mais conhecido pelo seu nome verdadeiro ''Fernando da Oficina", sem cujo trabalho e experiência muito deste trabalho não alcançaria a qualidade que foi obtida.

À Elga e à Antonieta por terem suportado com humor os delírios de um mestrando.

Aos colegas, professores e funcionários do Instituto de Química pela colaboração.

Ao CNPq, pela concessão da bolsa. Nossa relação de amor e ódio não será esquecida.

### **RESUMO**

Este trabalho teve por objetivo a construção de um equipamento capaz de realizar medidas de espalhamento de luz estático de amostras submetidas a processos dinâmicos induzidos por varredura de temperatura.

Para a construção foram utilizados: fonte de raios laser tipo íon argônio, sistema de amostragem por nós construído, sistema de detecção e controle envolvendo computador tipo PC-AT e interface, a qual viabilizou o controle de varredura de temperatura, medidas absolutas de temperatura, medidas relativas da intensidade de luz espalhada e medidas relativas da intensidade de luz incidente.

O equipamento mostrou-se adequado à realização de medidas de luz espalhada, caracterizado por uma alta eficiência de ampliação e reprodutibilidade de dados com uma incerteza máxima de 4% nos experimentos envolvendo controle de tempo, temperatura, ângulo de espalhamento e intensidade de luz detectada.

O equipamento foi aplicado ao acompanhamento do processo de cura de 1,4-butanodiol diglicidil éter (DGEB) com anidrido cis-l,2-ciclohexanodicarboxílico (CH), usando trietilamina (TEA) como iniciador. A mostras com as mesmas composições que aquelas analisadas por espalhamento de luz haviam sido previamente analisadas por análise térmica (DSC). O tratamento aplicado aos resultados de espalhamento de luz, para a obtenção dos fatores de conversão relativa, é similar ao tratamento usual aplicado para os dados obtidos por DSC, tendo sido comparados os resultados obtidos por ambas as técnicas.

F oi apresentada a possibilidade de determinação, por medidas de espalhamento de luz, do momento em que o sistema reativo atinge o ponto gel.

## **ABSTRACT**

An equipment capable of static light scattering measurements with temperature scanning has been built.

The apparatus consists of: an argon ion laser source; a sampling system, a data acquisition and controlling system using a PC-AT compatible computer and an interface which allows: scanning temperature control; absolute temperature measurements; relative intensity of light scattering measurements and relative intensity of the incident light measurements.

The equipment proved to be adequate for the acquisition of light scattering data, and is characterized by a high amplification efficiency and data reprodutibility with a maximum uncertainty of 4% in the experiments involving time control, temperature, scattering angle and detected light intensity.

## **ABREVIATURAS E SíMBOLOS UTiliZADOS**

 $[A]_0$ : concentração inicial de um reagente genérico A

[A]<sub>oo</sub>: concentração, ao final de uma reação, de um reagente genérico A

 $[A]_t$ : concentração do reagente genérico A, após transcorrido o tempo 't' desde o início da reação

A,B: reagentes genéricos

a: polarizabilidade / grau de conversão

- A2: segundo coeficiente virial da pressão osmótica de uma solução
- A3: segundo coeficiente virial da pressão osmótica de uma solução

 $Ar^{\dagger}$ : íon argônio

c: velocidade da luz no vácuo / concentração

CH: anidrido do ácido cis-l,2-ciclohexanodicarboxílico

Ch1: porta analógica 1 da interface

Ch2: porta analógica 2 da interface

CLK TCK: atualizações por segundo do temporizador do PC

CV-IOO: controlador de voltagem

D: diâmetro do feixe laser

d: diâmetro de elemento óptico

DGEB: 1,4-butanodiol diglicidil éter

 $\Delta H$ : variação de entalpia

DJ: variação da intensidade

õS: aceitação angular

ds: diâmetro do feixe laser após passar por uma lente

DSC: calorimetria diferencial de varredura

E: energia de um sistema após se fazer incidir radiação sobre ele

Eo: amplitude do campo elétrico

Eo: energia de um sistema antes de receber radiação

f distância focal da lente

f funcionalidade média efetiva

 $f_A$ : funcionalidade média efetiva das moléculas do tipo A

 $f_B$ : funcionalidade média efetiva das moléculas do tipo B

g: extensão da reação no ponto gel

h: constante de Planck

H: entalpia

lesp: intensidade da radiação espalhada

ILS: estático) intensidade de luz espalhada (a técnica de espalhamento de luz

lo: intensidade da radiação incidente

Iv: luz incidente verticalmente polarizada

 $I<sub>VH</sub>$ : incidente luz detectada em plano de polarização perpendicular ao da radiação

Ivv: luz detectada em plano de polarização paralelo ao da radiação incidente

J: intensidade

K: constante utilizada nos cálculos de Zimm-plot / propriedade genérica que varia continuamente durante um processo reativo, nos cálculos genéricos de 'Grau de conversão'

k: vetor de onda da radiação espalhada

ko: vetor de onda da radiação incidente

Ào: comprimento de onda no vácuo da radiação incidente

 $\mu$ : vetor momento dipolar

MA: número de móis de A

MAXPOINTS: número de pontos por leitura da fotomultiplicadora

 $M_B$ : número de móis de B

MPE: 'multiple photon event'

Mw: massa molecular ponderaI média

v: freqüência da radiação incidente

n: índice de refração de uma solução

N: número de moléculas

NA: número de Avogadro

NLE: número de leituras da fotomultiplicadora

n<sub>o</sub>: indice de refração do solvente

PT -100: termistor de platina

PTFE: politetrafluoretileno (teflon)

- e: ângulo entre a radiação transmitida e o detector
- q: vetor de espalhamento
- r: razão entre o número de grupos A e B presentes na reação
- R $\theta$ : razão de Rayleigh
- SPE: 'single photon event'
- T: temperatura
- t: tempo

 $\bar{\lambda}$ 

TEA: trietilamina

- V: volume de espalhamento
- x: distância linear
- X: relação entre as frações molares de CH e DGEB
- X<sub>CH</sub>: fração molar de CH em relação à mistura reacional

XDGEB: fração molar de DGEB em relação à mistura reacional

## Índice Geral

 $\mathcal{L}$ 

 $\mathcal{L}_{\mathcal{L}}$ 

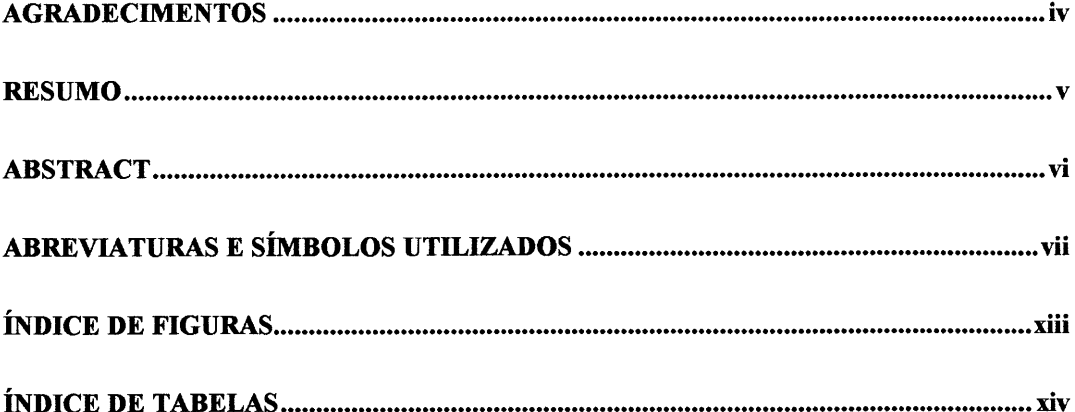

#### Capítulo 1

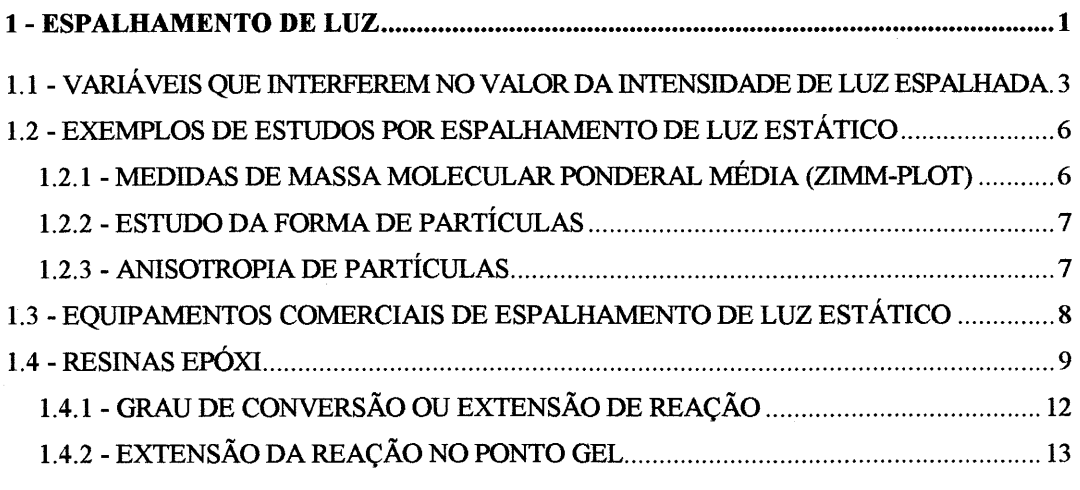

#### Capítulo 2

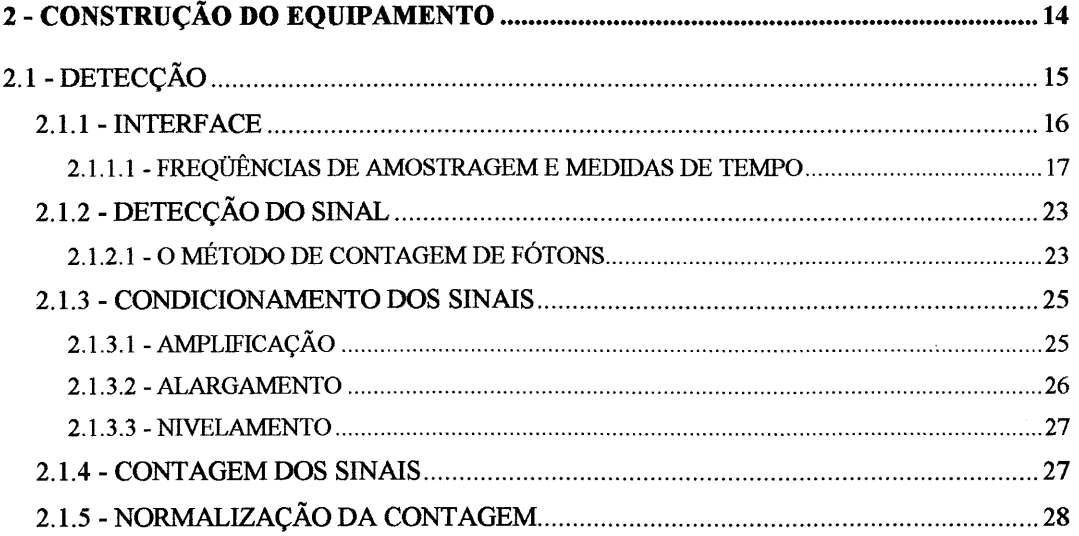

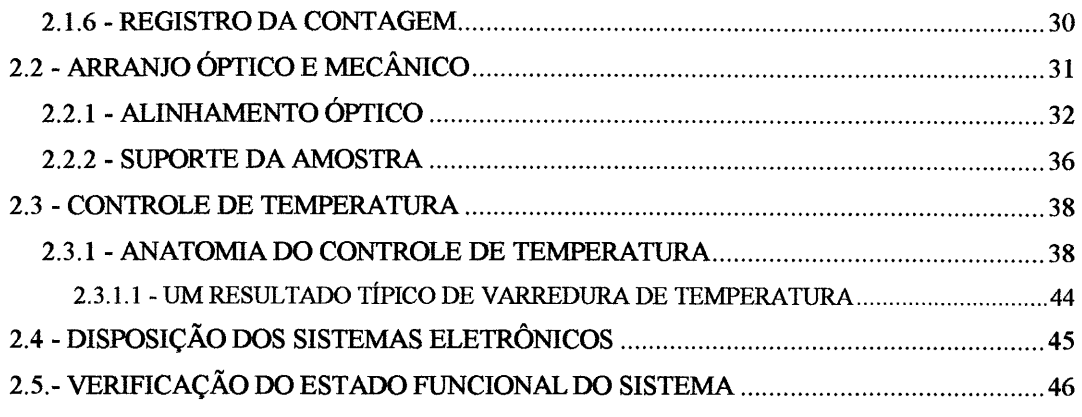

 $\frac{1}{2}$  ,

#### Capítulo 3

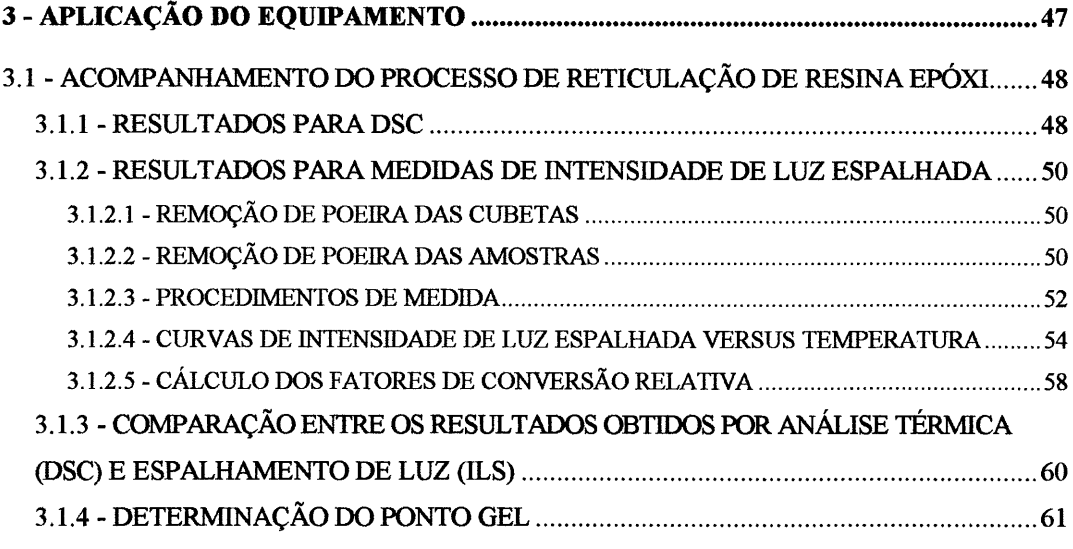

#### Capítulo 4

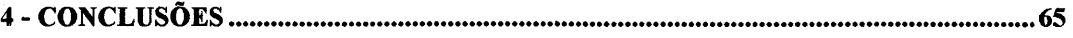

#### Capítulo 5

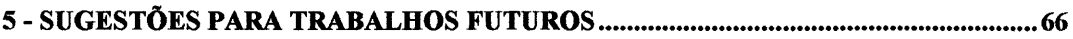

#### Bibliografia

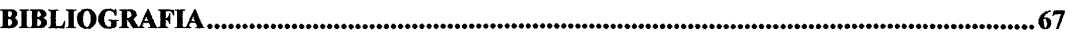

#### Apêndices

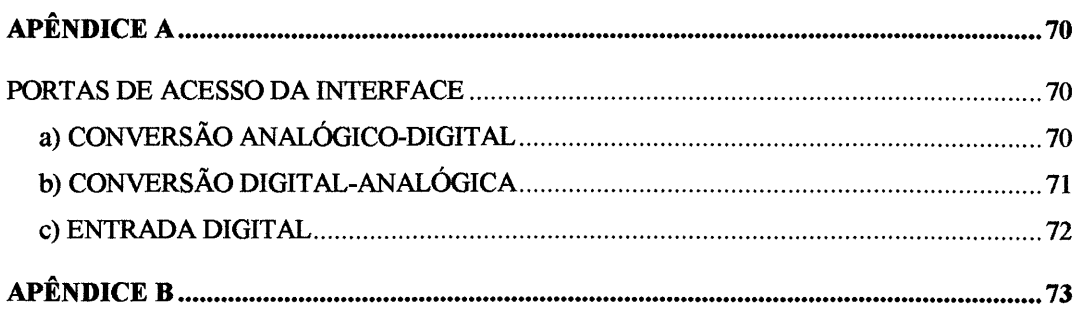

 $\hat{\mathbf{v}}$ 

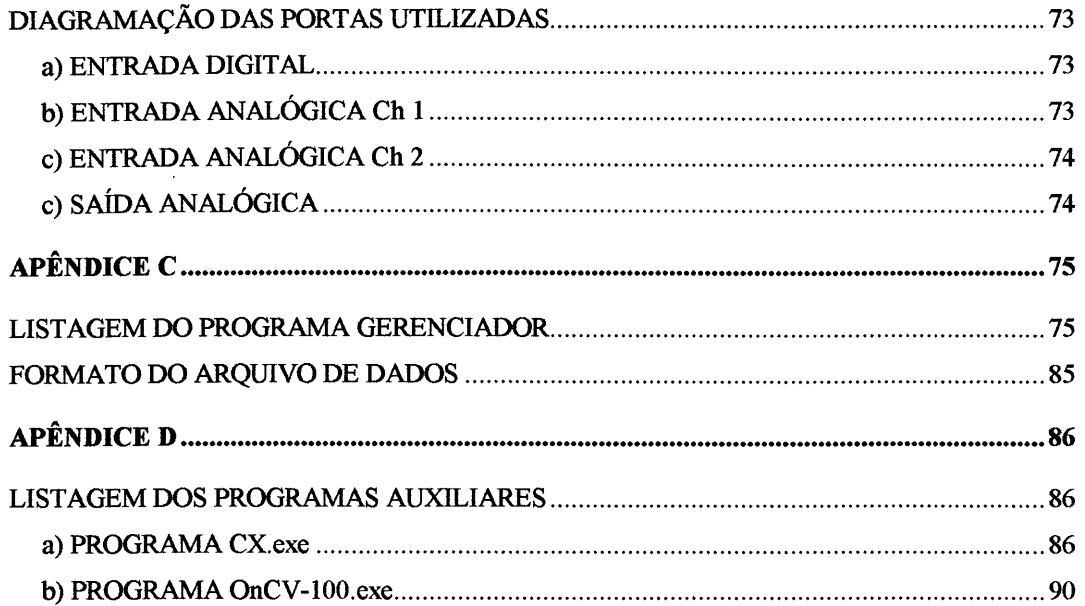

 $\langle \hat{S}_{\rm eff} \rangle$ 

 $\mathcal{L}^{\text{max}}_{\text{max}}$  and  $\mathcal{L}^{\text{max}}_{\text{max}}$ 

 $\hat{\mathcal{L}}_{\text{max}}$  ,  $\hat{\mathcal{L}}_{\text{max}}$ 

 $\sim$   $\sim$ 

## **índice de Figuras**

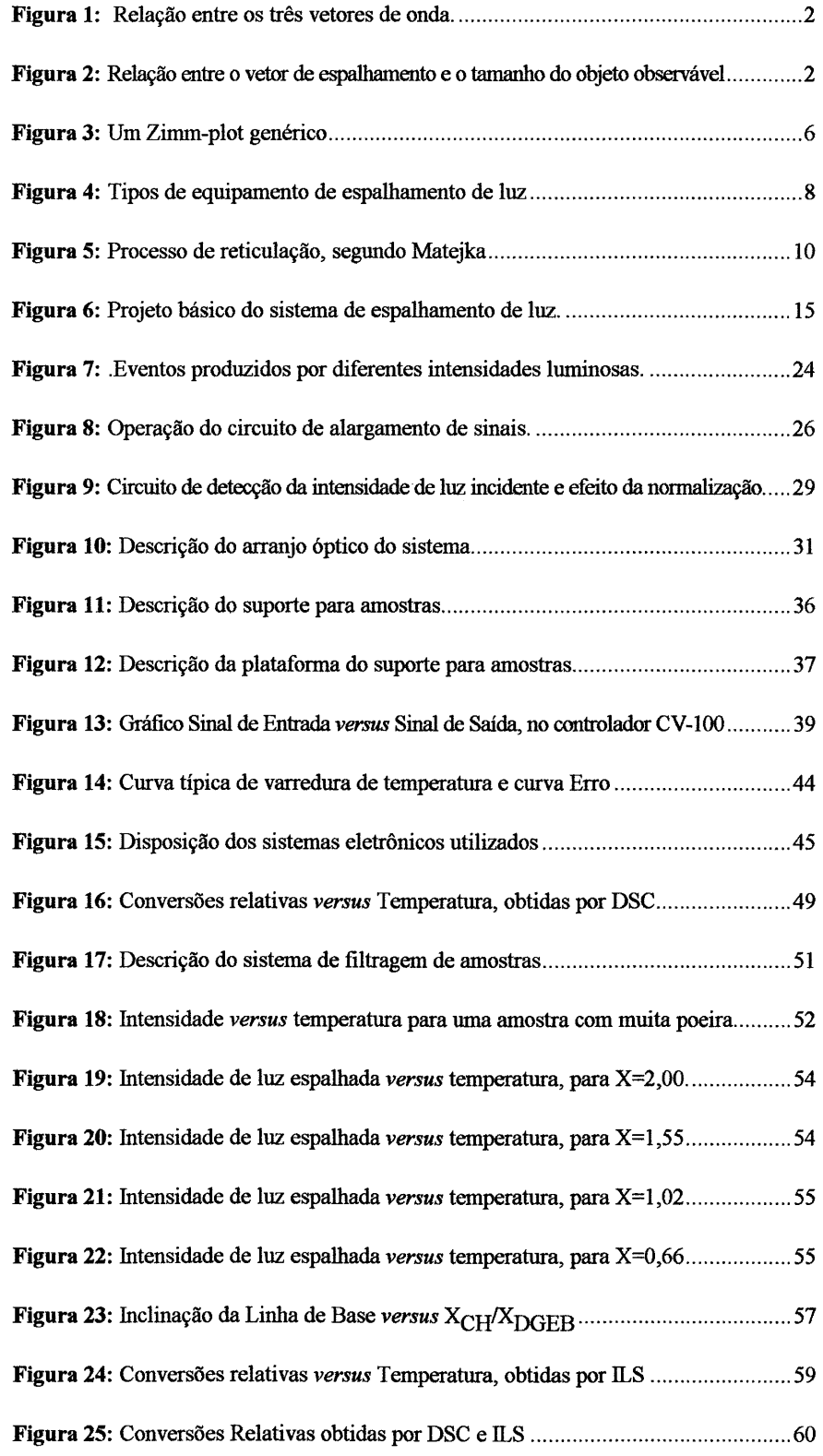

## **índice de Tabelas**

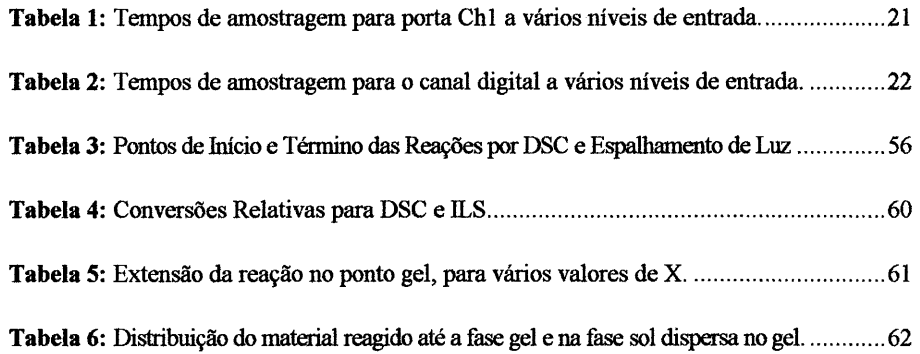

## **Capítulo 1**

## 1 **- ESPALHAMENTO DE LUZ**

Espalhamento de Luz designa um conjunto de técnicas espectrofotométricas que relacionam a *intensidade de luz espalhada* por um sistema com *informações sobre a estrutura e a dinâmica deste sistema.* 

Quando da incidência de radiação sobre a matéria, o campo elétrico oscilante da radiação incidente *induz* na matéria a formação de um dipolo elétrico oscilante. Este dipolo oscilante emite, por sua vez, radiação em todas as direções. Este é o princípio básico do Espalhamento de Luz.

Existem, basicamente, duas situações distintas em espalhamento de luz: a situação em que energia e momentum da radiação incidente são conservados e a situação em que ocorre transferência de energia e de momentum entre a radiação incidente e a matéria<sup>1</sup>:

Há transferência de energia:  $E-E_0=(h/2\pi)w$ 

(Espalhamento Inelástico)

Não há transferência de energia:  $E-E_0=0$ 

(Espalhamento Elástico)

A partir da consideração  $E-E_0=0$  são efetuadas as medidas de massa molecular ponderaI média (Mw), forma e anisotropia de moléculas. Quando a transferência de energia é levada em conta, tem-se as espectroscopias Brillouin<sup>2,3,4</sup> (espalhamento quaseelástico), de Correlação de Fótons (espalhamento quase-elástico) e Raman (espalhamento inelástico).

Na verdade, a transferência de energia sempre ocorre e o valor da quantidade de energia transferida é:

$$
\left(\frac{h}{2\pi}\vec{k}\right) - \left(\frac{h}{2\pi}\vec{k}_o\right) = \left(\frac{h}{2\pi}\vec{q}\right)
$$
 [1]

onde h é a constante de Planck,

q é a magnitude do vetor de espalhamento,

ko é a magnitude do vetor de onda da radiação incidente e

k é a magnitude do vetor de onda da radiação espalhada.

Os três vetores estão assim relacionados:

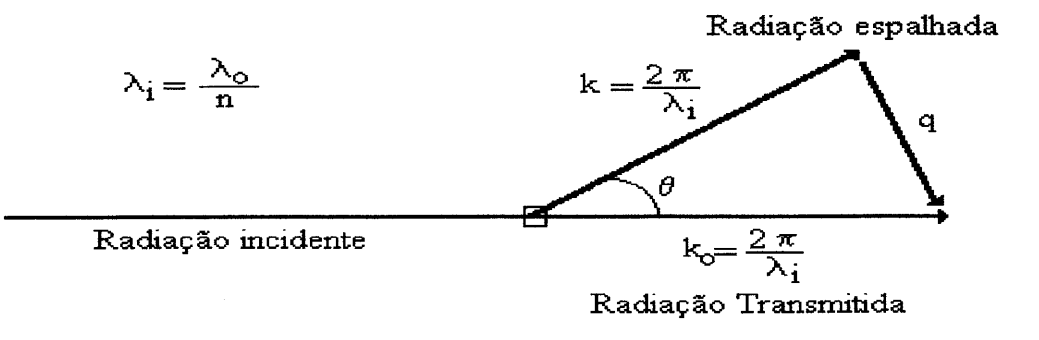

Figura 1: Relação entre os três vetores de onda.

Por trigonometria se obtém o valor de q:

$$
q = \frac{4\pi n}{\lambda_o} \sin\left(\frac{\theta}{2}\right) \tag{2}
$$

O sentido fisico da magnitude do vetor de espalhamento (q) está relacionado com a magnificação, isto é, com o tamanho do objeto observável:

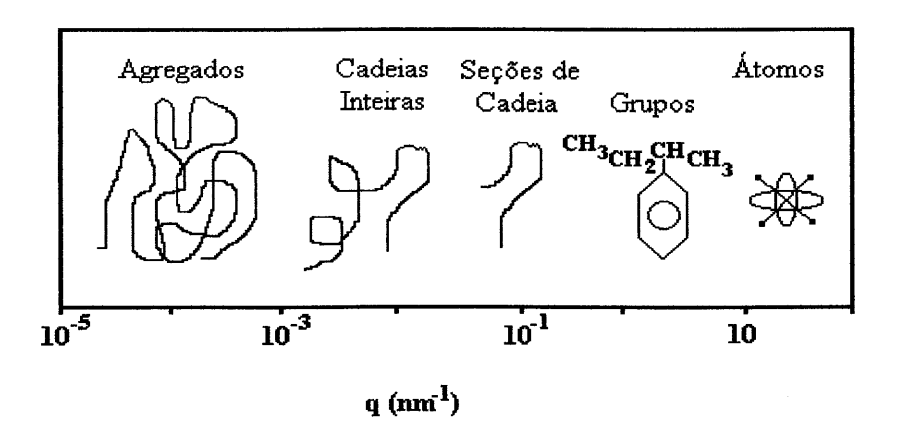

Figura 2: Relação entre o vetor de espalhamento e o tamanho do objeto observável

## **1.1 - VARIÁVEIS QUE INTERFEREM NO VALOR DA INTENSIDADE DE LUZ ESPALHADA**

Considere-se uma solução diluída, contendo N moléculas de soluto por unidade de volume, iluminada por um feixe de luz polarizada.

Por conveniência, vamos considerar moléculas isotrópicas, cujo tamanho não exceda 1/20 do comprimento de onda da radiação incidente (condição de Rayleigh).

O campo eletromagnético varia sinusoidalmente com o tempo, induzindo um momento dipolar  $(\mu)$ , cujo valor é dado por:

$$
\mu = \alpha E_o \cos(2\pi (\nu - x/\lambda_o))
$$
 [3]

onde Eo é a amplitude máxima do campo elétrico;

 $\alpha$  é a polarizabilidade da partícula (<<1);

v é a freqüência da onda incidente;

 $\lambda_0$  é o comprimento de onda da radiação incidente;

x é a distância linear, desde a origem da fonte de luz.

O dipolo oscila sincronizadamente com o campo aplicado ( em fase), produzindo ondas com a mesma freqüência e comprimento de onda da radiação incidente (não considerando a transferência de energia), mas de muito menor intensidade.

A radiação espalhada a grandes distâncias do volume de espalhamento (condição de Sommerfeld) consiste de ondas esféricas transversalmente polarizadas, sendo a magnitude do campo elétrico desta radiação dependente da direção, i.e., do ângulo entre o eixo do dipolo e o detector:

$$
E_{\text{exp}} = \frac{4\pi^2 v^2 \alpha E_o \sin(\theta)}{c^2 r} \cos(2\pi (vt - x/\lambda_o))
$$
 [4]

onde c é a velocidade da luz no vácuo e

r é a distância entre o detector e as partículas espalhadas.

O instrumento para medir a radiação espalhada é uma fotomultiplicadora, capaz de medir intensidade, i.e., energia por unidade de área por segundo sobre um (1) período de oscilação (ou número de fótons por segundo por unidade de área).

Intensidade é expressa como Razão de Rayleigh, intensidade de luz espalhada por unidade de volume dividida pela intensidade de luz incidente:

$$
R_{\theta} = \frac{I_{ESP}}{I_o} = \frac{16\pi^4 \alpha^2 \sin^2(\theta)}{\lambda_o^4 r^2}
$$
 [5]

Notar que R<sub>0</sub> varia acentuadamente com o comprimento de onda. Isto significa que radiações de menor comprimento de onda são mais espalhadas do que radiações de maior comprimento de onda (isto explica a cor azul do céu, pois a radiação proveniente do sol, espalhada pelas partículas de poeira presentes na atmosfera da Terra, tem o azul como o componente de maior comprimento de onda - deve-se observar que o violeta também está presente na radiação solar, porém sua intensidade é muito reduzida).

Incorpora-se o solvente ao modelo, lembrando que seu índice de refração está relacionado com a constante dielétrica do sistema e, portanto, com a polarizabilidade do sistema:

$$
\alpha = \frac{\tilde{n} - 1}{\tilde{n}^2 - \tilde{n}_0^2}
$$
 [6]

onde õ é o índice de refração da solução e

ño é o índice de refração do solvente.

Se a solução é diluída:  $\tilde{n}^2 - \tilde{n}_0^2 = 2\tilde{n}_0 (d\tilde{n}/dc)c$ , então:

$$
\alpha = \frac{\widetilde{n}_{0}(d\widetilde{n}/dc)c}{2\pi N}
$$
 [7]

Se a solução é diluída,  $\tilde{n}_0^2 \cong \tilde{n}^2$ . A concentração c pode ser dada por:

$$
c = N \frac{M_w}{N_A} \tag{8}
$$

onde N é o número de moléculas por unidade de volume;

Mw é a massa molecular ponderaI média do soluto e

NA é o número de Avogadro.

Assim, para uma (I) partícula:

$$
R_{\theta} = \frac{4\pi^2 M_w^2 (d\widetilde{n}/dc)^2 \widetilde{n}_0^2 sin^2(\theta)}{\lambda^4 N_A^2 r^2}
$$
 [9]

e, para  $N = N_A \frac{c}{M_W}$  particulas:

$$
R_{\theta} = \frac{4\pi^2 c M_{\nu} \left(d\widetilde{n}/dc\right)^2 \widetilde{n}_0^2 \sin^2(\theta)}{\lambda^4 N_{\theta} r^2}
$$
 [10]

o valor (dfi/ dc) está relacionado com a diferença entre o índice de refração dos componentes da solução, i.e., quanto menor esta diferença, menor a intensidade de luz espalhada.

Desta forma, pode-se tomar medidas de intensidade de luz espalhada como função da concentração do sistema, da massa molecular do sistema, do ângulo de espalhamento, etc. Note-se que em um sistema reativo todas estas variáveis são função do tempo e/ou da temperatura, de modo que também se pode tomar medidas de intensidade *versus* tempo ou *versus* temperatura.

## **1.2 - EXEMPLOS DE ESTUDOS POR ESPALHAMENTO DE LUZ ESTÁTICO**

## **1.2.1 - MEDIDAS DE MASSA MOLECULAR PONDERAL MÉDIA (ZIMM-PLOT)**

Re pode ser escrito em função dos segundo e terceiro coeficientes viriais da pressão osmótica da solução 1,5:

$$
R_{\theta} = \frac{4\pi^2 c \left(\frac{d\widetilde{n}}{dc}\right)^2 \widetilde{n}_0^2 \sin^2\left(\theta\right)}{\lambda^4 N_A \left(\frac{1}{M_w} + 2A_2 c + 3A_3 c^2\right)}
$$
 [11]

Para soluções diluídas, o termo em c<sup>2</sup> é negligenciável. Reescrevendo:

$$
\frac{Kc}{R_{\theta}} = \frac{1}{M_{w}} + 2A_{2}c
$$
 [12]

onde:

$$
K = \frac{4\pi^2 \widetilde{n}_0^2 \left(d\widetilde{n}/dc\right)^2}{N_A \lambda^4}
$$
 [13]

Assim, um gráfico de KclRe *versus* concentração, de medidas a várias concentrações e a vários ângulos, extrapolada para ângulo zero e para concentração zero fornece como interseção o inverso do valor de Mw e, como inclinação da reta  $\theta$ =0, o dobro do valor do segundo coeficiente virial. A inclinação da curva c=O fornece o valor do raio de giro da molécula. Este tipo de gráfico é conhecido como Zimm-plot.

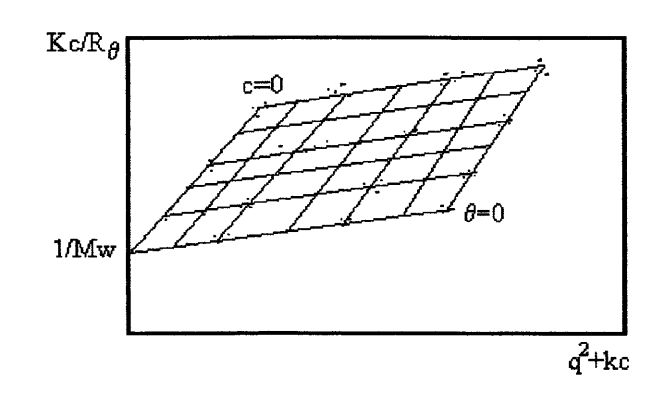

Figura 3: Um Zimm-plot genérico

### **1.2.2 - ESTUDO DA FORMA DE PARTíCULAS**

Quanto maiores as partículas espalhantes, maiores serão as diferenças de fase entre a radiação espalhada por diferentes partes de cada partícula. Isto é a chamada **interferência interna e** resulta num espalhamento mais intenso na direção de ângulos pequenos.

Os resultados de assimetria na distribuição das intensidades de luz espalhada à vários ângulos são conhecidos para vários formatos de partículas, permitindo assim um estudo da forma das partículas presentes em solução.

#### **1.2.3 - ANISOTROPIA DE PARTíCULAS**

Para partículas anisotrópicas o momento de dipolo induzido não é paralelo ao vetor campo elétrico da radiação incidente<sup>5</sup>, apresentando uma componente perpendicular a este vetor. Incidindo luz polarizada (por exemplo, verticalmente polarizada: Iv) sobre o sistema e medindo-se a intensidade de luz espalhada nos planos de polarização paralelo  $(I_{\text{VV}})$  e perpendicular  $(I_{\text{VH}})$  ao do feixe incidente, obtém-se uma medida da anisotropia da molécula (chamada **razão de despolarização)6.** 

## **1.3 - EQUIPAMENTOS COMERCIAIS DE ESPALHAMENTO DE LUZ ESTÁTICO**

Existem dois tipos básicos de equipamentos comerciais capazes de realizar medidas de espalhamento de luz estático: um tipo chamado 'de ângulo variável' e um tipo chamado 'multi-ângulo'.

O equipamento de espalhamento de luz ângulo variável permite a tomada de medidas de luz espalhada sobre uma larga faixa de ângulos de espalhamento. O sistema de detecção é montado sobre o braço de um goniômetro, permitindo sua movimentação em tomo da amostra a uma distância constante desta.

O equipamento de espalhamento de luz multi-ângulo possui detectores (ou fibras ópticas, as quais levam a luz espalhada até um detector) posicionados em alguns ângulos fixos, todos igualmente distantes da amostra.

Ambos os tipos genéricos de equipamento são mostrados na figura 4:

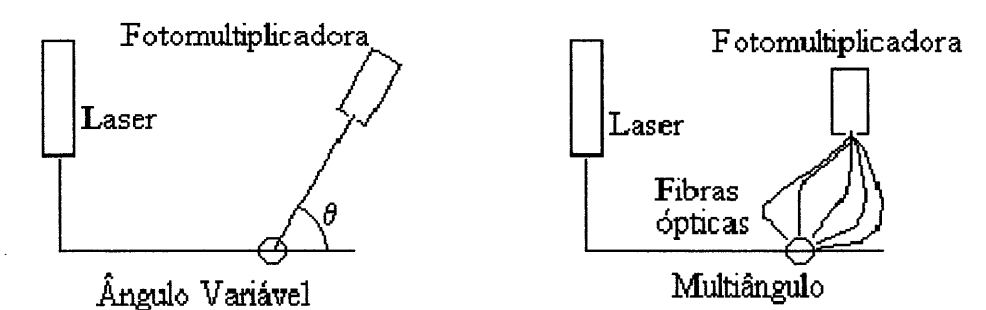

**Figura 4:** Tipos de equipamento de espalhamento de luz

### **1.4 - RESINAS EPÓXI**

o termo 'Resina Epóxi' designa não apenas moléculas contendo pelo menos um anel epóxi, como também polímeros produzidos a partir destas moléculas.

A importância das resinas epóxi é devida à grande variedade de reações e de materiais que podem ser utilizados para a cura, produzindo resinas com as mais variadas propriedades.

O processo de cura destas resinas não gera produtos voláteis e a resina curada é pouco tensionada<sup>7</sup>; a reticulação ocorre em uma larga faixa de temperaturas, sendo possível controlar o grau de reticulação (importante no controle das propriedades fisicas).

Suas propriedades são tão variadas como:

alta resistência química, mecânica, térmica e/ou elétrica;

extrema rigidez até extrema flexibilidade;

alto poder de adesão.

Como resultado desta versatilidade, o interesse por resinas epóxi tem crescido, criando a necessidade de estudos sobre sua estrutura, mecanismos de reticulação e cinética do processo de cura.

Dentre os vários sistemas em estudo, tem especial importância a copolimerização de resinas epóxi com anidridos, utilizando uma triamina como catalisador - ou iniciador. A cura não-catalisada de resinas epóxi com anidrido é um processo lento, mesmo a altas temperaturas, tendo sido este processo estudado por Fisch, já em 1956<sup>8</sup>.

Tem sido propostos os mais diversos mecanismos para o passo de iniciação por triaminas, no processo de copolimerização de anidridos com epóxi.

Até recentemente se sustentava um mecanismo onde o passo de iniciação era a abertura do anidrido por uma amina terciária.

Matejka et alli<sup>9</sup> propuseram, em 1983, um mecanismo onde a iniciação se dá com o ataque da triamina ao anel apóxi, formando um 'zwitterion' - também chamado 'sal interno' - capaz de atacar o anidrido, dando prosseguimento à reação.

Deve-se observar que, utilizando-se triamina como iniciador, reações anidridoanidrido e epóxi-epóxi são suprimidas<sup>10, 11</sup>.

Em 1989 foi proposta uma revisão mecanística, baseada em técnicas  $e$ spectroscópicas<sup>12</sup>, que indicavam a possibilidade de pelo menos dois tipos de mecanismo de iniciação: aquele proposto por Matejka<sup>9</sup> e outro, onde a iniciação se dá por isomerização do anidrido<sup>12</sup>.

A figura 5 apresenta o processo de reticulação, como proposto por Matejka.

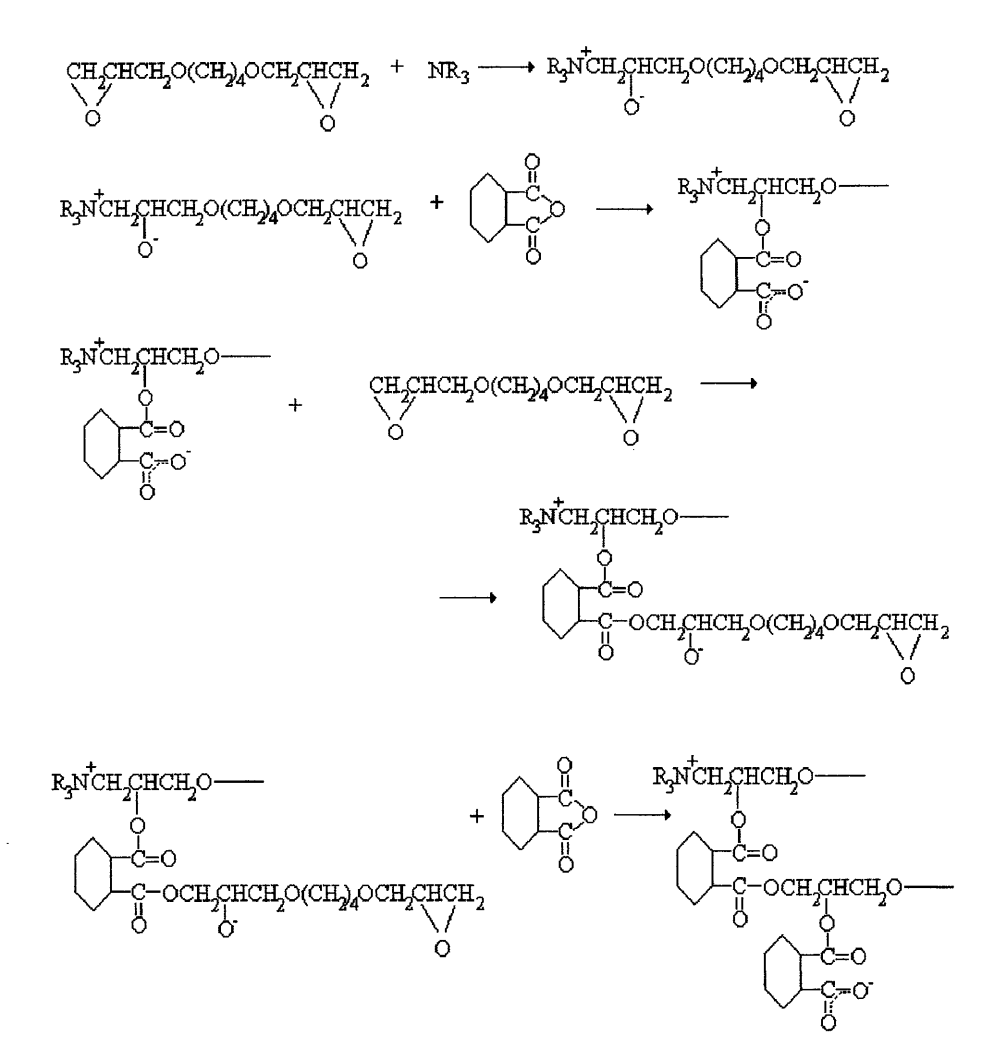

**Figura 5:** Processo de reticulação, segundo Matejka

Inicialmente o sistema é um líquido viscoso, constituído somente pelas moléculas dos monômeros e do iniciador. Durante o processo de reticulação os monômeros reagem entre si, produzindo polímeros de baixo peso molecular, lineares ou com pequeno grau de reticulação, cuja concentração vai se tomando cada vez maior. Em seguida, as cadeias poliméricas em grande concentração têm mais chance de reagir entre si, produzindo moléculas maiores e com maiores graus de reticulação. Este passo prossegue até se atingir um ponto onde a maioria das cadeias poliméricas não pode se mover livremente,

pois a viscosidade do sistema é muito alta (ou seja, as cadeias do polímero estão localizadas).

Nesse ponto, reações diretas entre cadeias poliméricas tomam-se dificeis, mas os monômeros e as pequenas cadeias poliméricas ainda podem se mover através do meio reacional para reagir com as cadeias localizadas. Ocorre então um grande aumento do grau de reticulação e o sistema passa de um meio altamente viscoso (porém o sistema ainda é solúvel- em metil etil cetona) para um gel: é o chamado **ponto gel.** 

No estágio final do processo reativo os monômeros residuais e pequenas cadeias poliméricas ainda se movem no interior do sistema (fase sol dispersa na fase gel), em condições de reagir com as cadeias poliméricas reticuladas e entre si.

A reação termina quando todo o anidrido e/ou todo o epóxi forem consumidos. O grau de reticulação atinge então seu valor máximo. O produto final é um sólido vítreo, isto é, com baixo nível de organização.

11

## **1.4.1 - GRAU DE CONVERSÃO OU EXTENSÃO DE REAÇÃO**

Considere-se uma reação genérica entre dois tipos de moléculas:

#### $A+B \rightarrow$  Produtos

No tempo zero nenhuma fração dos reagentes sofreu conversão em produto. Dizse, então, que o grau de conversão  $(\alpha)$  neste ponto anterior ao início da reação é zero.

Ao final da reação diz-se que o grau de conversão é um  $(\alpha=1)$ .

Chama-se grau de conversão, em qualquer ponto da coordenada de reação (ou em qualquer momento do tempo), à quantidade:

$$
\alpha_{(t)} = \frac{[A]_0 - [A]_t}{[A]_0 - [A]_{\infty}}
$$
 [14]

onde  $[A]_0$  é a concentração de A no tempo zero;  $[A]_{\infty}$  é a concentração de A ao final da reação e  $[A]_i$  é a concentração de A num dado ponto da coordenada de reação (após transcorrido o tempo 't' desde o início da reação).

Do mesmo modo, para qualquer propriedade K cujo valor decresça continuamente durante o processo reativo:

$$
\alpha_{(t)} = \frac{K_0 - K_t}{K_0 - K_{\infty}}
$$
 [15]

onde  $K_0$ ,  $K_t$  e  $K_{\infty}$  representam os valores desta propriedade no instante zero, após o tempo 't' transcorrido desde o início da reação e ao final do processo reativo, respectivamente. A equação [15] deve ter seu sinal trocado para qualquer propriedade K cujo valor aumente durante o processo reativo.

### **1.4.2 - EXTENSÃO DA REAÇÃO NO PONTO GEL**

Segundo Flory<sup>13</sup>, a extensão da reação de reticulação de um sistema quando este atinge o ponto gel é dada por:

$$
g = \frac{1}{f - 1} \tag{16}
$$

Para sistemas contendo dois tipos de grupos funcionais,

$$
g^{2} = \frac{1}{r(f_{A} - 1)(f_{B} - 1)}
$$
 [17]

onde f<sub>A</sub> e f<sub>B</sub> representam a funcionalidade média efetiva das moléculas dos tipos A e B. r é a razão entre o número de grupos de A e de B presentes na reação, isto é:

$$
r = \frac{f_A M_A}{f_B M_B} \tag{18}
$$

onde MA e **MB** correspondem ao número de móis de A e de B.

Para o sistema estudado (um diepóxido - DGEB - reagindo com um anidrido -CH -, estequiometria 2: 1 - ver seção 'Acompanhamento do Processo de Reticulação de Resina Epóxi'), f<sub>CH</sub>=2 e f<sub>DGEB</sub>=4, sendo  $X = \frac{X_{CH}}{X_{DGEB}}$ :

e

$$
r = \frac{X}{2} \tag{19}
$$

$$
g^2 = \frac{1}{3r} \tag{20}
$$

## **Capítulo 2**

## 2 **- CONSTRUÇÃO DO EQUIPAMENTO**

A fim de implantar um núcleo de pesquisa em espalhamento de luz foi construído um primeiro equipamento, assunto desta dissertação, cuja finalidade é proporcionar o domínio da técnica e do instrumental necessário, permitindo ainda um largo conjunto de experimentos relevantes. A partir deste sistema, outros poderão ser desenvolvidos, até o ponto de acompanhar o atual estado desta linha de pesquisa a nível internacional.

Neste segmento serão discutidas as etapas de desenvolvimento dos sistemas de detecção e controle operados por computador, o arranjo óptico e mecânico e a operacionalização do equipamento.

O processo experimental aqui descrito teve início a partir da implantação (unidade de operação, alimentação, refrigeração, etc) do tubo laser de íon argônio Spectra Physics modelo 2020, a qual se completou em novembro de 1992.

#### **2.1 - DETECÇÃO**

De modo a tomar mais clara esta exposição, apresenta-se abaixo uma figura que representa o projeto básico do sistema 14-20, excluindo arranjo dos elementos ópticos (lentes, prismas, etc):

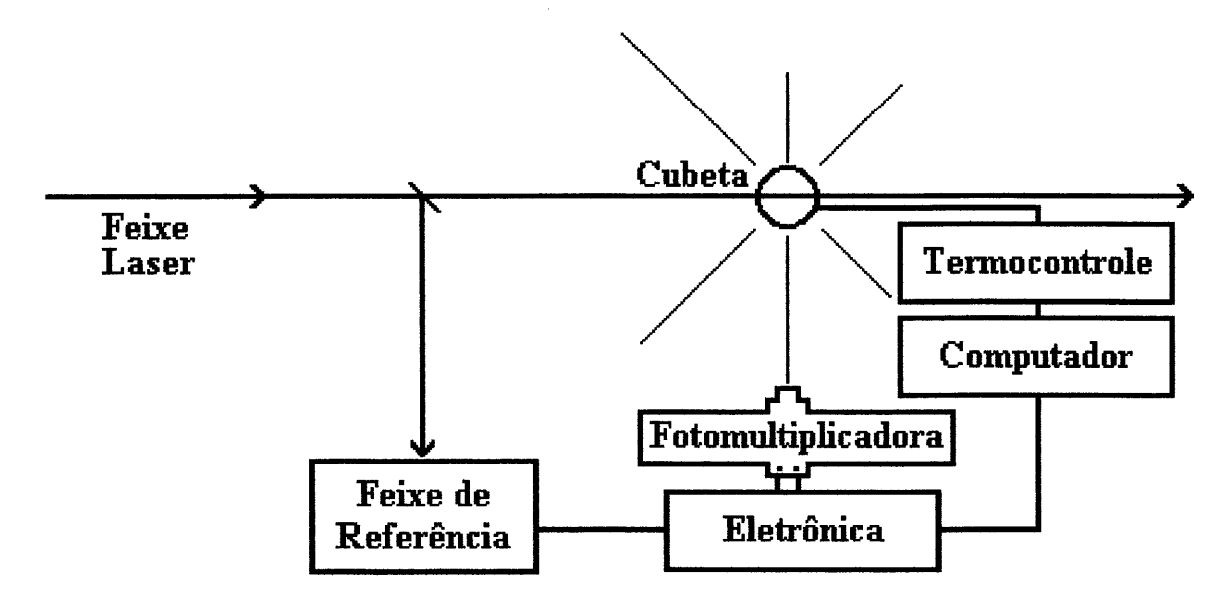

**Figura 6:** Projeto básico do sistema de espalhamento de luz.

o feixe laser parte de sua fonte e é dividido: uma parcela de sua intensidade total é desviada, antes de atravessar a amostra, em direção a um detector, o que permite a tomada do valor da intensidade de luz incidente na amostra; a maior parcela do feixe laser atravessa o volume ocupado pela amostra presente na cubeta, sendo parte transmitida e parte espalhada pela mesma. A amostra não deve absorver luz de comprimento de onda igual ao do feixe laser<sup>521</sup>.

A intensidade da luz espalhada pela amostra é muito menor do que a intensidade da luz transmitida e, além disso, a amostra divide esta luz, espalhando-a em todas as direções<sup>5, 21,22</sup>, sendo, então, muito pequena a intensidade de luz a ser detectada como sinal, o qual consiste na luz espalhada na direção da fotomultiplicadora.

Este sistema possui três detectores: o primeiro é um fototransistor, que permite medir o valor da intensidade de luz incidente (mais adiante veremos que permite, na verdade, a tomada da variação deste valor ao longo do tempo); o segundo detector é uma fotomultiplicadora, capaz de detectar os baixos valores de intensidade de luz

espalhada no ângulo escolhido; o terceiro é um detector de temperatura por variação de resistência, um termistor.

Vê-se também, na figura 6, uma caixa designada "Eletrônica", que representa o conjunto de circuitos de uso comum responsáveis pelo condicionamento dos sinais de intensidade luminosa. Além disto, está presente outra caixa, esta com a designação "Termocontrole", representando o equipamento eletrônico utilizado para o controle da temperatura a que a amostra é submetida.

Todos os sinais produzidos e/ou detectados neste sistema estão sob o controle de um computador PC AT 286 de 20 MHz e 1Mb de memória armado de uma placa interfaceadora analógico-digital Microquímica, modelo MQI12/8PCC.

O conjunto de programas desenvolvido para o controle do sistema foi escrito na linguagem de programação C, devido às suas facilidades na manipulação de informações tanto de baixo quanto de alto nível, à sua extrema velocidade e ao seu código  $compact<sup>23</sup>$ .

#### **2.1.1 -INTERFACE**

Todas as tarefas relacionadas à detecção e controle passam informações de e para o computador através de uma interface de fabricação nacional acoplada neste, sendo necessária uma rápida apresentação da mesma e de algumas de suas características essenciais a este projeto.

Foi utilizada apenas uma pequena fração das inúmeras possibilidades apresentadas por esta interface<sup>24</sup>. Basicamente, utilizamos uma entrada digital (para a leitura da fotomultiplicadora), dois conversores analógico-digitais (para as leituras da temperatura e da intensidade de luz incidente) e uma saída analógica (para a manipulação do aquecimento). Maiores detalhes da configuração empregada em cada uma destas portas, assim como da forma de operação das mesmas, podem ser encontrados nos apêndices A e B.

A primeira tarefa realizada quando da instalação da referida interface no computador foi a determinação de duas características de suma importância para a continuidade do projeto: as freqüências de amostragem das entradas analógicas e digital e a constância destas freqüências em relação ao nível da entrada.

16

## **2.1.1.1 - FREQÜÊNCIAS DE AMOSTRAGEM E MEDIDAS DE TEMPO**

As freqüências de amostragem das entradas analógicas e digital referem-se ao número de pontos que o programa gerenciador é capaz de ler destas entradas a cada segundo, ou seja, no caso da entrada digital, refere-se à simples leitura dos sinais presentes na entrada e a uma operação de soma e, no caso das entradas analógicas, refere-se ao tempo de conversão analógico-digital  $(15 \text{ }\mu\text{s})^{24}$ , ao tempo gasto nos procedimentos de leitura das portas de comunicação da interface com o computador e ao tempo necessário à realização de um cálculo em ponto flutuante (ver, no Apêndice A, os segmentos do programa gerenciador que realizam estas conversões).

A constância destas freqüências em relação ao nível de entrada garante uma homogeneidade do tempo gasto nas leituras independentemente do valor do sinal lido. Por exemplo, um sinal de baixa intensidade poderia consumir menos tempo para ser armazenado do que um sinal de maior intensidade (no caso de leituras analógicas), ou, no caso de leituras digitais, uma seqüência de zeros (i.e., durante vários acessos à porta digital não haveria sinais presentes) poderia ser lida mais rapidamente do que uma seqüência de uns (sinais presentes em todas as leituras).

A fim de compreender como foi realizada a determinação destas duas características, é necessário compreender a operação de tempo em um computador PCcompatível:

Há um CONTADOR, chamado contador do relógio, que é incrementado a cada 65536 ciclos do oscilador de entrada do circuito temporizador do pc. Este oscilador possui uma freqüência de exatamente 1,193180 MHz e não deve ser confundido com o oscilador da CPU do computador, que neste caso possui freqüência de 20MHz. Cada incremento deste contador é chamado de 'clock tick', sendo o número de incrementos por segundo associado a uma variável de nome CLK \_ TCK. O computador considera meia-noite quando o contador é zerado e, de

uma meia-noite a outra existem 1573040 incrementos do contador. Assim, o valor de CLK \_ TCK pode ser obtido de ambas maneiras:

 $CLK\_TCK = \frac{1573040_{\frac{increments/dia}{}}{24_{\frac{horas/dia}{}}*60_{\frac{seynados/minuto}{}}}} = 18,20648_{\frac{increments/segundo}{}}$ ou  $CLK\_TCK = \frac{1193180_{\text{ciclos/segmento}}}{65536_{\text{ciclos/incremento}}} = 18,20648_{\text{incrementos/segmento}}$ 

No entanto, são possíveis muitos milhares de leituras nas portas da interface a cada segundo, de forma que as medidas de tempo e de sua constância em relação à entrada ficariam prejudicadas. Para corrigir isto, alterou-se o valor de CLK TCK alterando-se o valor do divisor da freqüência do oscilador de 65536 para um número menor. Foi criada para isto uma função em C capaz de enviar os dados do novo divisor de freqüência até o circuito do temporizador. Note-se que este procedimento altera o relógio interno do computador assim como interfere em outras operações internas do mesmo<sup>25</sup>, sendo, portanto, realizado somente a nível dos testes de frequência de amostragem: o programa gerenciador não se utiliza deste recurso. O valor enviado para o circuito do temporizador é reajustado para o valor original se o computador é ressetado ou desligado.

A função criada é a seguinte:

void timeralt(int LSB, int MSB) { } outportb $(0x43,0x36)$ ; outportb(0x40,LSB); outportb(0x40,MSB);

onde LSB e MSB devem ser ajustados como segue:

CLK\_TCK = 1193180/(MSB\*256+LSB) incrementos por segundo

18

As medidas de passagem de tempo foram realizadas de acordo com a seqüência mostrada abaixo em meta-linguagem:

```
Teste( void) 
       { 
       tempo_I; leitura do valor atual do CONTADOR 
       repete 1000 vezes
                    { 
                      lê porta selecionada da interface;
                    } 
       tempo _2; leitura do valor atual do CONTADOR 
       imprime (tempo 2 - tempo 1 ) / CLK TCK;
       }
```
onde a função "lê porta selecionada da interface" pode ser tanto aquela para leitura digital quanto aquela para leituras analógicas, apresentadas no Apêndice A. O valor impresso ao final da seqüência corresponde ao tempo gasto para as mil leituras mais o tempo gasto para registrar o valor 'tempo \_2', este último estando abaixo da capacidade de detecção desta seqüência, para qualquer valor de CLK TCK.

Em C existem algumas funções que obtém o valor do CONTADOR do relógio, mas que não funcionaram adequadamente no modelo de memória utilizado<sup>1</sup>, em nenhuma das duas mais novas versões do compilador 'Turbo-C - Borland'. A mais importante delas é a função 'clock(void)', que foi substituída pela função 'cuco(void)', abaixo:

float cuco(void)

```
{ 
union REGS regs; 
unsigned long int ccx=O, ddx=O; 
float contador=0.;
regs.h.ah=OxOO; 
int86(0x1a, \&regs, &regs);
ccx=regs.x. cx; 
ddx=regs.x. dx; 
contador=(float)ccx*65536.+(float)ddx; 
return(contador);
}
```
<sup>&</sup>lt;sup>1</sup>A escolha do Modelo de Memória no compilador C define o espaço máximo destinado tanto ao programa quanto aos dados. Usualmente dispõe-se de apenas 64Kbytes para programas+dados. Foi escolhido um modelo de memória que permite a total utilização da memória do computador, isto é, 64Kbytes para o programa e os restantes 960Kbytes para os dados.

Os resultados obtidos para os testes de freqüência de amostragem, utilizando-se CLK TCK com o valor de 5013,361 ciclos por segundo2, são os seguintes:

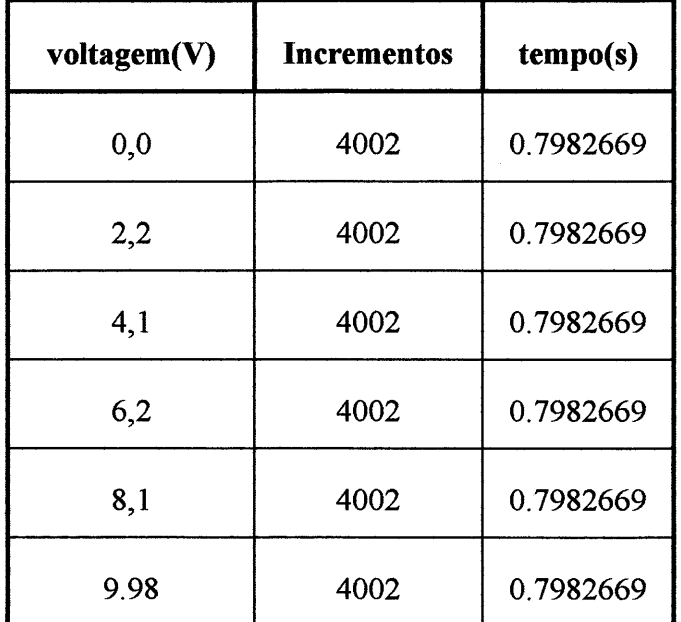

#### **PORTA ANALÓGICA 1 (Chl)**

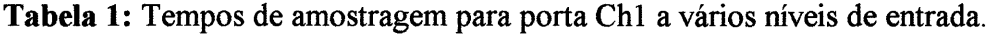

A freqüência de amostragem calculada para os dados da Tabela 1 é 1252,714 leituras (de um ponto) por segundo (mil vezes o inverso do valor do tempo gasto). É clara a constância dos tempos de amostragem. **OBS.:** tem-se quatro vezes mais incrementos do que pontos, o que garante a precisão máxima (dada pela freqüência do oscilador de entrada do circuito temporizador) de sete casas decimais na medida de tempo em segundos.

Os resultados obtidos para a porta analógica dois (Ch2) foram idênticos.

<sup>2</sup>Se, por um lado, utilizando-se um menor valor de CLK \_ TCK obtém-se menor resolução no tempo (não desejável), por outro lado maiores valores de CLK TCK conduzirão a uma perda de desempenho do computador, que gastará mais tempo na atualização do CONTADOR, pois a executará mais vezes. Esta perda de desempenho é notada através do decréscimo de velocidade do computador.

#### PORTA DIGITAL

| contagem       | incrementos | tempo(s)    |
|----------------|-------------|-------------|
| $\overline{0}$ | 26          | 0.005186142 |
| 200            | 26          | 0.005186142 |
| 300            | 26          | 0.005186142 |
| 400            | 26          | 0.005186142 |
| 500            | 26          | 0.005186142 |
| 600            | 26          | 0.005186142 |
| 700            | 26          | 0.005186142 |
| 800            | 26          | 0.005186142 |
| 900            | 26          | 0.005186142 |
| 1000           | 26          | 0.005186142 |

Tabela 2: Tempos de amostragem para o canal digital a vários níveis de entrada.

Nas tabelas acima, 'Incrementos' se refere ao número de incrementos sofridos pelo CONTADOR durante o intervalo das mil leituras. A freqüência de amostragem obtida para a porta digital tem valor entre 185 e 200 leituras por segundo, ou seja, de aproximadamente 192 leituras (de mil pontos) por segundo (ou 5,2.10-6s por ponto lido). Importante notar que as leituras realizadas pelo programa gerenciador constam de milhares de pontos cada uma, não apenas mil (ver seção 'Contagem dos Sinais').

Importante: o tempo apresentado na Tabela 2 se refere ao tempo gasto pelos 26 incrementos, porém não é possível garantir esta precisão na medida do tempo, uma vez que, neste caso, tem-se aproximadamente 38.5 pontos a cada incremento. Isto dá uma incerteza de cerca de quatro por cento na medida de freqüência de amostragem e de sua constância.
## **2.1.2 - DETECÇÃO DO SINAL**

Todo este equipamento se baseia na possibilidade de detecção de um sinal luminoso após sua interação com a matéria. Sabe-se que este sinal (luz espalhada em um dado ângulo) é de fraca intensidade e que está dentro da faixa visível do espectr03; além disso, sabe-se também que é necessária uma alta relação sinal/ruído, rápida resposta e alto ganho. O detector capaz de atender a estas necessidades é a fotomultiplicadora.

Uma fotomultiplicadora consiste de uma superficie fotossensível eletroemissora seguida de outras superficies que emitem sucessivas cascatas de elétrons em resposta à incidência dos elétrons emitidos pela superficie anterior<sup>28,29</sup>; ao final do percurso eletrônico há um coletor de elétrons sobre o qual o sinal é medido.

Devido às condições de trabalho vigentes, à faixa de comprimentos de onda da luz utilizada e à faixa de intensidades esperadas, foi escolhida a fotomultiplicadora HAMAMATSU, modelo R-464, alimentada por uma 'FONTE DE ALIMENTAÇÃO' Ortec modelo 556, a 850 V.

## **2.1.2.1 - O MÉTODO DE CONTAGEM DE FÓTONS**

Tubos fotomultiplicadores possuem como saída um pulso de carga, como resultado da multiplicação de fotoelétrons emitidos pelo fotocátodo, quando do impacto de fótons sobre este. Geralmente não se processam diretamente os pulsos de carga, que ocorrem em forma de sinais De de altura variável, mas sim o NÚMERO DE PULSOS produzidos.

<sup>3</sup>Neste equipamento não foi considerada a variação da freqüência de parte da luz espalhada em relação à frequência da luz incidente. Este efeito ocorre<sup>5,26,27,30</sup> e é objeto de análise por espectroscopia Brillouin e Raman.

As vantagens da técnica de contagem de pulsos só são evidentes quando se trabalha sob baixos níveis luminosos. A próxima figura apresenta os sinais gerados por uma fotomultiplicadora para diferentes níveis de intensidade luminosa:

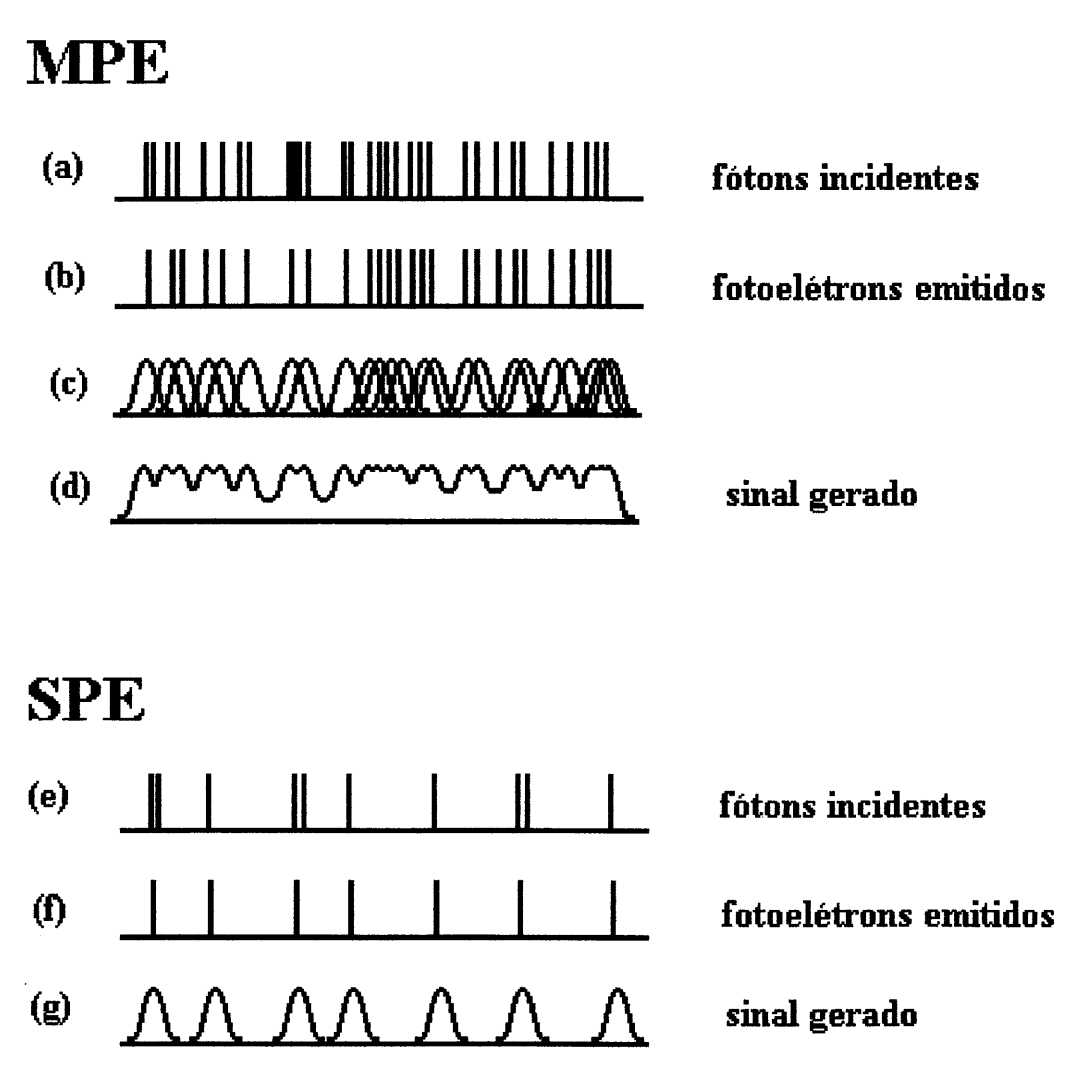

Figura 7: .Eventos produzidos por diferentes intensidades luminosas.

Sob razoáveis níveis luminosos, um número de fótons (a) incidentes sobre o fotocátodo em um certo período de tempo produz um número de fotoelétrons (b), criando um trem de pulsos similar ao mostrado em (e). Por várias razões, incluindo a falta de espaçamento entre os pulsos (i.e., sua proximidade), em relação às suas larguras, e à perda de resposta a altas freqüências, o sinal de saída é como o mostrado em (d). Esta condição é chamada MPE ('multiple photon event') e pode ser encontrada em medidas de espalhamento de luz a pequenos ângulos, que produzem altos níveis de luz espalhada. Nesta condição o processamento de pulsos de carga é a melhor alternativa, sendo realizado pela leitura da corrente gerada ao longo do tempo.

Em contraste com esta condição, quando a intensidade luminosa é tão baixa quanto em (e), o trem de pulsos produzido tem a forma de (g). Esta condição é chamada de SPE ('single photon event'). Aqui o NÚMERO DE PULSOS produzidos é diretamente proporcional à quantidade de luz incidente. O método SPE de contagem de pulsos tem como outras vantagens uma alta razão sinal/ruído e um menor gasto de tempo para detectar as mesmas variações de intensidade detectadas pelo método DC<sup>29,30</sup>. Observar que a altura dos pulsos produzidos não é importante4.

#### **2.1.3 - CONDICIONAMENTO DOS SINAIS**

#### **2.1.3.1 - AMPLIFICAÇÃO**

O sinal produzido pela fotomultiplicadora é muito pequeno para ser detectado pelo computador devendo, portanto, ser amplificado. Num primeiro momento, assim que sai da fotomultiplicadora, o sinal passa por um 'PRÉ-AMPLIFICADOR' Ortec 9301, o que permite que este sinal seja transmitido por maiores distâncias sem prejuízo da relação sinal/ruído. O ganho deste pré-amplificador é de dez vezes.

O sinal é levado, então, até a estante que contém o computador operador do sistema e outros equipamentos eletrônicos, entre os quais um 'AMPLIFICADOR' Ortec 9302, onde o sinal é amplificado duzentas vezes, tendo, após, intensidade suficiente para ser detectado.

O amplificador possui um discriminador, acessório que permite desconsiderar sinais cuja altura seja inferior àquela discriminada. Este discriminador foi ajustado, com o auxílio de um osciloscópio, de maneira que despreze os pulsos gerados pelo ruído térmico da fotomultiplicadora, de acordo com as instruções do fabricante da mesma.

 $4A$  altura do pulso informa sobre a energia do fenômeno eletroemissivo $29$ , no entanto as informações de interesse dizem respeito à intensidade destes fenômenos.

#### **2.1.3.2 - ALARGAMENTO**

A amplificação aumenta a intensidade do sinal produzido pela fotomultiplicadora, contudo a duração deste sinal é muito pequena, não podendo ainda ser detectado pela interface. A fim de tornar o sinal largo o suficiente para assegurar sua detecção, este é passado por um 'LINEAR GATE AND STRETCHER' Ortec, modelo 542.

Um sinal que chegue neste equipamento ao atingir seu valor máximo dispara um pulso de espera, durante o qual não há sinal na saída deste equipamento. Ao final do pulso de espera tem início o pulso de saída, durante o qual o sinal é mantido em sua intensidade máxima na saída deste equipamento. Este circuito possui um discriminador próprio: pulsos abaixo dele serão desprezados. Dois pulsos cujo vale entre eles não chegue ao nível do discriminador serão contados como um só.

Conforme visto na seção 'Freqüências de Amostragem e Medidas de Tempo', o tempo gasto para a leitura de um único ponto pela porta digital é cerca de 5,2.10-6s. Assim, foi ajustado o valor da largura do sinal para 5µs e o valor do tempo de espera para 2µs, nos controles correspondentes, compatibilizando a duração do sinal produzido pelo equipamento com o tempo necessário para a realização da leitura pela interface.

Importante é notar que o NÚMERO DE SINAIS alargados é proporcional ao número de sinais produzidos pela fotomultiplicadora.

A figura 8 ilustra o comportamento deste circuito:

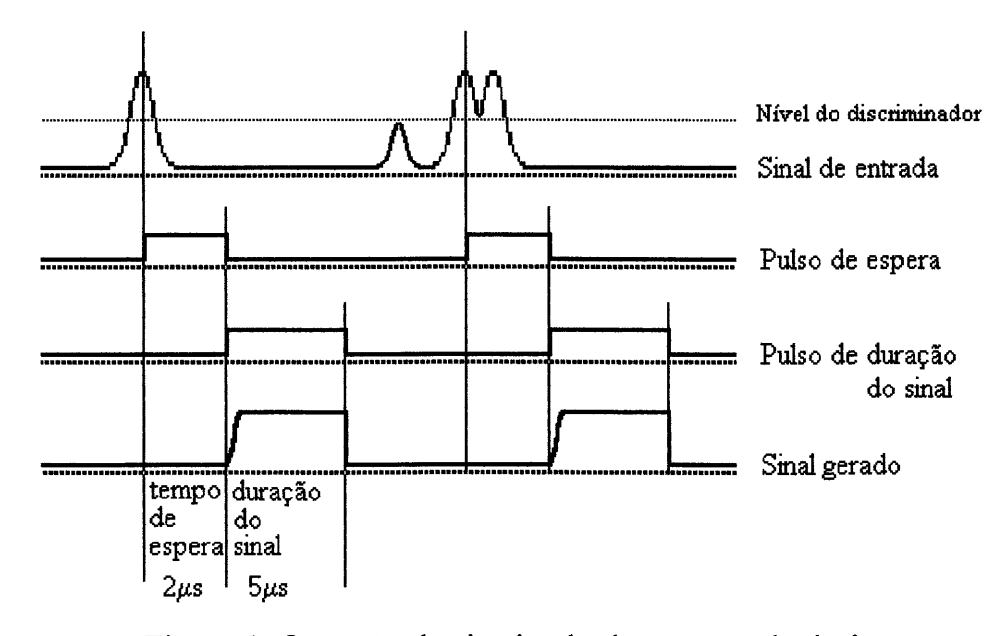

**Figura 8:** Operação do circuito de alargamento de sinais.

#### **2.1.3.3 - NIVELAMENTO**

A entrada digital da interface (entradas digitais em geral) considera presente (bit=1) um sinal acima de dois volts<sup>24,25</sup>. Assim, ajustou-se no circuito de alargamento ('LINEAR GATE AND STRETCHER') o controle 'DC-Adjust' de tal modo que os pulsos na saída 'Linear Output', de onde vão para a interface, estejam acima de 2,OV.

#### **2.1.4 - CONTAGEM DOS SINAIS**

Uma vez condicionados, os sinais devem ser contados. Como já se frisou, a altura dos sinais não é levada em conta, somente seu número.

Uma das maneiras de realizar a contagem é abrir uma janela de tempo, de duração conhecida, e registrar o número de sinais presentes na entrada digital do microcomputador durante este tempo.

Outra maneira é verificar a presença do sinal por um número conhecido de vezes e registrar quantas destas vezes ele esteve realmente presente na entrada digital, sendo conhecido e constante o tempo necessário para executar as verificações de presença. Este último foi o método selecionado e corresponde ao utilizado para as determinações das freqüências de amostragem.

O número produzido por esta contagem é diretamente proporcional à quantidade de luz detectada pela fotomultiplicadora e será chamado, neste texto, de CONTAGEM ou INTENSIDADE. O equipamento como um todo (lentes, potência do laser, nível de discriminadores, etc) pode ser ajustado de forma que esta intensidade represente um valor absoluto. Neste trabalho, no entanto, realizaram-se somente medidas de intensidade relativa.

Uma vez que se conta apenas o número de vezes que o sinal está presente na entrada (em um número total de vezes), basta utilizar um único bit da porta de entrada digital, aonde bit=O significa sinal ausente e bit=l sinal presente. Escolheu-se para este fim o primeiro bit do byte de entrada (bit este que vale ou zero (O) ou um (1), do mesmo modo que o segundo bit vale ou zero ou dois (2), o terceiro vale ou zero ou quatro (4), e, de modo geral, cada bit pode valer ou zero ou  $2^{n-1}$ , onde n é a posição do bit no byte), de modo que quando o sinal está presente (bit= 1) o valor do byte de entrada é 1

(byte=l). Assim, basta somar os valores dos bytes durante um certo número de entradas para se obter o valor da INTENSIDADE. O segmento do programa gerenciador que realiza esta tarefa é aquele mostrado no Apêndice A, para leitura da porta digital.

Um único valor de intensidade pode constar de cem a um milhão de pontos, por exemplo, e ainda ser fruto de uma média de várias leituras. O ajuste destes parâmetros (nomeadamente 'MAXPOINTS': número de pontos por leitura e 'NLE': número de leituras para cálculo da média - ver Apêndice C, listagem do programa gerenciador) depende do tempo de integração desejado.

## **2.1.5 - NORMALIZAÇÃO DA CONTAGEM**

A intensidade da radiação incidente sobre a amostra pode variar com o tempo, devido à flutuações na corrente do tubo laser, à deriva no valor desta corrente ou a outros efeitos<sup>31</sup>, introduzindo-se assim um erro sistemático nas medidas de intensidade (valores de CONTAGEM).

A normalização tem por finalidade corrigir este efeito, sendo executada com o auxílio de um detector capaz de medir a alta intensidade do feixe laser antes de este incidir sobre a amostra.

O valor de intensidade obtido por este detector pode ser tratado de dois modos: ou poderia ser armazenado junto com o valor da intensidade de luz espalhada naquele instante de tempo, para posterior tratamento, ou, em seguida à leitura de ambos os valores, promover uma correção da leitura da intensidade de luz espalhada, armazenando-se somente este valor corrigido. Foi selecionada esta última técnica, em função do espaço de memória disponível. A alteração para que se faça uso da primeira técnica é imediata, no corpo do programa gerenciador, tendo como custo um menor tempo total para realização das medidas, i.e., um menor número de valores de CONT AGEM, devido ao maior consumo de memória.

O detector utilizado para esta finalidade é um pequeno fotorresistor (ou fototransistor) de uso comum, que varia sua resistência interna em função da intensidade de luz recebida. O fotorresistor foi montado em conjunto com uma resistência fixa, de baixa tolerância, na forma de um divisor de tensão<sup>32</sup>. Este divisor é alimentado por uma fonte de 12V dc estabilizada (que também é utilizada para alimentar o circuito de medida de temperatura).

o sinal de tensão, proporcional à intensidade de luz incidente, é medido sobre o circuito por uma das portas analógicas da interface (porta Ch2)5 e então lido pelo programa gerenciador através da função 'le photodiodo(void)'. Este valor de intensidade é medido e manipulado em unidades de Volts.

A correção da leitura de intensidade de luz espalhada é feita pela relação entre a intensidade de luz incidente no tempo zero (chamada 'cemporcento') e a intensidade de luz incidente no tempo atual (chamada 'diodo'), multiplicando-se esta relação pelo valor da intensidade de luz espalhada no tempo atual:

Intensidade<sub>luz esp</sub> normalizada = Intensidade<sub>luz esp</sub> atual \* (cemporcento/diodo)

A figura 9 apresenta o efeito da normalização e o divisor de tensão que realiza a detecção da intensidade de luz incidente.

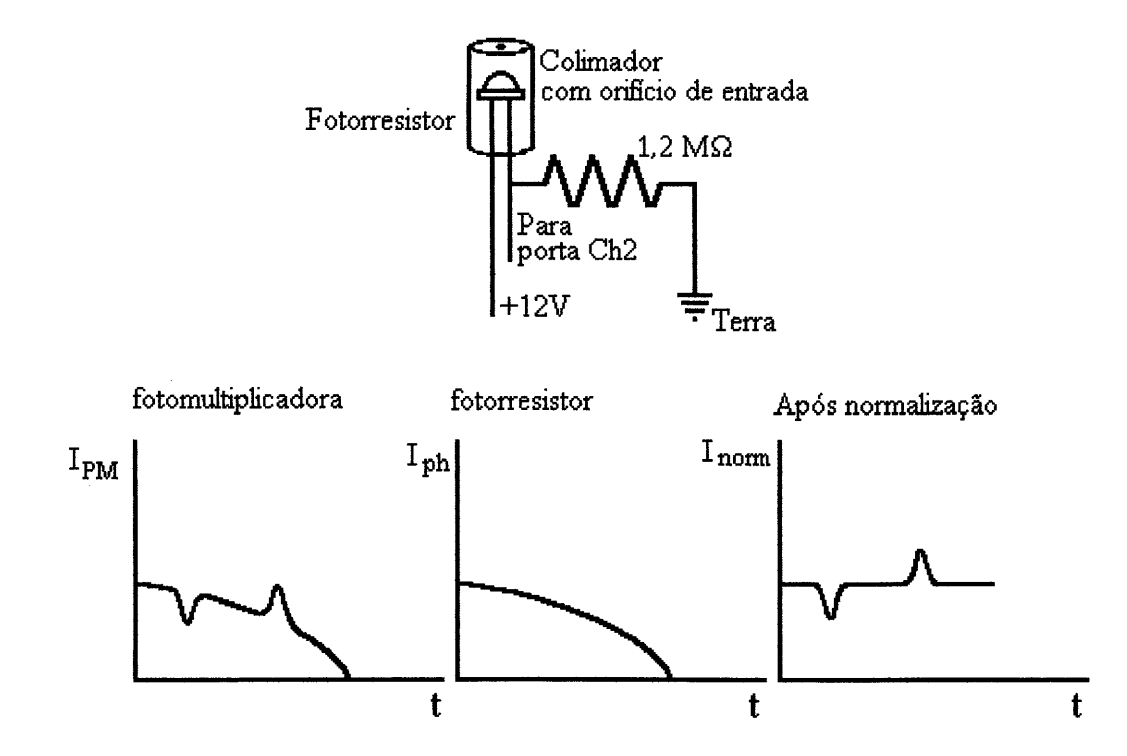

**Figura 9:** Circuito de detecção da intensidade de luz incidente e efeito da normalização.

O programa gerenciador apresenta, como opção de linha de comando, o desligamento do processo de normalização.

<sup>5</sup>Para uma descrição de o quê está conectado a cada porta de entrada ou saída da interface, veja Apêndice B.

#### **2.1.6 - REGISTRO DA CONTAGEM**

Imediatamente após a leitura e normalização, o valor de INTENSIDADE é armazenado em uma matriz e o seu índice (apontador de posição) é incrementado em uma unidade. Em outras matrizes, cujos índices variam juntamente com os da primeira, são armazenados os valores do TEMPO em segundos a partir do início do experimento, em que se realizou a presente medida de intensidade, da TEMPERATURA a que estava submetida a amostra neste instante de tempo e do valor da TENSÃO aplicada sobre a resistência de aquecimento neste mesmo instante.

Ao final do experimento as matrizes geradas são armazenadas juntamente, na forma de um arquivo de dados de formato tal que permite sua leitura pelas mais diversas planilhas de dados existentes, assim como por outros eventuais programas de tratamento de dados (ver Apêndice C).

## **2.2 - ARRANJO ÓPTICO E MECÂNICO**

A Figura 10, abaixo, apresenta a geometria do arranjo óptico empregado:

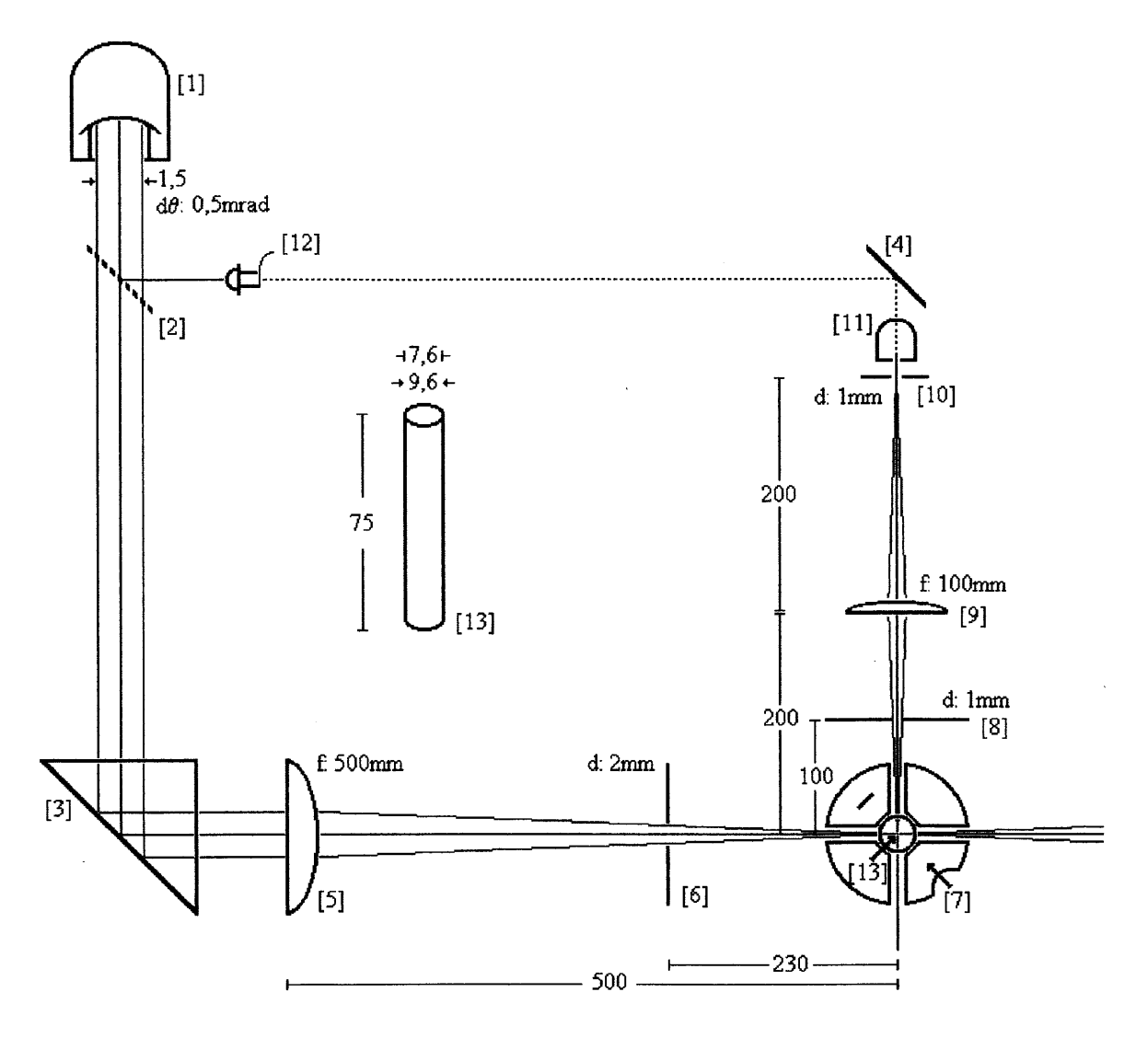

**Figura 10:** Descrição do arranjo óptico do sistema. Todas as medidas em milímetros.

Um laser [1] de Ar<sup>+</sup> (Spectra-Physics, 2020-03) operando em modo TEM<sub>00</sub>, com uma potência de saída entre 50 e 2000mW é usado como fonte de luz. Parte desta luz (verticalmente polarizada; comprimento de onda 514,5nm) é refletida por um semiespelho [2] em direção a um detector [12], para tomada do valor da intensidade de luz incidente. A maior parte do feixe luminoso é desviada por um prisma [3] em direção à cubeta [13] contendo a amostra, sendo antes concentrado por uma lente [5] (f: 500mm) e separado de eventuais reflexões entre prisma-Iente-semi-espelho por um pequeno orificio circular (d: 2,Omm) [6]. Este tipo de orificio será doravante tratado por 'pinhole'. A luz transmitida através da amostra é absorvida por uma trompa de Rayleigh (não usada durante as medidas mostradas adiante).

A luz espalhada é dirigida à fotomultiplicadora [11] através de um diafragma [8] (d: I,Omm), uma lente [9] (f IOOmm) e um *pinhole* [10] (d: I,Omm). A óptica de detecção é coberta por uma caixa de cartão negro, a fim de evitar a entrada de luz estranha ao sistema.

A cubeta [13] (cilíndrica; diâmetro externo: 9,6mm; espessura da parede: I,Omm; altura: 75mm) contendo a amostra é contida em um suporte [7] (ver seção 'Suporte da Amostra') com quatro janelas que permitem a entrada e saída do feixe laser, a saída da luz espalhada e a monitoração da luz espalhada. Todas as janelas se encontram no mesmo plano, a 90° uma da outra, e têm abertura de 5,Omm e profundidade de 7,7mm. Entre o centro destas janelas e o fundo da cubeta existe um espaço de IOmm. Estas janelas limitam a luz estranha ao sistema, mas também limitam a geometria da óptica de detecção: eventuais modificações, como leitura a vários ângulos, dependem da confecção de um novo suporte. Deve-se observar que a decisão de realizar leituras de intensidade somente em ângulo de noventa graus é anterior ao projeto deste suporte.

A óptica de detecção está montada sobre um braço mecânico solidário à mesa de um goniômetro (de fabricação nacional; divisões de 0,1°). O suporte [7] para a cubeta está montado sobre um eixo fixo, centrado em relação ao braço mecânico com excentricidade máxima de 0,08mm na faixa de 0° a 180°.

## **2.2.1 - ALINHAMENTO ÓPTICO**

Nesta seção é descrito o doloroso processo de alinhamento óptico, cujo objetivo é garantir i) que tanto o feixe de luz incidente sobre a amostra quanto o feixe de luz espalhada estejam contidos no mesmo plano paralelo à bancada; ii) que o ângulo entre o feixe de luz incidente e o feixe de luz espalhada seja de noventa graus; iii)que a cubeta para amostra se encontre sobre o eixo normal ao plano da bancada, no caminho do feixe laser; iv) que todos os feixes luminosos mantenham suas direções originais ao cruzarem pelos elementos ópticos; v) que sejam minimizadas as reflexões luminosas; vi) que se obtenha o volume de espalhamento6 desejado; **vii)** que toda a luz proveniente do volume de espalhamento atinja a fotomultiplicadora; **viii)** que seja minimizada a entrada de luz estranha ao sistema.

o tubo laser foi alinhado de modo que o feixe laser permaneça paralelo à bancada sobre a qual se encontra montado todo o sistema óptico.

Ajustou-se então o semi-espelho [2], sem a presença do fotorresistor [12], de modo que parte do feixe laser se desvie em direção ao espelho [4]. O feixe laser entre o espelho e o semi-espelho é mantido paralelo à bancada.

A maior parte do feixe laser atravessa o semi-espelho [2] e é desviada de 900 pelo prisma [3] em direção ao centro do suporte da cubeta [7]. O feixe laser desviado é mantido paralelo à bancada.

O braço mecânico, contendo apenas o *pinhole* [10] solidário ao suporte da fotomultiplicadora, é girado até que a luz que atravessa aproximadamente o centro do suporte da cubeta atinja o *pinhole* [10]; o suporte da fotomultiplicadora [11] é então ajustado de forma que o feixe laser atravesse este *pinhole.* Neste momento ajusta-se o nônio do goniômetro de modo que esta posição seja conhecida como ângulo zero (00).

Ajusta-se sobre o braço mecânico o diafragma [8] de forma que o feixe laser o atravesse.

Gira-se o braço mecânico para a posição 900 (em relação ao ângulo zero, i.e., em relação ao feixe emergente da cubeta) e ajusta-se o espelho [4] para que o feixe laser que ele reflete seja dirigido para dentro do suporte da fotomultiplicadora, através do *pinhole*  [10] e do diafragma [8]. Desta forma o feixe desviado pelo prisma [3] e o feixe desviado pelo espelho [4] devem se interceptar.

Coloca-se em seguida uma cubeta limpa contendo tolueno (por exemplo) no suporte da cubeta e procede-se ao alinhamento do mesmo, que consiste em fazer com que ambos os feixes laser ao entrarem na cubeta reflitam-se sobre si mesmos, i.e., que ambos os feixes atinjam perpendicularmente a superficie da cubeta cilíndrica. Para tanto se faz uso dos parafusos da base do suporte (descritos na seção 'Suporte da Amostra').

<sup>6</sup> Volume de espalhamento é o volume de amostra iluminado pela radiação incidente que é percebido pela óptica de detecção<sup>30</sup>.

Uma vez estabelecida a geometria do sistema, alinha-se o jogo de lentes. Ambas são colocadas em suas posições e ajustadas de modo que não provoquem desvios nos feixes laser. As reflexões do feixe laser nas faces de entrada e de saída de cada lente devem ser alinhadas de forma a permanecerem centradas em relação ao feixe laser.

A lente [5] (f 50Omm) é disposta à 500mm do centro da cubeta, isto é, o foco desta lente se encontra no centro da cubeta . Segundo o fabricante do tubo laser, o diâmetro do feixe à saída do tubo é de 1,5mm, com abertura angular de 0,5 milirradianos, sendo então o diâmetro do feixe laser (d<sub>s</sub>) no ponto focal desta lente de, aproximadamente, 0,4mm (de acordo com  $d \approx 2.44$ . $\lambda$ .f/D, onde ' $\lambda$ ' é o comprimento de onda do feixe incidente na lente, 'D' é o diâmetro deste feixe e 'f é a distância focal da lente $^{30}$ ).

A lente [9] (f 100mm) é colocada à 200mm do centro da cubeta e à 200mm do *pinhole* [10], de modo que produz, no plano do *pinhole* [10], uma imagem invertida e sem magnificação do que ocorre no centro da cubeta.

O diafragma [8] (d: 1,0mm) é colocado à 100mm do centro da cubeta. Assim, a aceitação angular, 09, da óptica de detecção é de aproximadamente 0,01° (segundo  $\delta\theta \equiv \arctan(d/x)$ , onde 'd' é o diâmetro do diafragma e 'x' é a sua distância desde o centro  $da$  cubeta<sup> $14,30$ </sup>).

Este diafragma define também o valor do volume de espalhamento<sup>14</sup>:  $V=d^3=1.0$ mm<sup>3</sup>, onde 'd' é o diâmetro do diafragma.

É colocado também o *pinhole* [6] (d: 2,Omm), entre a lente [5] e a cubeta.

No caminho do feixe laser desviado pelo semi-espelho [2] é colocado o fotorresistor, para medida da intensidade relativa de luz incidente sobre a amostra. Para evitar a captação de outra luz que não a do feixe laser, o fotorresistor é encapsulado em um tubo de alumínio de dimensões compatíveis e, devido à grande intensidade do feixe laser, este tubo tem sua abertura coberta, permitindo a entrada de luz por um orificio de apenas 0,2mm de diâmetro.

Para finalizar a montagem recoloca-se, com os devidos cuidados, a fotomultiplicadora em seu suporte.

Em alguns experimentos há produção de luz por fluorescência e em outros se deseja medir a luz despolarizada. Nestes casos dispõe-se sobre o braço mecânico, à frente da fotomultiplicadora, um filtro de interferência (que permite apenas a passagem de luz de um dado comprimento de onda) ou um polarizador ( chamado analisador), respectivamente. A colocação destes elementos no caminho óptico do sistema de detecção não altera significativamente a geometria do sistema, devendo-se tomar especiais cuidados nos casos em que se deseja realizar medidas de intensidade absoluta.

 $\mathcal{L}^{\mathcal{L}}$ 

 $\sim 10^7$ 

 $\sim$ 

 $\mathcal{A}^{\mathcal{A}}$ 

 $\mathcal{A}^{\pm}$ 

#### **2.2.2 - SUPORTE DA AMOSTRA**

F oi construído em alumínio um suporte para amostras que tem as características descritas na Figura 11:

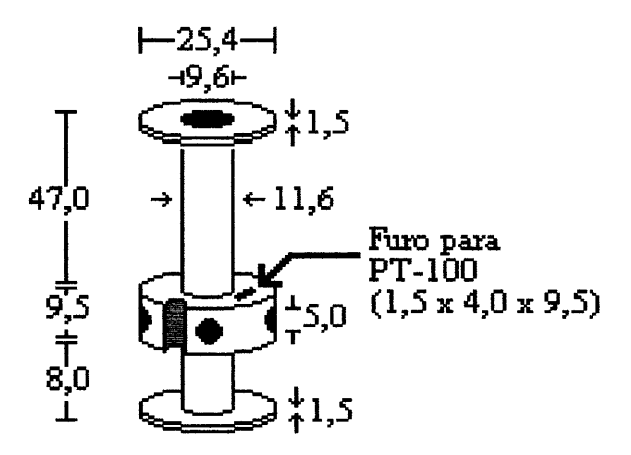

Figura 11: Descrição do suporte para amostras. Dimensões em milímetros.

O suporte para amostras foi projetado originalmente para conter pequenos tubos de ensaio (as cubetas, descritas acima como item [13], em 'Arranjo Óptico e Mecânico'), os quais, por sua vez, conteriam as amostras a serem analisadas. Eventualmente o suporte pode conter diretamente amostras sólidas (i.e., sem o emprego das cubetas); foi também projetado e construído um suporte para filmes poliméricos que se adapta no interior deste suporte para amostras.

A fim de reduzir reflexões de luz, o interior do suporte foi jateado com tinta preta fosca e, após seca a tinta, foi submetido a aquecimento à 300°C por três horas, para eliminação da fração de tinta que se oxida ou volatiliza nesta temperatura.

O suporte foi desenhado de forma a poder receber uma resistência elétrica isolada para o controle de aquecimento e foi dimensionado de modo que sua massa não fosse muito grande, permitindo altas taxas de aquecimento (ver seção 'Controle de Temperatura').

Na seção 'Anatomia do Controle de Temperatura' há a descrição das adaptações sofridas pelo suporte de amostras para que se pudesse realizar o referido controle.

Este suporte se encontra montado sobre uma plataforma, a qual permite ajustar a posição do suporte em relação ao feixe laser. O ajuste é feito por três parafusos situados na base da plataforma, os quais definem o plano da mesma e, por conseqüência, a posição normal à este plano, sobre a qual se encontra o suporte. Estes parafusos também permitem regular a altura do suporte em relação à bancada. Esta plataforma é mantida aparafusada sobre um eixo vertical fixo no centro do goniômetro (este eixo não apresenta rotação quando se move a mesa do goniômetro).

A Figura 12 apresenta esta plataforma:

 $\overline{\phantom{a}}$ 

 $\bar{z}$ 

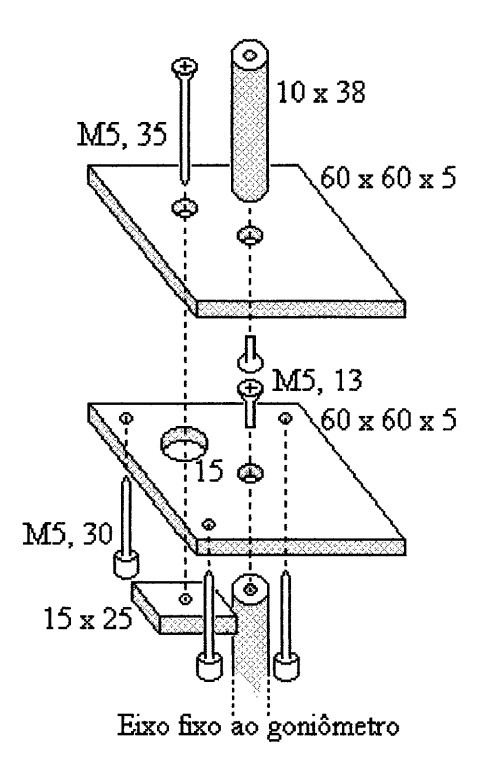

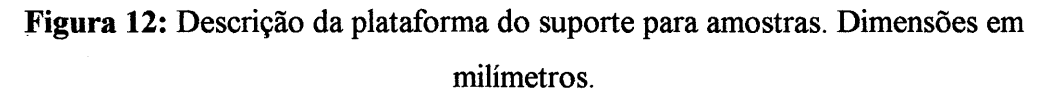

#### **2.3 - CONTROLE DE TEMPERATURA**

A fim de promover processos dinâmicos (transições de fase, reações, etc) nas amostras sob observação, o equipamento foi provido de um controlador de temperatura.

A temperatura é controlada pelo mesmo programa que realiza as medidas de intensidade luminosa e este controle é realizado simultaneamente às medidas.

Este controle consiste na manutenção de varreduras automáticas de temperatura a taxas e limites programados pelo usuário antes do início dos experimentos, sendo possível, durante os experimentos, passar-se manualmente à manutenção de isotermas (as quais mantêm a temperatura vigente no momento da passagem); destas isotermas o sistema pode ser revertido, também manualmente, às varreduras originais.

O programa gerenciador oferece como opção de linha de comando o desligamento do registro das medidas realizadas durante as isotermas.

As varreduras de temperatura têm como limite inferior a temperatura ambiente e como limite superior 250 °C. Maiores limites superiores podem ser atingidos à custa de correções no controle da taxa de aquecimento e da troca de alguns elementos plásticos de isolamento, porém este atual limite superior é compatível com as necessidades da maioria dos experimentos planejados. Modificações para menores limites inferiores estão sendo planejadas para a próxima atualização do equipamento, não constando desta dissertação.

As taxas de aquecimento programadas podem se encontrar dentro dos limites de 0,5 a 2,0 °C/min, sempre positivas, sendo 1,OoC/min o valor ótimo. Maiores taxas de aquecimento são conseguidas alterando-se na função 'opera\_temperatura(void)' a equação que atualiza o valor 'tensão \_ sobre\_aquecedor', no programa gerenciador (ver seção 'Anatomia do Controle de Temperatura').

## **2.3.1 - ANATOMIA DO CONTROLE DE TEMPERATURA**

O controlador de temperatura promove o aquecimento da amostra por efeito Joule. Em tomo do suporte para amostra foi enrolado um filamento de constantã de 1,0m de comprimento e resistência de 25 $\Omega$ , o qual é percorrido por uma corrente elétrica

controlada pelo programa gerenciador. Este filamento foi previamente colocado dentro de uma malha de fibra de vidro, estando, portanto, isolado eletricamente do suporte para amostras.

A tensão aplicada sobre a resistência elétrica é fornecida por um 'Controlador de Voltagem', chamado CV-I00, construído sob encomenda por um técnico local. Para sinais de entrada de O a 10Vdc, o controlador CV-I00 fornece como saída sinais de 127 a OVac. Sua potência máxima é de 2000W, e sua alimentação é 127Vac polarizada.

A relação entre os sinais de entrada e os sinais de saída de CV -100 não é linear, estando representada na Figura 13, abaixo:

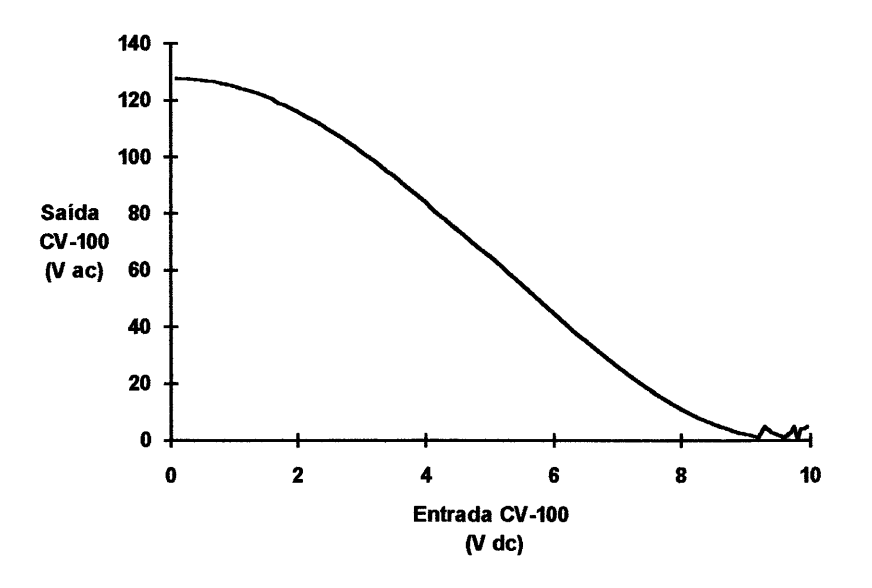

Figura 13: Gráfico Sinal de Entrada *versus* Sinal de Saída, no controlador CV -100

Experimentalmente se determinou que a uma tensão de 23 V sobre o aquecedor o sistema atingia rapidamente a temperatura de 250°C, estabilizando-se, em seguida, em  $300\degree$ C, isto é, atingia o limite de resistência dos materiais empregados no isolamento<sup>7</sup>. Na Figura 13 verifica-se que a saída de CV-I00 não é estável abaixo de 1,OV. De posse destas duas informações restringiu-se a tensão sobre a resistência a valores entre 1,0 e 23,OV. Foi calculado para este intervalo de tensões um polinômio de quarta ordem que descreve a curva 'Sinal de Entrada *versus* Sinal de Saída'. Este polinômio foi instalado em uma função auxiliar, 'aquecer(float cv)', que coloca na entrada de CV-I00 o sinal que corresponde à tensão que deve ser aplicada à resistência em dado momento. Desta

<sup>7</sup>Estes elementos plásticos, já citados em outra passagem, consistem em um par de isolantes para pinos tipo banana e em um conector SINDAL, que conectam o filamento de constantã ao controlador CV-IOO.

maneira o segmento de controle de temperatura do programa gerenciador ('opera\_temperatura(void)') trabalha apenas com os valores de tensão a aplicar sobre a resistência, passando para esta função auxiliar o cálculo do sinal a gerar na entrada de CV -100. Com isto o segmento de controle do programa gerenciador torna-se portátil a outros controladores de tensão, pois não mais depende das características específicas do controlador CV-100, bastando modificar a função 'aquecer(void)'.

Entre as características importantes deste controlador de tensão CV -100 está a de operar em modo inverso, isto é, para zero volts na entrada ele aplica 127V sobre a resistência. Deste modo, ao se ligar CV -100 deve-se ter a certeza de que há um sinal na saída direta da interface (a qual controla CV-100) tal que CV-100 apresente apenas 1,OV em sua saída; para tanto foi escrito um programa em C que deve ser executado sempre antes de ligar este controlador. Este programa ('OnCV100.exe' - ver listagem no Apêndice D) também adverte sobre o fusível de 1,0 ampére ligado em série com o filamento de constantã; este fusível é sacrificado nos casos de não se chamar o programa OnCV100.exe, ou no caso de se desligar o computador antes de se desligar CV-100.

O sistema de controle de temperatura opera em malha fechada, isto é, não apenas força um determinado valor de temperatura, mas também verifica se este valor está sendo atingido<sup>33</sup>. Esta retroalimentação é realizada com o auxílio de um termistor PT\_100, modelo CRZ-3007, classe B. Esta classe tem tolerância máxima nominal, para medidas de temperatura que se baseiam nas medidas de resistência do PT -100, de  $\pm (0.30+0.005)$ T)<sup>o</sup>C, onde 'T' é a temperatura real sobre o elemento<sup>34</sup> (usualmente, quando a tolerância apresentada é aceitável, as medidas de temperatura são realizadas sem uma prévia calibração do termistor, ou seja, obtém-se o valor de resistência apresentado por um termistor específico, numa dada temperatura, e compara-se este valor com uma tabela genérica, a qual relaciona resistência com temperatura, obtendo-se a medida). Sua corrente máxima de medida é de 2mA.

A escolha do local para implantação do termistor exige muitos cuidados: não se pode colocá-lo em contato direto com a amostra, pois esta tanto pode ser muito pequena e sensível - como no caso de um filme polimérico- como pode ser líquida e sofrer reticulação - como no caso de resinas epóxi-; nem se pode colocá-lo muito distante da amostra, pois então não estaria submetido à mesma temperatura que esta. Deste modo escolheu-se colocar o termistor dentro do bloco de alumínio, entre as janelas de entrada e saída do laser; nesta posição o termistor fica distante das oscilações de temperatura do

filamento de constantã, assim como das oscilações provenientes do ambiente externo ao suporte para cubetas, ficando, no entanto, bastante próximo da amostra. A diferença entre a temperatura da amostra e a temperatura na posição do termistor, para temperatura constante, é menor do que a resolução da medida de temperatura pelo conjunto termistor/interface (0,22°C, ver adiante).

O termistor foi montado em um circuito divisor de tensão, com uma resistência fixa de 470 $\Omega$ . A fonte de alimentação, 12V dc estabilizada, também utilizada para alimentar o circuito do fotorresistor, já descrito, tem sua tensão abaixada para 0,25V para servir a este divisor de tensão; este abaixamento é feito por um outro pequeno divisor de tensão, usando resistências de 470 $\Omega$  e de 22K $\Omega$ . Com alimentação de 0.25V e a zero graus celsius, a corrente sobre o termistor é de 0,44mA, bem abaixo dos 2mA de corrente máxima (a maiores temperaturas a corrente sobre o termistor é ainda menor). Estes dois divisores de tensão encontram-se montados em uma pequena caixa plástica, próxima ao suporte para amostra.

A medida de temperatura se faz através da medida da tensão sobre o termistor, sendo este valor lido pela porta Ch1 da interface. Uma vez que os valores de tolerância máxima nominal apresentados por esta classe de PT -100 não se encontravam em uma faixa aceitável, os valores de tensão sobre o termistor foram calibrados com os de temperatura utilizando-se um termômetro de precisão 1°C mergulhado em uma cubeta contendo vaselina líquida. Da planilha de dados tensão sobre termistor *versus*  temperatura da vaselina líquida obteve-se, por regressão linear, a equação constante na função 'lê\_temperatura(void)', do programa gerenciador. Esta calibração elimina o erro sistemático introduzido pela variação linear da tolerância da resistência do termistor com a temperatura e deve ser realizada sempre que o termistor for substituído.

De posse dos dados de temperatura inicial e de tempo transcorrido desde o início do experimento, o programa calcula a temperatura a que deve ser submetida a amostra neste momento (chamada 'temp \_desejada'), calculando, a seguir, a tensão a ser aplicada sobre a resistência de aquecimento; a este valor de tensão para uma dada temperatura é acrescido um valor que corresponde à diferença entre a temperatura atual (medida pelo termistor) e a temperatura dita desejada. O valor calculado de tensão sobre aquecedor é então repassado para a função auxiliar 'aquecer(float cv)', que força CV-IOO a aplicá-lo sobre o filamento de constantã. Este ciclo 'medida de tempo - cálculo de temperatura desejada - cálculo de tensão a aplicar - aplicação da tensão sobre o aquecedor' repete-se até que a temperatura final seja alcançada ou até que o espaço disponível para os dados seja preenchido.

O controle de temperatura pode operar isotermas. Para tanto, quando é detectado o pressionamento de uma dada tecla de comando ('F1'), a variável do incremento de temperatura com o tempo é zerada; desejando-se prosseguir com a varredura, pressiona-se outra tecla de comando ('F2') e o valor original desta variável é reestabelecido. Notar que a contagem de tempo é então reiniciada.

Durante o aquecimento, forma-se uma camada de ar quente em torno do suporte para amostras. Esta camada é muito suscetível ao ambiente, de modo que pequenas correntes de ar podem arrastá-la, alterando-se a distribuição de calor em torno da amostra. Para evitar este efeito poder-se-ia utilizar um isolamento térmico em torno do suporte, porém, além de aumentar a massa do sistema, ter-se-ia a dificuldade extra de sua influência sobre a ótica do conjunto. Optou-se, então, por promover um contraaquecimento, através do sopro constante de um certo fluxo de ar sobre o suporte para amostras. Uma mangueira foi conectada à tubulação de ar comprimido de uma das bancadas do laboratório, sendo então ligada a um tubo em T, para alívio da pressão, e a uma torneira de vidro. O suporte para amostras foi encapsulado em uma folha de aço inox de 0,2mm, deixando-se um espaço entre esta folha e a resistência de aquecimento; neste espaço foi inserido um tubo de aço inox (diâmetro externo de 5mm e interno de 3mm) dobrado em L, o qual foi preso sobre a plataforma que sustenta o suporte para amostras. O ar comprimido entra por este tubo de inox, passa ao longo da resistência de aquecimento e sai pelo lado de cima do conjunto, por pequenos furos na folha de aço inox.

A tensão sobre a resistência de aquecimento para uma dada temperatura foi calculada levando-se em conta este contra-aquecimento. Pequenas flutuações no fluxo constante de ar em torno da resistência não provocam efeitos perceptíveis sobre o controle da temperatura. O fluxo de ar deve ser ajustado antes de cada experimento, colocando-se o sistema a operar uma isoterma a cerca de 220°C e ajustando-se o fluxo de ar até que a temperatura apresentada pelo programa varie dentro da faixa de 0,2°C.

Estabelecendo-se isotermas sobre o sistema e monitorando-se as mesmas através de termômetro de precisão 0,1<sup>o</sup>C, verificou-se que o sistema mantém a temperatura

constante dentro de um limite de 0,2°C para várias faixas de temperatura entre 50 e 250°C.

Do manual da interface obtém-se a informação de que a resolução nas medidas de voltagem entre 0 e 100mV (a faixa utilizada para as leituras de tensão sobre o termistor) por parte da interface é de 0,0244mV por canal, tendo a interface 4096 canais. Desta maneira, a resolução máxima possível em uma única leitura do termistor é 0,22°C:

\* para 50°C o termistor apresenta (desconsiderando-se sua tolerância) 119,400 e, sob uma alimentação de 0,25V, montado em divisor com uma resistência de  $470\Omega$ , a tensão calculada sobre ele é de 50,6447mV, valor que é percebido pelo canal de número 2075 da interface.

\* para 250°C, o termistor apresenta 194,07 $\Omega$  e tensão de 73,0608mV, lida pelo canal 2994 da interface.

\* assim, uma diferença de duzentos graus é percebida ao longo de 919 canais, ou seja, a resolução da interface nas medidas de temperatura através do termistor é de:

Re solução<sub>int erface</sub> = 
$$
\frac{(250 - 50)^{\circ}C}{(2994 - 2075)
$$
canais = 0,22<sup>°</sup>C / canal

Um acréscimo de qualidade é obtido pela função 'lê\_temperatura(void)', que realiza estas medidas através de uma média de 500 medidas de tensão sobre o termistor, o que reduz a flutuação nas medidas de temperatura (nomeadamente de NLETEMP medidas de tensão, sendo NLETEMP uma constante definida nas primeiras linhas do programa gerenciador - este valor deve ser reduzido caso se deseje trabalhar com taxas de aquecimento maiores do que dois graus por minuto).

## **2.3.1.1 - UM RESULTADO TíPICO DE VARREDURA DE TEMPERATURA**

A Figura 14 apresenta uma curva típica de varredura de temperatura, a l°C/min, seguida da curva Erro, ou seja, da curva de diferença entre a temperatura medida naquele instante de tempo e a temperatura a que deveria estar submetida a amostra neste mesmo instante (uma reta que começa na mesma temperatura inicial que a curva experimental e tem a inclinação de l°C/min). O erro está apresentado em unidades de graus Celsius.

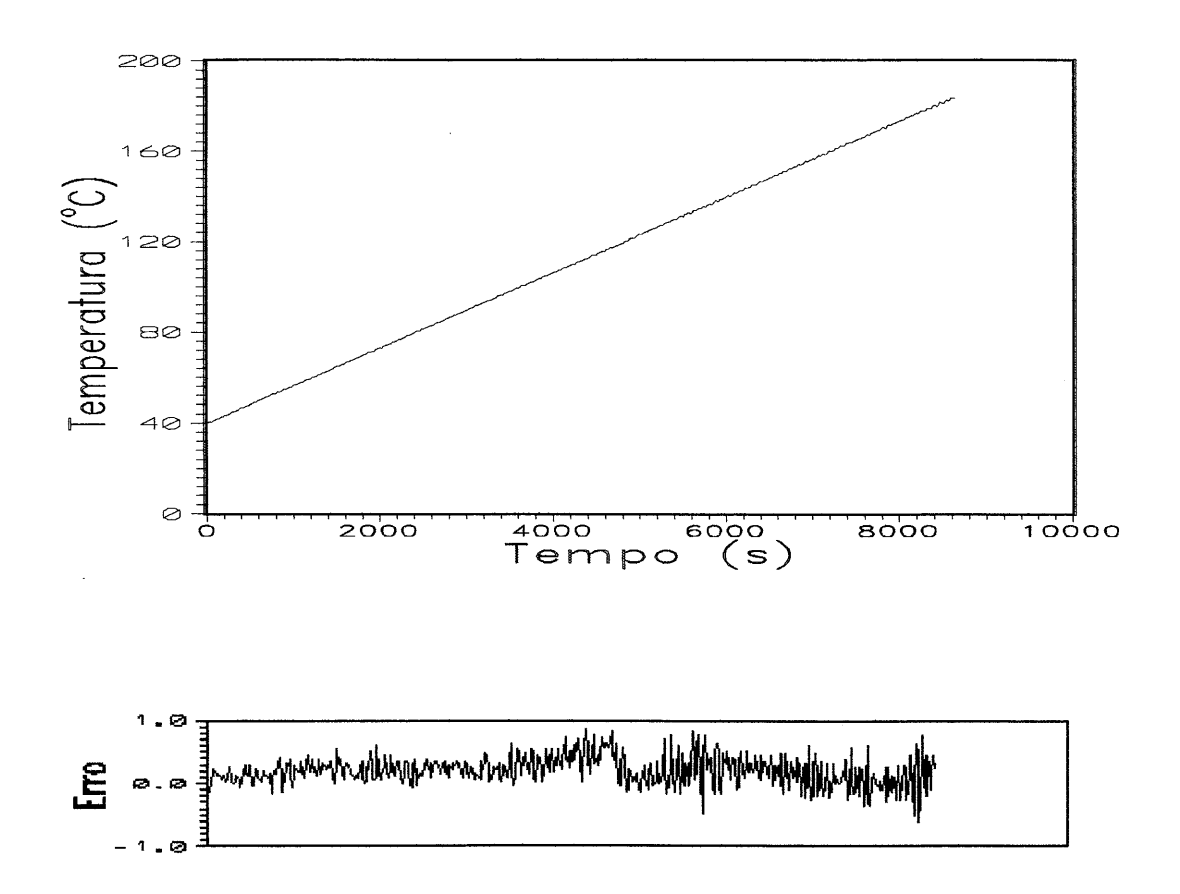

**Figura 14:** Curva típica de varredura de temperatura e curva Erro

# **2.4 - DISPOSiÇÃO DOS SISTEMAS ELETRÔNICOS**

A disposição dos sistemas eletrônicos utilizados na construção deste equipamento e suas interconexões são apresentados na Figura 15, abaixo:

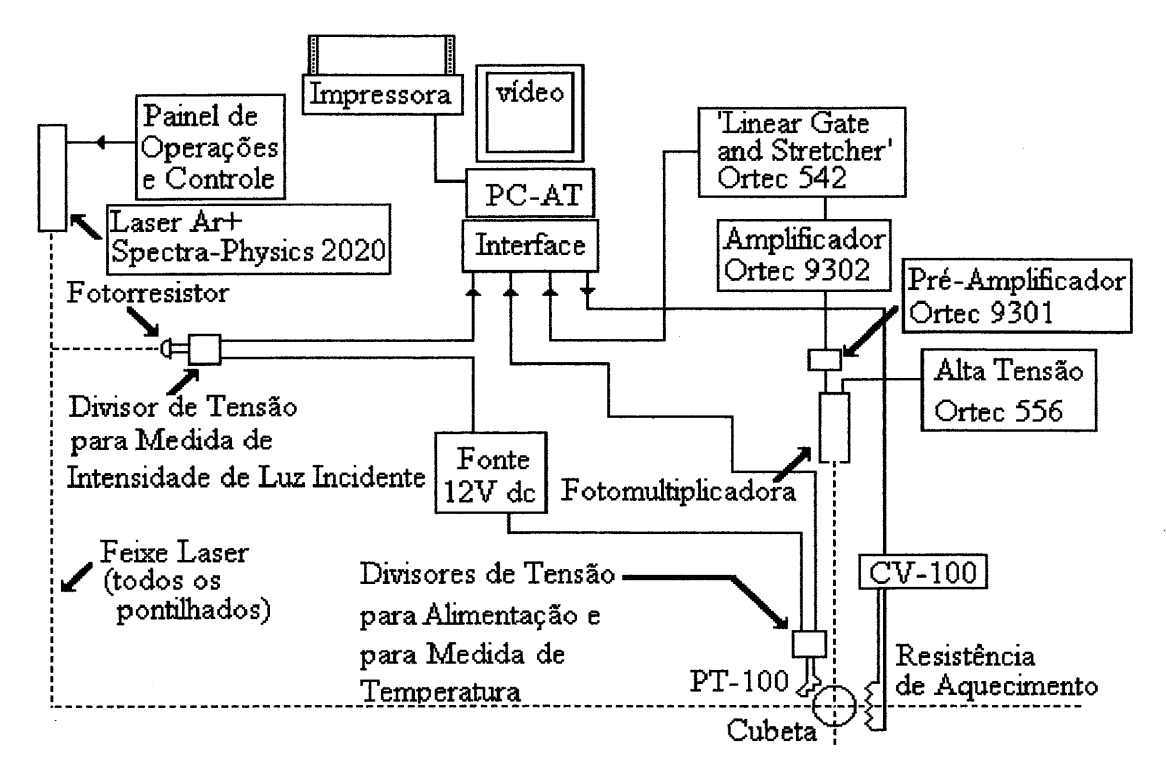

**Figura 15:** Disposição dos sistemas eletrônicos utilizados

# **2.5.- VERIFICAÇÃO DO ESTADO FUNCIONAL DO SISTEMA**

Foi elaborado um programa de nome 'CX.exe' (ver Apêndice D) que auxilia na verificação do estado funcional do equipamento de espalhamento de luz. Este programa inicialmente realiza uma leitura do valor inicial de intensidade de luz incidente sobre a amostra, para efeitos de normalização e, em seguida, procede à apresentação dos valores de 'contagens' realizadas pela eletrônica de detecção, dos valores de 'intensidade normalizada' e do valor da 'temperatura atual'.

Os valores de temperatura podem ser conferidos com o auxílio de um termômetro, indicando o estado de operação do circuito detector de temperatura.

Valores nulos de 'contagens' e/ou de 'intensidade normalizada' indicam problemas nos seus respectivos circuitos.

Flutuações exageradas em qualquer dos valores apresentados também são indicação de problemas.

Ajustes finos do sistema podem ter seus resultados acompanhados em tempo real por este programa, tais como ajustes para se operar com valores de intensidade absoluta da luz detectada.

# **Capítulo 3**

# 3 **- APLICAÇÃO DO EQUIPAMENTO**

Uma vez construídas e testadas todas as partes de um equipamento, toma-se necessário avaliar a totalidade de seu funcionamento; elegeu-se então um conjunto de experimentos que fizesse uso da variedade de recursos disponíveis, permitindo, assim, a operacionalização do equipamento e o desenvolvimento de técnicas experimentais adequadas ao manejo dos processos de medida.

O experimento base escolhido foi a dinâmica dos processos de cura de resinas epóxi, que tem sido objeto de estudo neste Laboratório de Instrumentação e Dinâmica Molecular<sup>35</sup> 41, sendo, portanto, disponíveis dados conclusivos sobre estes processos, assim como farta literatura, instrumental, reagentes e recursos humanos especializados na área.

Os processos de cura de resinas epóxi tomam-se interessantes ao estudo neste equipamento devido às transformações fisicas e químicas sofridas pelo sistema reacional durante uma varredura de temperatura, transformações estas a princípio capazes de produzir variações na quantidade de luz espalhada pelo sistema reacional. Estudos anteriores realizados no exterior por pessoal deste laboratório com o sistema reacional escolhido (ver adiante) utilizando técnica de análise por espectroscopia Brillouin com varredura de temperatura produziram excelentes resultados, servindo de base para este estudo por intensidade de luz espalhada.

O trabalho apresentado neste capítulo foi realizado em conjunto com Carmen Kloster e Silvia Castiglia, alunas de doutorado do programa de Pós-Graduação em Ciências dos Materiais (pG-CIMAT). Parte deste trabalho foi apresentado no 2° Simpósio Ibero-Americano de Polímeros, no 4° Simpósio Latino-Americano de Polímeros e no VI International Macromolecular Colloquium<sup>42</sup>, realizados simultaneamente na cidade de Gramado, RS, em Setembro de 1994. Aspectos importantes deste trabalho foram aceitos para apresentação, na forma de poster, pela comissão organizadora da 35a Conferência Internacional da IUP AC, a ser realizada em Istambul, Turquia, em Agosto de 1995.

# **3.1 - ACOMPANHAMENTO DO PROCESSO DE RETICULAÇÃO DE RESINA EPÓXI**

o sistema reacional escolhido foi a reticulação de 1, 4-butanodiol diglicidil éter (DGEB) com anidrido cis-l,2-ciclohexanodicarboxílico (CH), usando trietilamina (TEA) como iniciador<sup>9</sup>, todos os reatantes de qualidade p.a..

As amostras foram preparadas segundo a literatura<sup>43</sup>, fixando-se a fração molar de trietilamina ( $X_{TFA}$ =1,7.10<sup>-3</sup>) e variando-se a relação entre as frações molares de CH e DGEB. As relações  $X_{CH}/X_{DGEB}$  utilizadas foram 2,0 (estequiométrica)<sup>9</sup>; 1,55; 1,02 e 0,66 (esta amostra termina sua reação exatamente quando atinge o ponto gel - teórico).

O valor do vetor de espalhamento (q) para o índice de refração deste sistema  $(n_{x=2}=1,473)$  e para o comprimento de onda utilizado, no ângulo de noventa graus é:

 $q = 2,54.10^{-2}$  nm<sup>-1</sup>.

#### **3.1.1 - RESULTADOS PARA DSC**

Dados de análise por DSC de amostras com as relações X<sub>CH</sub>/X<sub>DGEB</sub> acima mostradas haviam sido obtidos anteriormente, com varreduras de temperatura a taxas de 1ºC/min<sup>41,43</sup>, constituindo-se em um importante subsídio para a comparação entre o acompanhamento do processo de cura por Análise Térmica (DSC) e por Intensidade de Luz Espalhada (ILS).

Os dados obtidos por DSC permitiram o cálculo dos fatores de conversão relativa de cada amostra em relação àquela de proporções estequiométricas. Estes fatores de conversão relativa estão representados pelos pontos de máximo das curvas da Figura 16, onde cada curva representa o processo de reticulação de uma amostra com um dado valor da relação X<sub>CH</sub>/X<sub>DGEB</sub>:

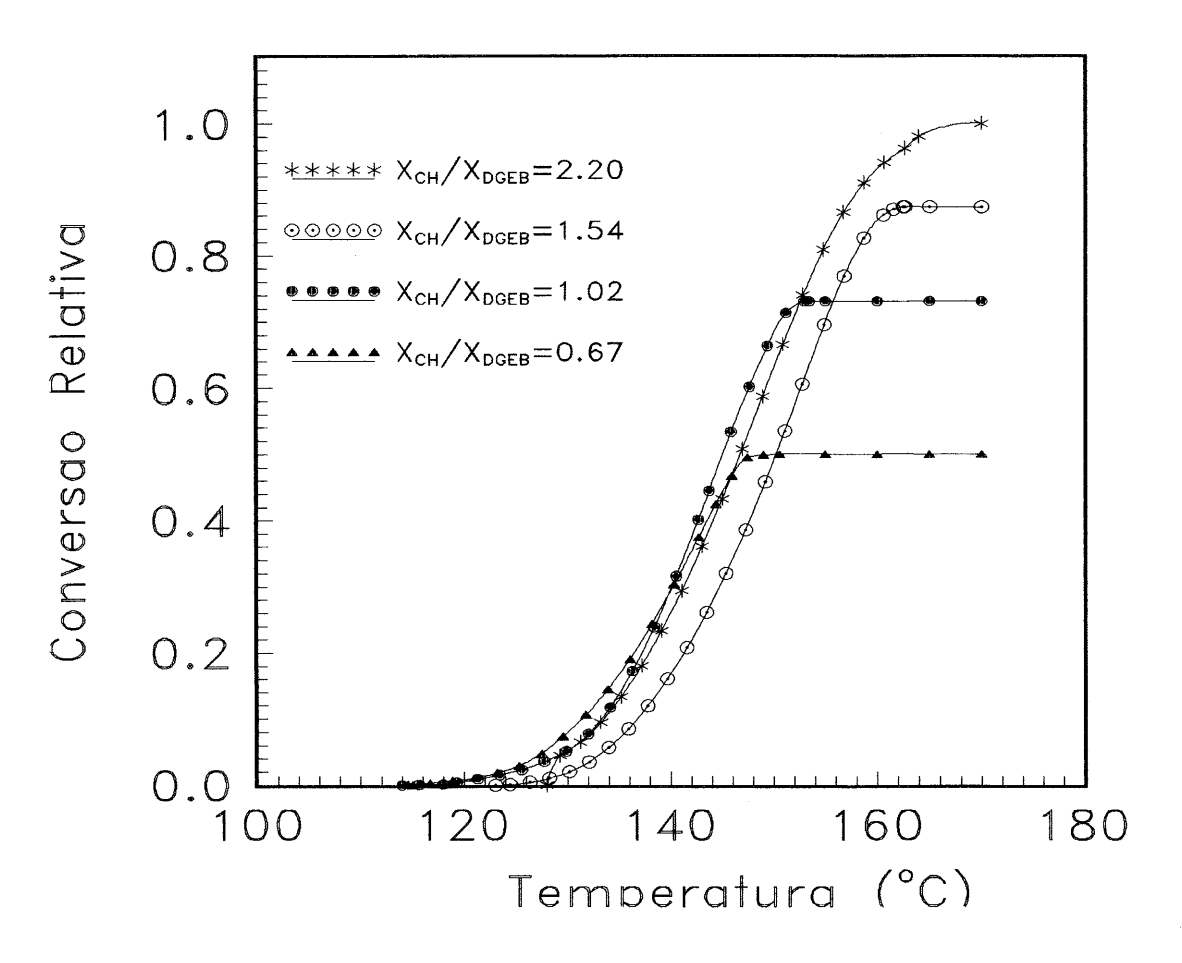

**Figura 16:** Conversões relativas *versus* Temperatura, obtidas por DSC

o cálculo dos valores de conversão relativa para DSC baseia-se em que (ver seção 'Grau de Conversão ou Extensão de Reação'):

os eventos térmicos que ocorrem na amostra são representados como desvios em relação a uma linha de base;

as curvas produzidas representam a energia térmica liberada ou absorvida pelo sistema reacional em cada instante de tempo:  $\frac{dH}{dt}$ ;

\* a integral ao longo do tempo desta variação representa o calor total liberado até o instante de tempo considerado:  $H_T = \int \frac{dH}{dt} dt$ ;

o valor desta integral ao final da reação (isto é, da integral desde o tempo zero até o tempo em que não há mais energia liberada) subtraído do valor desta integral ao início da reação (isto é, no tempo zero) representa a variação total de energia ao longo do processo:  $\Delta H = H_{T_{initial}} - H_{T_{final}}$ .

49

Desta maneira, chama-se  $41,43$  de fator de conversão relativa para uma amostra X=i (onde X representa  $X_{CH}/X_{DGEB}$ ), em qualquer ponto da reação, ao valor de  $\Delta H_{parcial}$ (energia térmica liberada até este ponto da reação) para X =i dividido pelo valor de  $\Delta H_{total}$  (energia liberada desde o início até o final da reação) para X=2 (isto é, X igual ao da amostra preparada em proporções estequiométricas, a qual se considera que reage totalmente, no intervalo de tempo considerado):  $\alpha_{rel} = \frac{\Delta H_{\text{parcial}}(X=i)}{\Delta H_{\text{parcial}}(X=i)}$ .  $\Delta H_{\text{total}(X=2)}$ 

# **3.1.2 - RESULTADOS PARA MEDIDAS DE INTENSIDADE DE LUZ ESPALHADA**

Medidas de intensidade de luz espalhada (ILS) são extremamente sensíveis à presença de poeira nas amostras consideradas, de modo que tanto cubetas quanto amostras devem ser submetidas à processos de remoção de poeira. É interessante notar que as cubetas que receberão as amostras estarão inutilizadas após a reticulação destas. As amostras reticuladas não foram descartadas, pois se adequam a outros tipos de análise neste mesmo equipamento.

## **3.1.2.1 - REMOÇÃO DE POEIRA DAS CUBETAS**

As cubetas utilizadas foram limpas de poeira com o auxílio de uma fonte de acetona 44. Esta fonte produz esguichos de acetona destilada isenta de poeira diretamente no interior das cubetas, sendo cada cubeta mantida na fonte durante 30 minutos. As cubetas removidas da fonte foram imediatamente fechadas com papel alumínio e mantidas assim até o momento de receberem as amostras; a acetona residual no interior das cubetas evapora durante este intervalo de tempo.

## **3.1.2.2 - REMOÇÃO DE POEIRA DAS AMOSTRAS**

As amostras já preparadas, inclusive com o iniciador (TEA), foram submetidas à remoção de poeira por processo de filtragem. O sistema filtrante utilizado foi Millipore FGLP01300, membrana FG (fluoropore) em PTFE, porosidade 0,2µm, 13 mm de diâmetro, hidrofóbica.

As amostras têm seus processos reativos acelerados em presença de umidade, mesmo a do ar, de modo que um processo lento de filtração não pode ser realizado em sistema aberto. Por outro lado, observou-se que no mínimo três filtragens sucessivas eram necessárias à remoção de poeira em níveis aceitáveis, sendo que, devido às características do filtro utilizado e à elevada viscosidade das amostras, cada etapa de filtração necessita cerca de três minutos para ser completada. Elaborou-se então um sistema simples, capaz de permitir que em cada etapa de filtragem a amostra permanecesse isolada do ambiente externo e no intervalo entre cada etapa este contato com o ambiente se restringisse ao mínimo. O sistema elaborado consiste em duas seringas de vidro, com capacidade de 5ml, montadas frente à frente, em um suporte universal horizontal, tendo entre elas o conjunto de filtragem Millipore e um adaptador de teflon, conforme mostra a Figura 17:

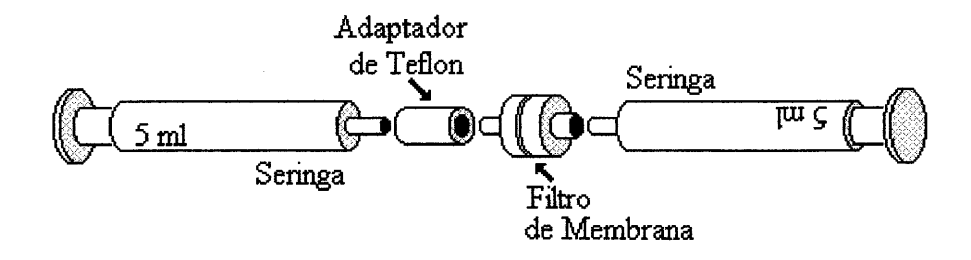

**Figura 17:** Descrição do sistema de filtragem de amostras

Em uma das seringas, em posição vertical, conectada com a unidade de filtragem, faz-se a carga da amostra preparada, coloca-se o êmbolo da seringa e remove-se o ar da mesma, invertendo-se a seringa, removendo-se a unidade de filtragem, empurrando o êmbolo e recolocando-se a unidade de filtragem. Conecta-se esta seringa com amostra e com a unidade de filtragem à outra seringa, esta com o êmbolo ocupando todo seu volume interno, através do adaptador de teflon. Pressionando-se lentamente o êmbolo da seringa com amostra, esta passa através do filtro e preenche a segunda seringa. Após filtrar-se toda a amostra, inverte-se o conjunto filtro/adaptador, e filtra-se a amostra novamente para a seringa original (somente nesta etapa de inversão a amostra presente no interior do filtro e nas extremidades das seringas é exposta ao ambiente). A terceira e última filtragem é realizada com a seringa na vertical, desprezando-se cerca de um mililitro de amostra, para remoção da poeira presente na extremidade do sistema Millipore; uma cubeta limpa de poeira é então posicionada junto ao sistema de filtração, recebendo a amostra. A quantidade mínima de amostra a ser colocada em cada cubeta é de cerca de 1,5 mililitros. A cubeta é fechada com papel alumínio e uma fita de teflon.

Caso a etapa de remoção da poeira das cubetas e das amostras não seja bem sucedida, o resultado pode se apresentar como mostra a Figura 18:

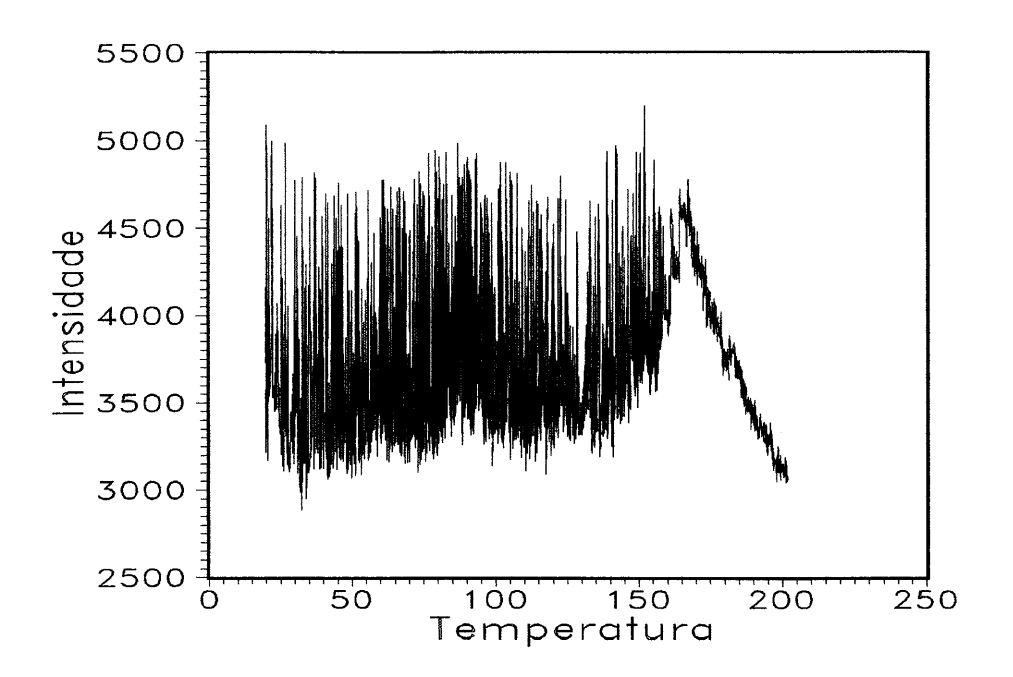

**Figura 18:** Intensidade *versus* temperatura para uma amostra com muita poeira

o equipamento de filtragem é lavado com acetona.

#### **3.1.2.3 - PROCEDIMENTOS DE MEDIDA**

o tubo laser, o computador e os circuitos eletrônicos de detecção e controle são ligados enquanto se procede à preparação das amostras, deste modo garante-se que o tempo necessário à estabilização destes equipamentos seja alcançado antes de prontas as amostras, para imediato processo de medida. A entrada da fotomultiplicadora é mantida fechada e a sala do equipamento é mantida às escuras. O laser é posto a operar a 300 mWe a fotomultiplicadora a 850 V.

Avalia-se o estado geral do sistema com o uso do programa CX.exe (ver seção 'Verificação do Estado do Sistema')

A cubeta com amostra é limpa externamente com um lenço de papel umedecido com acetona e disposta no suporte para amostras. Com o feixe laser a atravessar a amostra e observando-se a luz espalhada através da janela (do suporte para amostras) que leva à fotomultiplicadora, gira-se a cubeta até que se encontre a posição que produza a menor intensidade de luz de fundo (isto porque as cubetas, não polidas, apresentam ranhuras, as quais refletem uma grande quantidade de luz).

O programa gerenciador é carregado com as opções padrão de linha de comando e realiza uma leitura do valor inicial da intensidade de luz incidente sobre a amostra, para fins de normalização (ver seção 'Normalização da Contagem'). Abre-se a entrada da fotomultiplicadora.

Informa-se ao programa gerenciador que as medidas de intensidade de luz espalhada a ângulo de noventa graus serão realizadas com varredura de temperatura de 50 à 200 graus Celsius e taxa de aquecimento de l°C/min.

O sistema de controle de temperatura leva a amostra desde a temperatura ambiente até a temperatura de 50°C, com a taxa escolhida, sem armazenar nenhuma informação. Após atingida a temperatura inicial, o programa gerenciador emite um sinal sonoro, inicia a contagem de tempo e procede ao armazenamento dos valores de intensidade, tempo e temperatura, armazenando estes valores até que o segmento de controle de temperatura indique que foi atingida a temperatura final do processo. O programa gerenciador desliga o aquecimento e pede que se informe o nome do arquivo no qual serão armazenados os dados obtidos.

Fecha-se a entrada da fotomultiplicadora. Desliga-se o sistema.

## **3.1.2.4 - CURVAS DE INTENSIDADE DE LUZ ESPALHADA VERSUS TEMPERATURA**

Os dados obtidos de intensidade de luz espalhada à noventa graus, como função da temperatura aplicada às amostras, são apresentados nas próximas figuras, onde X representa a relação X<sub>CH</sub>/X<sub>DGEB</sub>:

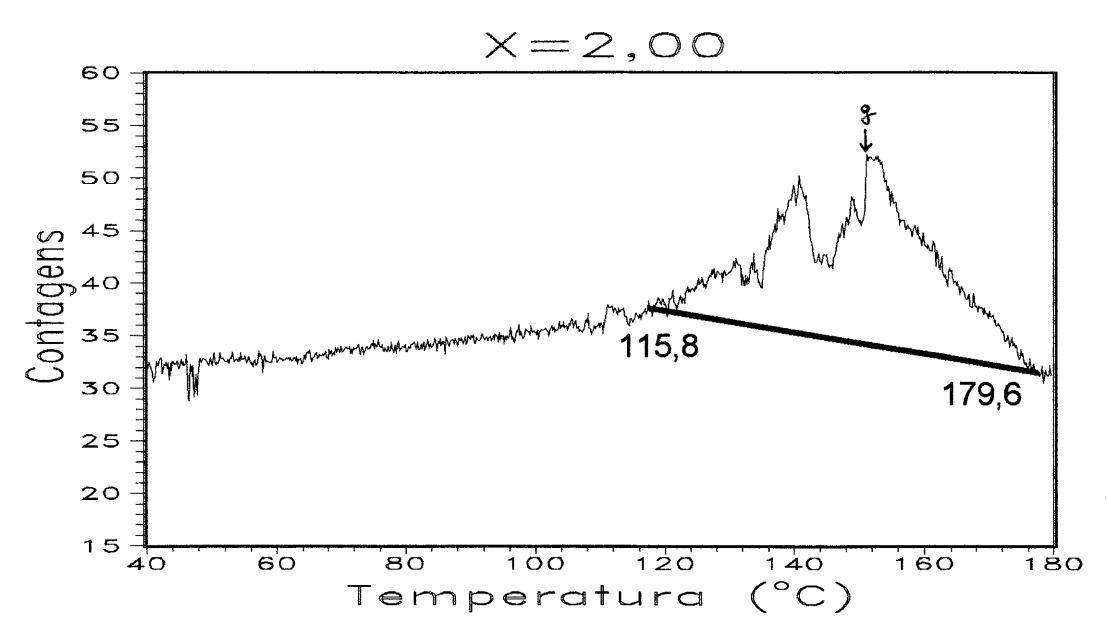

**Figura 19:** Intensidade de luz espalhada *versus* temperatura, para X=2,OO.

A linha de base é: I(T)=47,167-0,089.T

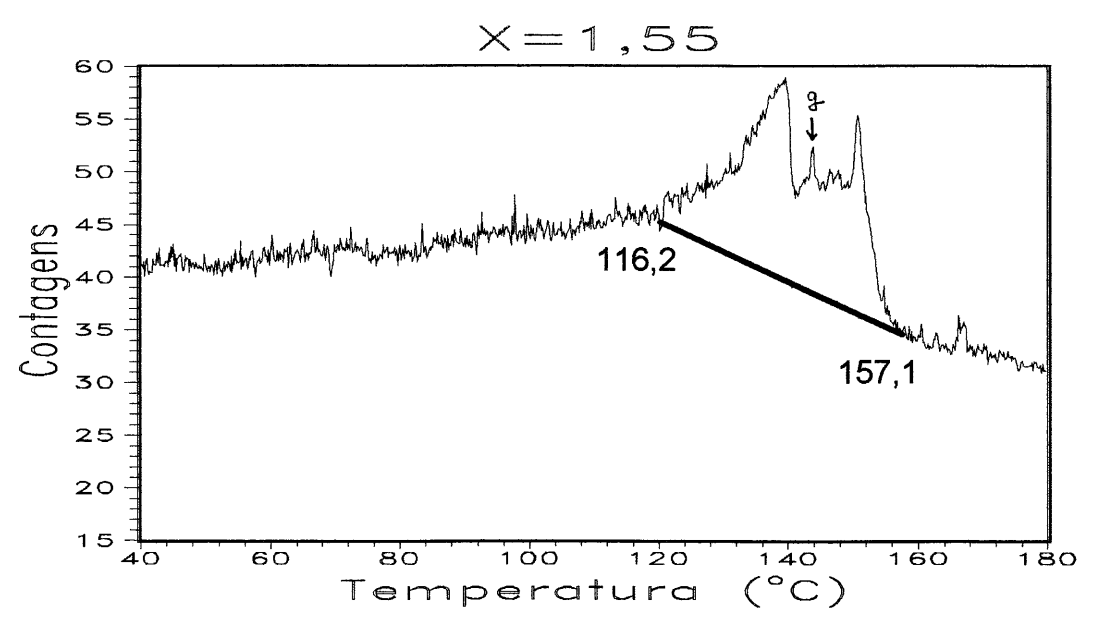

**Figura 20:** Intensidade de luz espalhada *versus* temperatura, para X=1,55 A linha de base é: I(T)=74,098-0,248.T

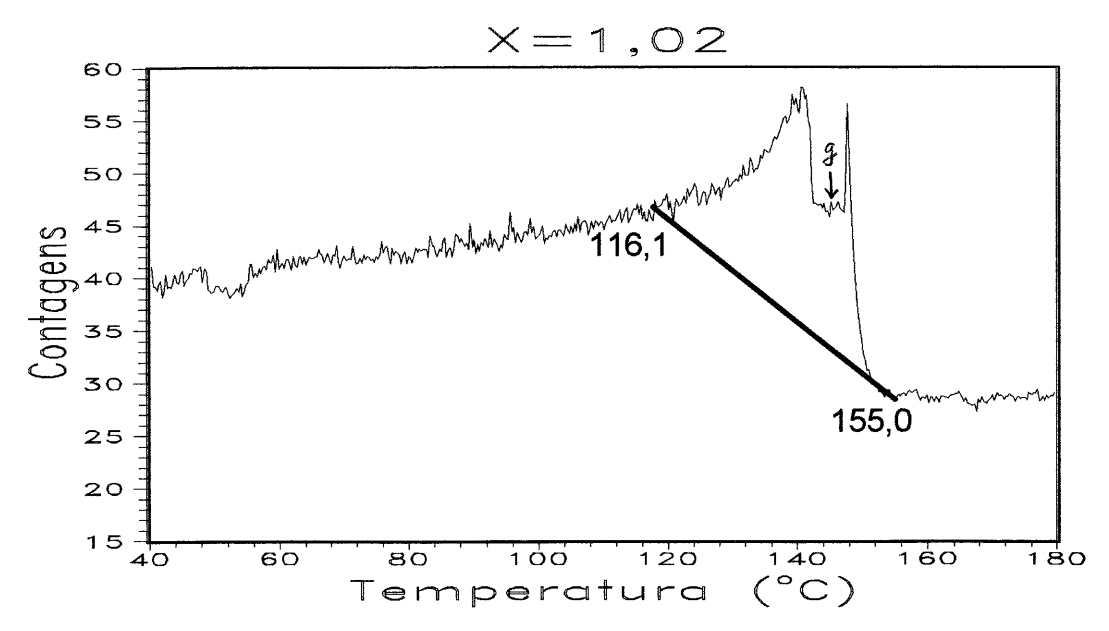

**Figura 21:** Intensidade de luz espalhada *versus* temperatura, para X=1,02 A linha de base é: I(T)=96,997-0,443.T

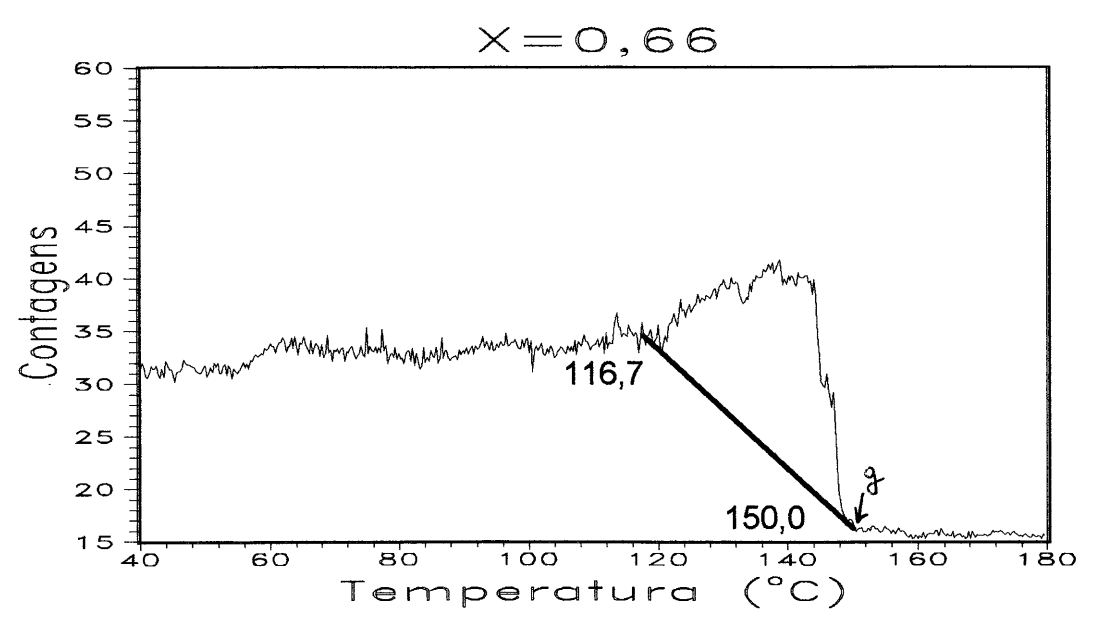

**Figura 22:** Intensidade de luz espalhada *versus* temperatura, para X=O,66 A linha de base é: I(T)=97,490-0,538.T

Nestes experimentos, a intensidade de luz espalhada varia ao longo do tempo não apenas como função da temperatura, mas, principalmente, como função da coordenada de reação. Em um sistema não reacional o aumento contínuo de temperatura promove a diminuição da densidade do sistema, provocando uma queda contínua na intensidade de luz espalhada (considerando que no sistema não ocorra nenhuma transição de fase nesta faixa de temperatura). Quando o sistema sofre reação e esta reação é função do tempo e

da temperatura a qual o sistema está submetido, a intensidade de luz espalhada não é mais função apenas da temperatura da amostra, mas também, quiçá principalmente, do resultado das transformações ( químicas e/ou físicas) sofridas pela amostra naquele ponto de sua coordenada de reação. Desta forma a apresentação dos dados de intensidade como função da temperatura representa a escolha de se tratar os resultados de maneira relacional e não de maneira causal.

As chamadas 'linhas de base', apresentadas sobrepostas às curvas de intensidade, como funções da coordenada Temperatura, correspondem às retas que unem os pontos iniciais de cada reação com seus respectivos pontos de término. O ponto inicial de cada reação foi determinado como sendo o ponto da planilha de dados em que a inclinação da curva Intensidade *versus* Temperatura (ou Tempo) sofria uma variação positiva. Este ponto poderá ser determinado com maior precisão aplicando-se o método da derivada terceira da intensidade com a temperatura: no ponto em que a curva derivada terceira cortar o eixo das ordenadas será o ponto inicial da reação. O ponto final de cada reação foi determinado como sendo o ponto em que a inclinação da curva correspondente à reação atinge um valor cuja média não mais varia com o aumento da Temperatura (ou Tempo). Para efeitos de comparação entre DSC e Espalhamento de Luz, a Tabela 3 relaciona as temperaturas de início e de término das reações, obtidas por ambas as técnicas:

|           | <b>DSC</b>              |         | Esp       | Luz                 |           |
|-----------|-------------------------|---------|-----------|---------------------|-----------|
| $X_{DSC}$ | T <sub>iniciais</sub> . | Tfinais | Tiniciais | $T_{\text{finais}}$ | $X_{ILS}$ |
| 2,19      | 114,8                   | 179,6   | 115,8     | 179,6               | 2,00      |
| 1,53      | 118,7                   | 164,5   | 116,2     | 157,1               | 1,55      |
| 1,02      | 118,6                   | 156,5   | 116,1     | 155,0               | 1,02      |
| 0,66      | 114,5                   | 153,0   | 116,7     | 150,0               | 0,66      |

Tabela 3: Pontos de Início e Término das Reações por DSC<sup>41,43</sup> e Espalhamento de Luz

Antes de iniciada a reação o sistema analisado consiste na mistura líquida dos componentes reacionais. Esta mistura possui um índice de refração médio, apresentando, portanto, flutuações de densidade, as quais produzem flutuações na intensidade de luz espalhada (as quais, por sua vez, são integradas sob um largo intervalo de tempo, de modo que se registra a média destas flutuações de intensidade ao longo do tempo).

Durante o processo reativo observa-se que o valor da intensidade de luz espalhada sofre um aumento, produzindo dois picos; em seguida há uma redução deste valor de intensidade. Destes dois picos, o último tende a diminuir de área com a diminuição do valor de  $X_{CH}/X_{DGEB}$ , até que virtualmente desaparece na amostra de proporção  $X=0,66$ .

Terminada a reação, o sistema sob observação é constituído de uma amostra sólida, vítrea, altamente reticulada<sup>7,9</sup>, em que as flutuações observadas são mínimas. A intensidade média é menor ao final da reação do que ao início da mesma. Os valores de intensidade de luz espalhada ao final de cada reação, em relação à intensidade de luz espalhada ao início de cada reação, são menores quanto menor é o valor da relação  $X_{CH}/X_{DGER}$ . Este último aspecto pode ser avaliado pela Figura 23, que relaciona a inclinação das linhas de base com os valores de X:

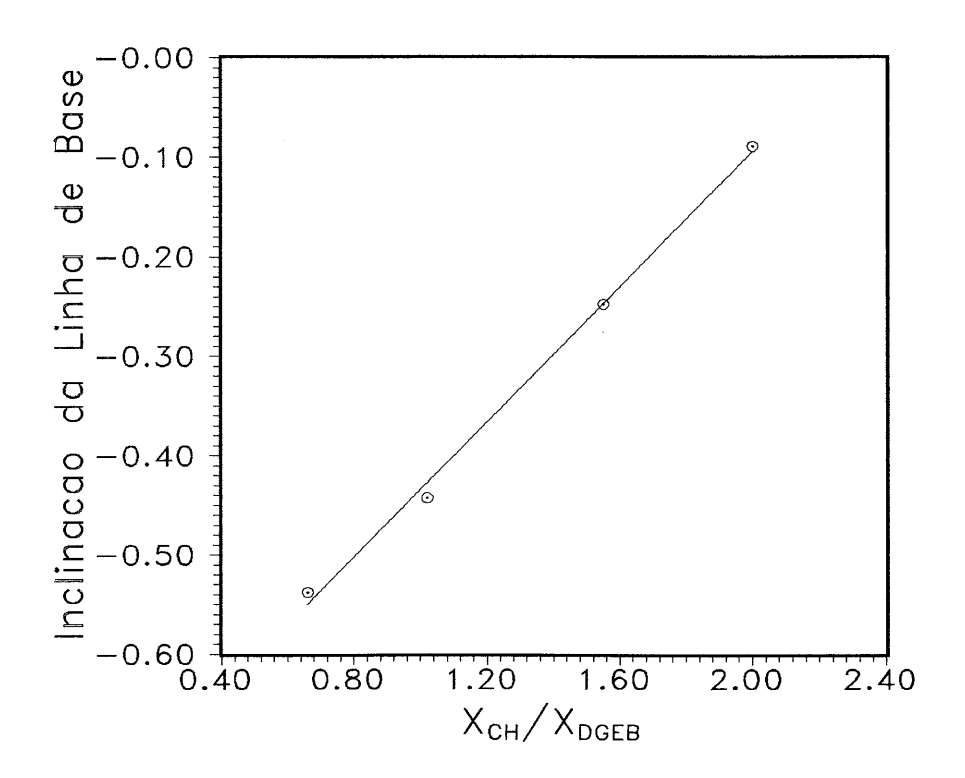

Figura 23: Inclinação da Linha de Base *versus* X<sub>CH</sub>/X<sub>DGEB</sub>

## **3.1.2.5 - CÁLCULO DOS FATORES DE CONVERSÃO RELATIVA**

o cálculo dos valores de conversão relativa para Intensidade de Luz Espalhada (ILS) baseia-se no cálculo destes valores para os dados obtidos por DSC:

\* a energia luminosa emitida pelo sistema se apresenta como um desvio positivo em relação à uma linha de base;

as curvas produzidas por ILS representam a variação da energia luminosa emitida pelo sistema reacional em cada instante de tempo:  $\frac{dJ}{dt}$ ;

a integral ao longo do tempo desta variação representa o total de energia liberado até o instante de tempo considerado:  $J_T = \int \frac{dJ}{dt} dt$ ;

\* o valor desta integral ao final da reação (isto é, da integral desde o tempo zero até o tempo em que não há mais energia liberada) subtraído do valor desta integral ao início da reação (isto é, no tempo zero) representa a variação total de energia ao longo do processo:  $\Delta J = J_{T_{\text{initial}}} - J_{T_{\text{final}}}.$ 

Desta maneira, chama-se de fator de conversão relativa  $(\alpha_{rel})$ para os dados de intensidade de luz espalhada por uma amostra  $X = i$  (onde X representa  $X_{CH}/X_{DGEB}$ ), em qualquer ponto da reação, ao valor de  $\Delta J_{\text{parcial}}$  (energia luminosa liberada até este ponto da reação) para X=i dividido pelo valor de  $\Delta J_{total}$  (energia liberada ao longo de toda a reação) para X=2:  $\alpha_{rel} = \frac{\Delta J_{\text{parcial}}(X=i)}{\Delta I}$ .

 $\Delta J$  total(X=2)

Basicamente foi realizada uma apropriação do cálculo utilizado para DSC. A validade desta apropriação se resume na consideração de que enquanto em DSC se mede a quantidade de energia térmica liberada em cada pequeno intervalo de tempo (calorias por segundo, por exemplo) por uma amostra em reação, em ILS se mede a quantidade de energia luminosa liberada em cada um destes intervalos (número de fótons por segundo) pela mesma amostra sofrendo o mesmo processo reacional, isto é, apesar de ambas as técnicas medirem diferentes propriedades fisicas, estas medidas refletem os efeitos das mesmas transformações para uma amostra em determinado ponto da sua coordenada de reação. Fazendo um paralelo com o texto da seção 'Grau de Conversão ou Extensão de Reação', para Espalhamento de Luz, a propriedade 'K' observada é a
quantidade de luz espalhada e, para DSC, a propriedade observada ('K') é a quantidade de energia térmica liberada pelo sistema reativo.

Os cálculos foram realizados para uma única amostra de cada valor da relação X<sub>CH</sub>/X<sub>DGEB</sub>. Os resultados de conversão relativa obtidos com o método apresentado acima estão reproduzidos na Figura 24, onde o máximo de cada curva representa a conversão máxima da amostra correspondente em relação à conversão máxima da amostra de proporção estequiométrica:

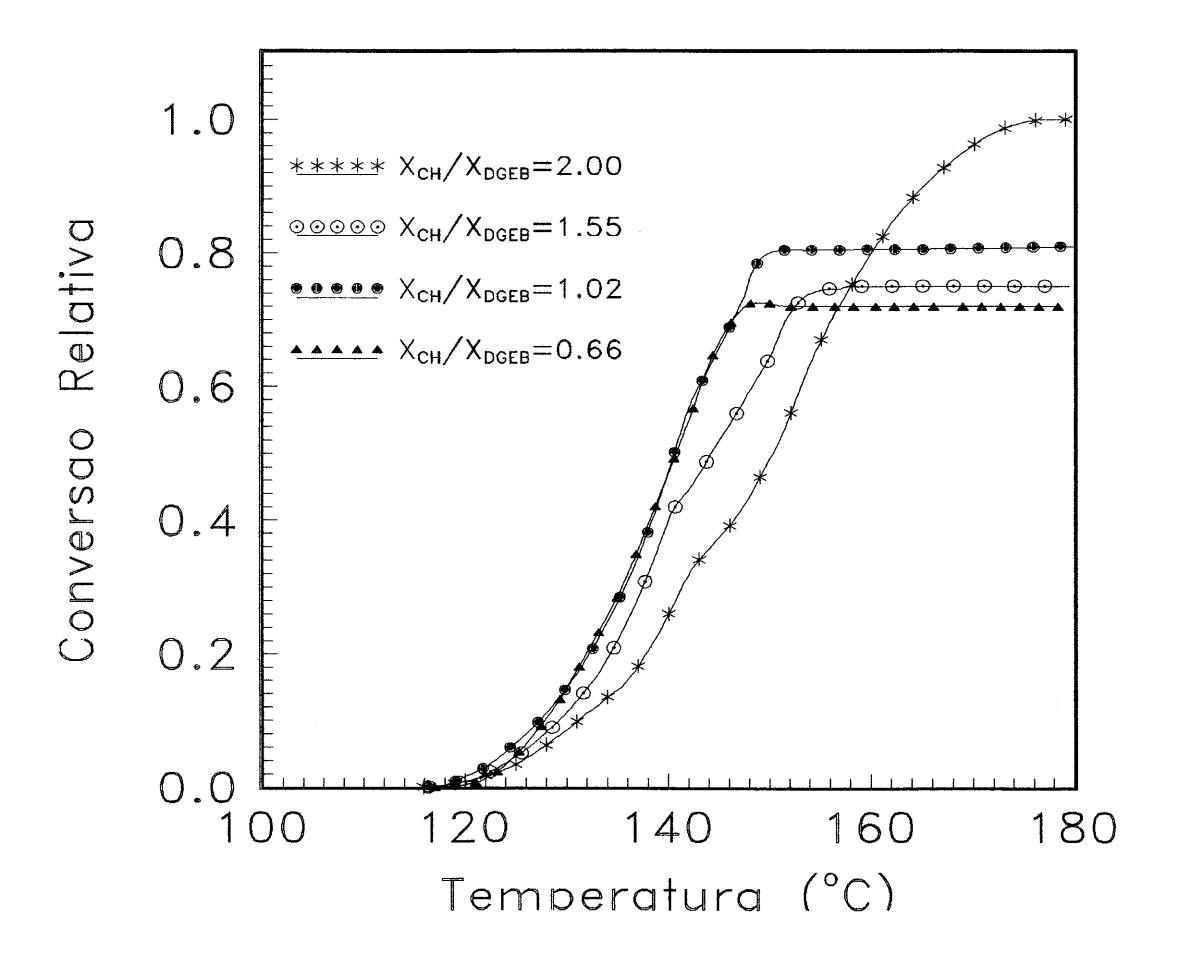

Figura 24: Conversões relativas versus Temperatura, obtidas por ILS

# 3.1.3 - COMPARAÇÃO ENTRE OS RESULTADOS OBTIDOS POR ANÁLISE TÉRMICA (DSC) E **ESPALHAMENTO DE LUZ (ILS)**

Na Tabela 4 estão relacionados os dados obtidos de fatores de conversão relativa ( $\alpha$ ) para DSC e para ILS, com seus respectivos valores de  $X_{CH}/X_{DGEB}$ :

| $\boldsymbol{\mathrm{x}}_{\text{ILS}}$ | $\alpha_{\text{ILS}}$ | $\alpha_{DSC}$ | $X_{DSC}$ |
|----------------------------------------|-----------------------|----------------|-----------|
| 2,00                                   | 1,00                  | 1,00           | 2,19      |
| 1,55                                   | 0,75                  | 0,86           | 1,53      |
| 1,02                                   | 0,80                  | 0,71           | 1,02      |
| 0,66                                   | 0,72                  | 0,48           | 0,66      |

Tabela 4: Conversões Relativas para DSC<sup>41,43</sup> e ILS

A figura abaixo relaciona os valores dos fatores de conversão relativa obtidos por análise térmica com aqueles obtidos por espalhamento de luz:

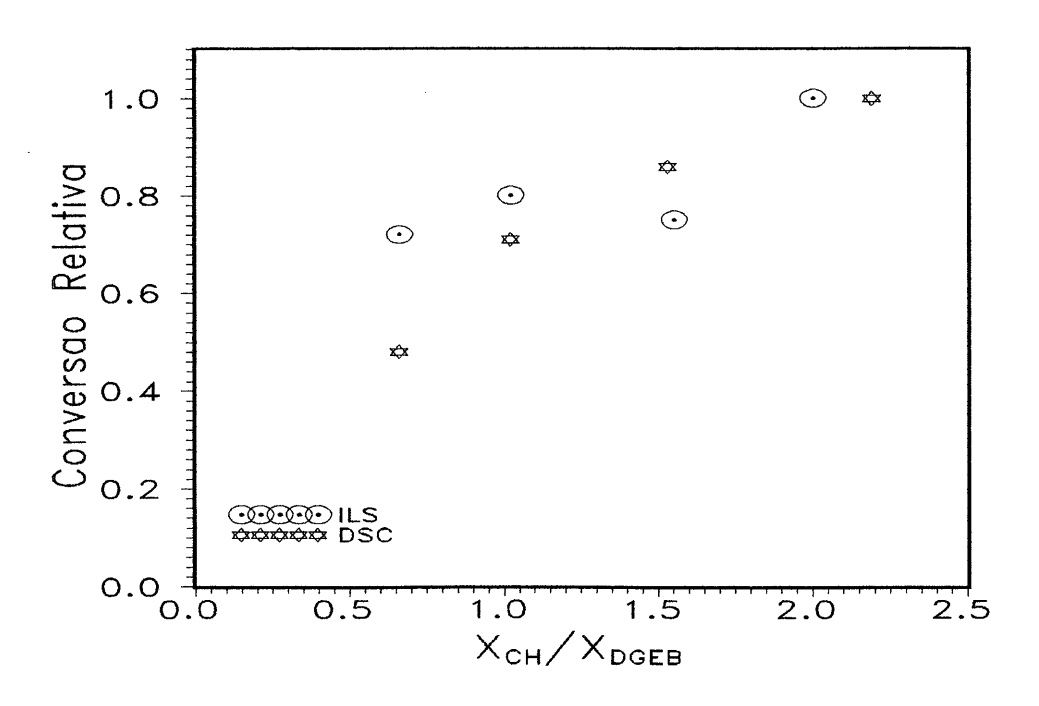

Figura 25: Conversões Relativas obtidas por DSC e ILS

Observa-se na Figura 25a baixa concordância entre os resultados obtidos por um e por outro método.

### **3.1.4 - DETERMINAÇÃO DO PONTO GEL**

Conforme visto no primeiro capítulo do presente trabalho, a extensão da reação estudada, no ponto gel, é dada por:

$$
r = \frac{X}{2} \qquad e \qquad g^2 = \frac{1}{3r}
$$

onde X é a relação entre as frações molares de anidrido e de epóxi e g é o valor da extensão da reação no ponto gel.

Assim, os valores teóricos de extensão da reação no ponto gel (g) para os diversos valores de X são os seguintes:

| $\boldsymbol{\mathrm{X_{\text{ILS}}}}$ | Զ    |
|----------------------------------------|------|
| 2,00                                   | 0,58 |
| 1,55                                   | 0,66 |
| 1,02                                   | 0,81 |
| 0,66                                   | 1,00 |

**Tabela** 5: Extensão da reação no ponto gel, para vários valores de X.

Estes valores de extensão de reação se encontram marcados nos gráficos de Intensidade *versus* Temperatura, para os vários valores de X<sub>CH</sub>/X<sub>DGEB</sub>. Deve-se observar que, apesar de se indicar nestes gráficos o valor de temperatura em que ocorre o ponto gel teórico, este valor não tem significado, exceto quando se considera a taxa de aquecimento a que foram submetidas as amostras (I°C/min).

O valor do grau de conversão no ponto gel relaciona a quantidade de material reativo que já sofreu reação até este ponto com a quantidade de material ainda não reagido, a qual sofrerá reação após este ponto (ver seção 'Resinas Epóxi') ou acabará por sobrar como líquido disperso na rede polimérica. A Tabela 6 equaciona estas quantidades:

#### $X=2,00$  g=0,58

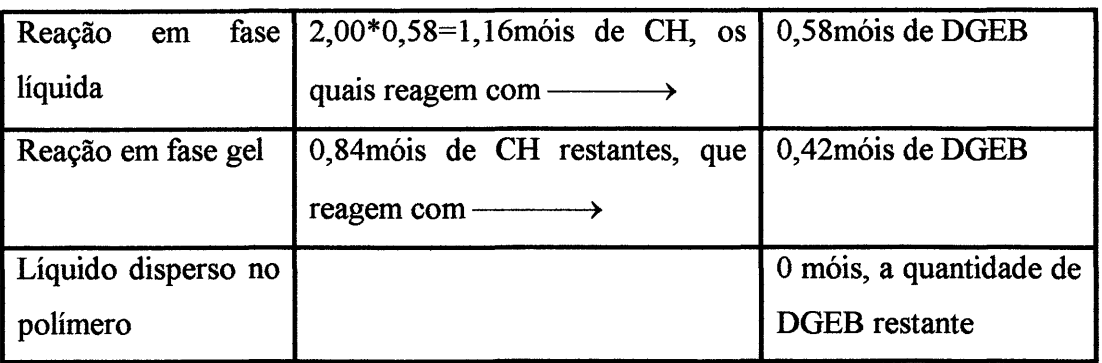

#### X=1,55 g=O,66

| Reação<br>em        | fase   $1,55*0,66=1,02$ móis CH | 0,51 móis DGEB |
|---------------------|---------------------------------|----------------|
| líquida             |                                 |                |
| Reação em fase gel  | 0,53 móis de CH                 | 0,26 móis DGEB |
| Líquido disperso no |                                 | 0,23 móis DGEB |
| polímero            |                                 |                |

X=1,02 g=O,81

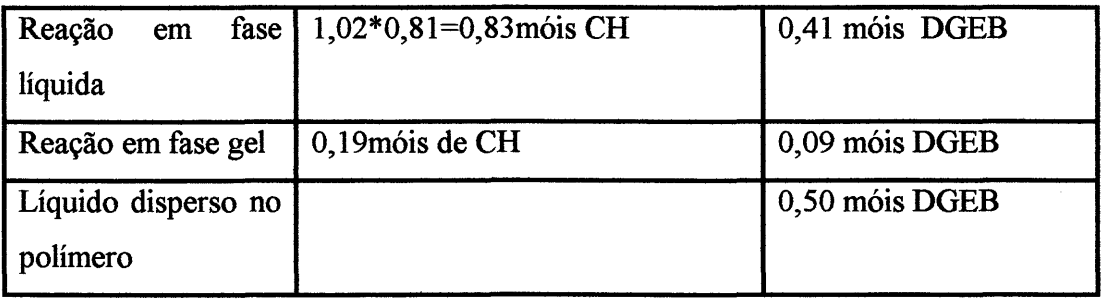

#### $X=0,66$  g=1,00

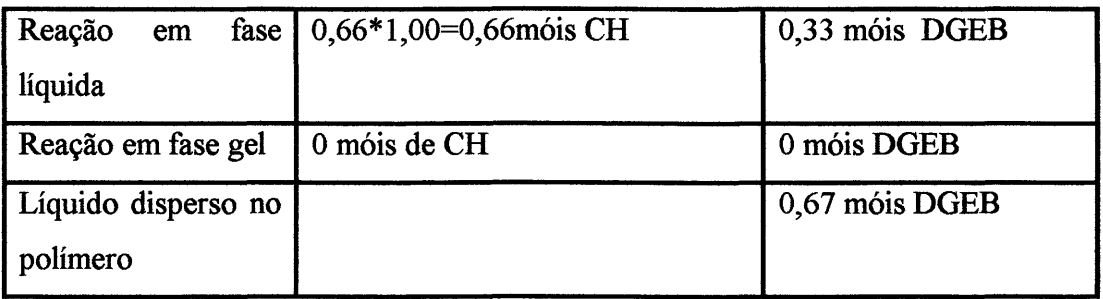

Tabela 6: Distribuição do material reagido até a fase gel e na fase sol dispersa no gel.

Observa-se claramente no gráfico Intensidade *versus* Temperatura para X=0,66 que, ao atingir o ponto gel teórico - 100% de conversão -, a intensidade de luz espalhada pelo sistema havia caído ao seu valor mínimo. Propõe-se a seguinte questão: terá sido esta queda devida ao fato de o sistema ter atingido o ponto gel? Nesta amostra sobra uma grande quantidade de líquido, o qual aparece disperso no reticulado produzido. É também a amostra que apresenta a maior diferença entre a intensidade de luz espalhada ao início e ao final da reação.

Observa-se agora o sistema próximo: a amostra  $X=1,02$ . Esta amostra apresenta uma pequena quantidade de material potencialmente reativo após o sistema ter atingido o ponto gel (ver Tabela 6). O gráfico obtido para esta amostra apresenta um pico de pequena largura (pico B) após a queda brusca de intensidade que marca o fim do primeiro pico (pico A).

A amostra X=1,55, por sua vez, apresenta, após o primeiro pico (pico A), outro pico mais largo (isto é, mais extenso no tempo) do que o segundo pico (pico B) da amostra X=1,02. Deve-se notar que esta amostra dispõe de mais material reativo após o ponto gel do que a amostra X=1,02.

Finalmente a amostra X=2,00 apresenta o mais largo pico B de todas as quatro amostras. Da Tabela 6 tem-se também que esta amostra é a que dispõe de mais material capaz de reagir, após ter sofrido gelificação. É também a única amostra a não ter líquido disperso na matriz polimérica formada e a que possui a menor diferença entre a intensídade de luz espalhada ao início da reação em relação à luz espalhada ao final da reação.

A partir destas observações pode-se propor a seguinte hipótese:

desde o início da reação a intensidade da luz espalhada é proporcional ao crescimento das pequenas cadeias poliméricas, tanto linearmente quanto através de ramificações;

 $\hat{\mathbf{x}}$ no momento em que é atingido o ponto gel o sistema é dito como possuindo massa molecular ponderaI média infinita e está, então, virtualmente, infinitamente reticulado. Neste ponto o sistema não é mais observável neste ângulo e/ou comprimento de onda, pois ultrapassa as dimensões de l/q (o inverso do valor da magnitude do vetor de espalhamento, o qual indica o tamanho do objeto observável por espalhamento de luz), reduzindo drasticamente a intensidade de luz espalhada (aqui termina a curva de intensidades de  $X=0,66$ ;

a partir de então o sistema passa a detectar a luz espalhada proveniente da reação em fase sol entre as pequenas cadeias poliméricas e moléculas de monômeros dispersas no meio gel, dando origem ao segundo pico observado (pico B);

 $\hat{\mathbf{x}}$ a extensão do pico B é diretamente proporcional à quantidade de material reativo disperso no gel como fase sol;

ao se concluir a reação em fase sol praticamente todas as cadeias poliméricas formadas após o ponto gel estarão unidas aos grandes reticulados e estes entre si: não há mais cadeias observáveis, pois o sistema ou é muito maior do que o valor de  $1/q$  ou muito menor (no caso das moléculas de epóxi residuais);

a queda da intensidade de luz espalhada ao final da reação em relação à intensidade ao início da mesma é diretamente proporcional à quantidade de líquido disperso no polímero (ver figura 'Inclinação da Linha de Base *versus* X<sub>CH</sub>/X<sub>DGEB</sub>').

Esta hipótese pode ser estudada de várias formas complementares:

i) realizando o mesmo tipo de medida para pelo menos uma amostra com proporção X<O,66, ou seja, para uma amostra que não atinja o ponto gel. Neste caso se espera que a intensidade de luz espalhada não sofra redução ao se atingir o final da reação.

ii) realizar novamente as medidas, para as mesmas amostras, agora a vários ângulos de observação. Quanto menor o ângulo de observação, maior o valor de l/q, isto é, maior o objeto que pode ser observado por espalhamento de luz. É possível que o término do pico A das amostras realmente coincida com o ponto gel, porém, se a hipótese apresentada está correta, quanto menor o ângulo de observação mais tardiamente será observado o término do pico A. Deve haver um momento em que, para qualquer ângulo menor, não se observe mais deslocamentos do término do pico A com o ângulo; este momento definirá a posição do ponto gel.

iii) acompanhar a reação de polimerização simultaneamente por espalhamento de luz e por alguma outra técnica física, como por exemplo viscosimetria (ou solubilidade, mas é muito menos precisa na determinação do ponto gel).

iv) acrescentar a um dos sistemas em que exista ponto gel quantidades variadas de líquido não-reativo, porém miscível com o sistema, a fim de confirmar a influência do líquido disperso na matriz polimérica sobre a intensidade de luz espalhada ao final da reação.

# **Capítulo 4**

# **4-CONCLUSÕES**

É possível desenvolver tecnologia nacional na área de instrumentação em espalhamento de luz.

O equipamento construído constitui a base necessária para, a partir dele, serem elaborados outros equipamentos mais sofisticados.

O equipamento construído apresenta como inovação sobre os equipamentos comerciais a opção da varredura de temperatura: os equipamentos comerciais permitem apenas a tomada de medidas de intensidade de luz espalhada de amostras submetidas a termostatização.

É possível acompanhar processos de reticulação de resinas epóxi por espalhamento de luz estático a ângulo fixo.

Os dados obtidos por espalhamento de luz para os fatores de conversão relativa não são imediatamente comparáveis àqueles obtidos por DSC, necessitando de estudos posteriores.

Foi apresentada a possibilidade de determinação, por medidas de espalhamento de luz, do momento em que o sistema reativo estudado atinge o ponto gel.

De posse dos resultados obtidos pode-se afirmar que a técnica de Espalhamento de Luz permite observar mais detalhadamente as transformações sofridas pela amostra do que a técnica de DSC.

Os resultados obtidos revelam a operacionalidade do equipamento construído, sua precisão no controle da temperatura e a importância que adquire na compreensão do fenômeno de reticulação de resinas epóxi. Outros sistemas (não apenas reativos) também podem ser caracterizados pelas técnicas desenvolvidas.

O alcance dos resultados obtidos por este equipamento básico justifica o aperfeiçoamento do mesmo, claramente no que diz respeito à leitura de intensidade a vários ângulos de observação.

65

# **Capítulo 5**

# 5 **- SUGESTÕES PARA TRABALHOS FUTUROS**

\* Com o equipamento capaz de realizar medidas de espalhamento de luz estático, podem-se executar as seguintes medidas, em sistemas reativos ou não:

Medidas de intensidade de luz espalhada despolarizada;

Acompanhamento de Processos de Transição Vítrea e Transições de Fase em geral;

Medidas de intensidade absoluta de luz espalhada;

Medidas de Massa Molecular ponderal média de macromoléculas em solução, medidas de Raio de Giro e do Segundo Coeficiente Virial da Pressão Osmótica para estes sistemas;

Medidas de intensidade de luz espalhada a ângulo variável;

\* Incluindo-se no caminho da óptica de detecção deste equipamento um interferômetro Fabry-Perot, já disponível, viabilizam-se medidas por espectroscopia Brillouin.

# **Bibliografia**

# **Bibliografia**

- 1. BERRY, G., *Lighl Scattering in Encyclopedia of Polymer Science and Engineering,* John Wiley & Sons, vol. 15, 1, 1986.
- 2. SAMIOS, D., DORFMÜLLER, TH., *Molecular Physics,* vol. 3, 637, 1980.
- 3. SAMIOS, D., DORFMÜLLER, TH., *Molecular Physics,* vol. 43,23, 1981.
- 4. SAMIOS, D., DORFMÜLLER, TH., *Chem. Phys. LeI.,* 117, 165, 1985.
- 5. T ANFORD, C., *Physical Chemistry of Macromolecules,* John Wiley & Sons, 1961.
- 6. SILVEIRA, N. P., SAMIOS, D., DORFMÜLLER, TH., *Submitled to Macromolecules,* 1995.
- 7. MAY, C., *Epoxi Resins,* Mareei Dekker, New York, 1973.
- 8. FISCH, W., HOFMANN, W., KOSKIKALLIO, 1., *Journal of Applied Chemistry,*  6,429, 1956.
- 9. MATEJKA, L., LOVY, 1., POKORNI, S., BOUCHAL, K., DUSEK, K., *Journal of Polymer Science: Polymer Chemistry Edition,* 21, 2873, 1983.
- 10. FISCHER, R. F., *Journal of Polymer Science,* 44, 155, 1960.
- 11. WU, C., ZUO, 1., CHU, B., *Macromolecules,* 22, 838, 1989.
- 12. STEINMANN, B., *Journal of Polymer Science,* 37, 1753, 1989.
- 13. FLORY, P. J., *Principles of Polymer Chemistry*, New York, Cornell University Press, 1953.
- 14. EINAGA, Y.; MITANI, T; HASHIZUME, 1.; FUllTA, H., *Polymer Journal,* Vol. 11, No 7, 565, 1979.
- 15. BANTLE, S.; SCHMIDT,M.;BURCHARDT, *W.,Macromolecules,* 15, 1604, 1982.
- 16. PIKE, E. R.; POMEROY, W. R. M.; VAUGHAN, 1. M., *The Journal of Chemical Physics,* Vol. 62, No 8, 1975.
- 17. BRICE, B. A.; HALWER, M.; SPEISER, R., *Journal of lhe Oplical Society of America,* Vol. 40, No 11, 1950.
- 18. BAUM, F. J.; BILLMEYER JR, F. W., *Journal of the Optical Society of America*, VoI. 51, No 4, 1961.
- 19. ZIMM, H. B., *The Joumal ofChemical Physics,* VoI. 16, No 12, 1948.
- 20. COUMOU, D. J., *Journal of Colloid Science*, 15, 408, 1960.
- 21. HIEMENZ, P. C., *Poiymer Chemistry, the basics concepts,* Marcel Dekker, Inc, New York, 1984.
- 22. HUGLIN, M. B., *Light Scatteringfrom Polymer Solutions,* Academic Press, 1972.
- 23. KELLY-BOOTLE, S., *Dominando* o *Turbo* C, Ciência Moderna, Rio de Janeiro, 1989.
- *24. Interface Mq12/8pcc,* Microquímica, Florianópolis, 1990.
- 25. NORTON, P., AITKEN, P., WILTON, R., *A Bíblia do Programador,* Editora Campus, 1993.
- 26. BERNE, B., PECORA, R., *Dynamic Light Scattering with applications to chemistry, biology and physics,* John Wiley & Sons, INC.,1976, USA.
- 27. PECORA, R., Editor, *Dynamic Light Scattering. Applications of Photon Correlation Spectroscopy,* Plenum Press, New Y ork, 1985, USA.
- 28. DIAS, 1. 1. C. T., *Espectroscopia Molecular,* Fundação Calouste Gulbekian, Lisboa, 1986.
- 29. *Hamamatsu Photomultiplier Tubes Catalog;* 1989.
- 30. CHU, B., Laser Light Scattering, Academic Press, Inc., New York, 1991.
- 31. *Model 2020/2025 Ion Laser Instruction Manual,* Spectra-Physics, 1990.
- 32. RICHTER, H., *Iniciação à Fotoeletrônica*, Editorial Presença/Martins Fontes, 1982.
- 33. EWING, G., *Topics in Chemical Instrumentation,* Chemical Education Publishing Co., 1971.
- *34. Catálogo de Termorresistências de Platina,* NOVUS Produto Eletrônicos, 1992.
- 35. SOPRANA, 1. C., *Estudo* da *reação de cura de resina epóxi com anidrido carboxílico e amina terciária como iniciador,* Porto Alegre, Instituto de Química-UFRGS, Dissertação de Mestrado, 1990.
- 36. RODRIGUES, M. R. A., *Estudo* da *reação de cura de resina epóxi (Araldit F) com anidrido ftálico e trietilamina como iniciador,* Porto Alegre, Instituto de Química - UFRGS, Dissertação de Mestrado, 1992.
- 37. NETZ, P. A., *Simulação de método computacional de processos de agragação: aplicação do método Monte Carlo no estudo de cura de resinas epóxi com*

*anidrido e amina terciária como iniciador,* Porto Alegre, Instituto de Química - UFRGS, Dissertação de Mestrado, 1992.

- 38. FERRÃO, M. F., *Aplicação do método de simulação Monte Carlo ao estudo dos mecanismos de cura co-reativa de resinas epóxi com anidridos dicarboxílicos em presença de amina terciária,* Porto Alegre, Instituto de Química - UFRGS, Dissertação de Mestrado, 1992.
- 39. FIDALSKI, G., *Estudo da reação de cura de resina epóxilanidrido succínicoltrietilamina na presença de poliestireno,* Porto Alegre, Instituto de Química - UFRGS, Dissertação de Mestrado, 1992.
- 40. MIRANDA, M. I. G., *Sobre a relação da transição vítrea de sistemas termofixos com o processo de cura de sistemas epóxi puro e compósitos,* Porto Alegre, Instituto de Química - UFRGS, Dissertação de Mestrado, 1993.
- 41. CASTIGLIA, S., *Análise Térmica e Espalhamento de Luz como Técnicas para o Acompanhamento da Cura* do *1,4-Butanodiol Diglicidil Éter com Anidrido do Ácido cis-1,2-Ciclohexanodicarboxílico,* Porto Alegre, Instituto de Química - UFRGS, 1992. Dissertação.
- *42. Anais* do *2° Simpósio Ibero-Americano de Polímeros, 4° Simpósio Latino-Americano de Polímeros e 6° Colóquio Internacional de Macromoléculas,*  Gramado, 1994.
- 43. CASTIGLIA, S.; SAMIOS, D.; SILVEIRA, N.; STASSEN, H., *Joumal of Polymer Science Part B: Polymer Physics,* no prelo.
- 44. THURMOND, C. D., *Joumal ofPolymer Science,* Vol. 8, No 6, pp 607, 1951.

# **Apêndices**

# APÊNDICE A

## **PORTAS DE ACESSO DA INTERFACE**

Este apêndice apresenta a conexão lógica entre a interface MQI12/8PCC e o programa gerenciador. Desta interface foram utilizadas duas entradas analógicas, uma entrada digital e uma saída analógica. Os algoritmos para as conversões são simples e estão aplicados nos segmentos do programa gerenciador apresentados abaixo, em linguagem C. Estes mesmos segmentos, sem os comentários aqui inseridos, são encontrados na listagem completa do programa gerenciador, apresentada no Apêndice C.

# **a) CONVERSÃO ANALÓGICO-DIGITAL**

. Qualquer chamada à função 'voltagem(int ct, float fe)' colocará em operação o seguinte segmento do programa gerenciador, o qual realiza a conversão analógico-digital para ambas as portas Ch 1 e Ch 2 (o Apêndice B relaciona o que está conectado a cada porta):

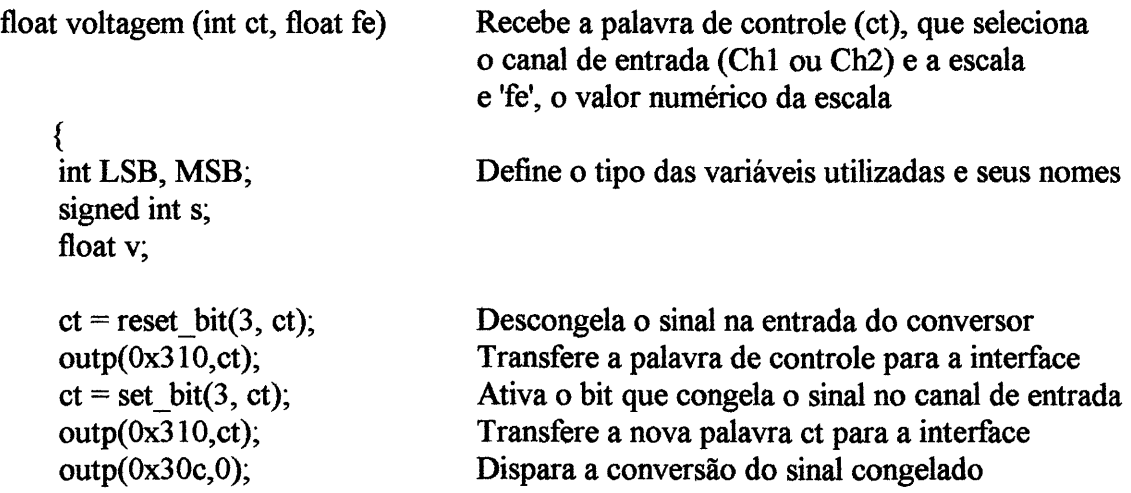

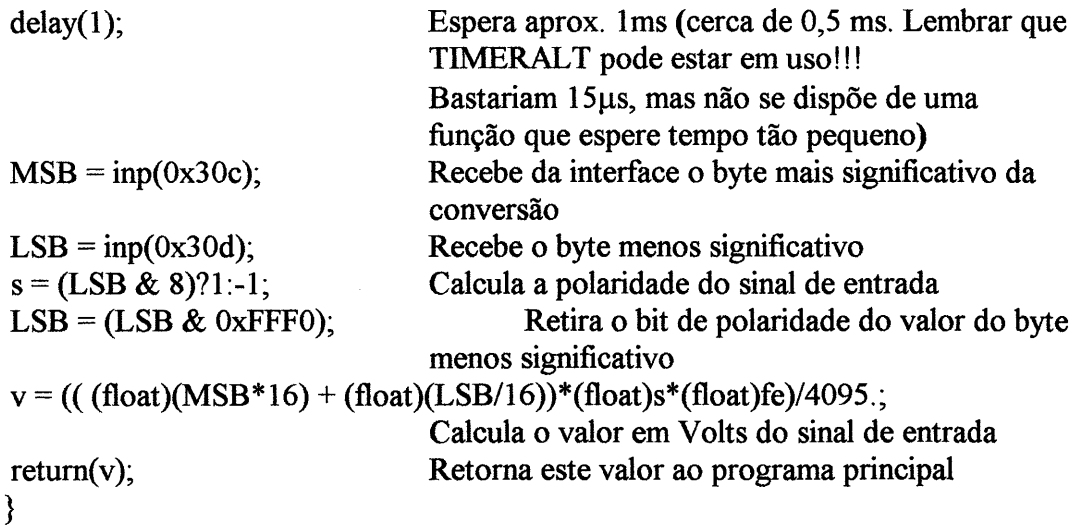

## **b) CONVERSÃO DIGITAL-ANALÓGICA**

o segmento a seguir descreve o modo de utilização da saída direta24. O modo selecionado para operação desta saída foi o modo monopolar positivo, com escala de O a 10V. Um valor de 'x' (ver abaixo) igual à zero corresponde à zero volts e um valor de 'x' igual à 4095 corresponde à 9,9976 Volts.

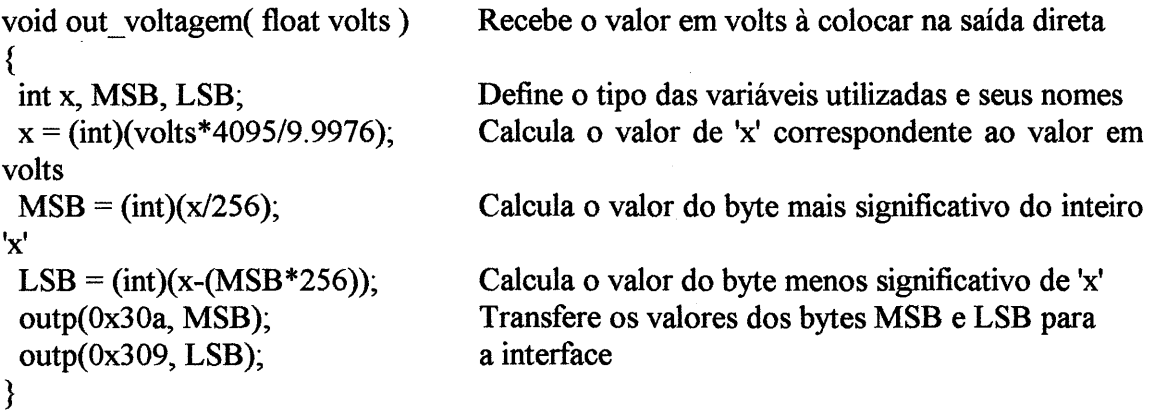

### **c) ENTRADA DIGITAL**

Utilizou-se um único bit de uma única entrada digital. Através deste único bit realiza-se a contagem do número ('s2') de vezes que um sinal está presente na entrada da interface em um número total de chamadas (MAXPOINTS) à esta entrada. É feita uma média de 'NLE' leituras deste valor:

```
float contagens( void) Inicia a operação sem necessitar nenhuma entrada 
{ 
} 
int ct=0x0010;
 unsigned long int sum=O, i, e, j; 
 unsigned long int I[ NLE ]; 
 float s2;
 outp(0x303, ct);for (e=0; e< NLE; e++)
   { 
                                Tipo das variáveis, seus nomes e valores iniciais 
                                Transfere a palavra de controle para a interface 
                                Número de leituras p/ cálculo da média 
       for( i=O; i < MAXPOINTS; i++) Número de pontos por leitura 
         {
         sum += inp(0x300); Incrementa 'sum' para cada sinal presente
         } 
   I[e]=sum; 
   sum=0;
   } 
 s2=0; Cálculo da média das leituras 
 for(j=0;j< NLE; j++) { s2+=[j]; }
 s2/=(float)NLE; 
return (s2); Retorna o número de contagens
```
# **APÊNDICE B**

### **DIAGRAMAÇÃO DAS PORTAS UTILIZADAS**

As infonnações aqui contidas servem como referência, junto com o manual de operação da interface MQI12/8 $PCC^{24}$ , da conexão física entre esta interface e seus periféricos. Todas as entradas recebem/enviam seus sinais através de cabos coaxiais, sendo que os pinos de retomo estão conectados às malhas destes cabos e estas a um cabo de terra. Os cabos coaxiais reduzem a influência de ruídos sobre os sinais transmitidos. Utilizou-se como terminais dos cabos coaxiais conectores tipo BNC. Foi conectado à interface um adaptador de DB-25 para BNC, facilitando a conexão e troca dos cabos.

### **a) ENTRADA DIGITAL**

Porta A, bit O. Localizada no conector 'I', tipo DB-25, sendo o pino 12 o de sinal e o pino 13 o de retomo. Conectada à saída nivelada do 'LINEAR GATE ANO STRETCHER', lendo os sinais provenientes da fotomultiplicadora; utiliza-se a palavra de controle ct=I6;

### **b) ENTRADA ANALÓGICA Ch 1**

Operando em ±IOOmV. Localizada na conector '2' da interface, tipo DB-25, sendo o pino 13 o de sinal e o pino 22 o de retomo. Utilizada para ler a tensão sobre o termistor. A palavra de controle para esta porta e para esta finalidade é  $ct=16$ ;

## **c) ENTRADA ANALÓGICA Ch 2**

Operando em ±10V. Localizada no conector '2', tipo DB-25, sendo o pino 12 o de sinal e o pino 21 o de retomo. Lê a tensão sobre o fotorresistor. A palavra de controle é ct=1.

# **c) SAíDA ANALÓGICA**

Utiliza-se a saída analógica 'direta', com o sinal ligado ao pino 25 e o retomo ao pino 23 do conector '2' da interface. Opera o controlador de temperatura CV -100.

# **APÊNDICE C**

### **LISTAGEM DO PROGRAMA GERENCIADOR**

A versão do programa gerenciador apresentada abaixo (MEDIR.exe) é a mais recente, não sendo, no entanto, estruturalmente diferente daquela utilizada para a obtenção dos dados apresentados nesta dissertação; as maiores diferenças entre aquela e esta referem-se aos dados fornecidos ao operador do sistema. Na listagem abaixo, onde se lê 'fotodiodo' entenda-se fotorresistor (ou fototransistor).

Este programa ou seus segmentos não podem ser utilizados sem expressa autorização de seus autores: Ricardo Michel e Dimitrios Samios.

/\*

**OUTUBRO DE 1994** 

#### Medidas de Intensidade de Luz Espalhada Versus Tempo e Temperatura Programa Operador de Temperatura

Esquema: Saída direta pino 25 controlando periférico CV-100 Entrada ch1 lendo valores de tensão sobre termistor

> Entrada ch2 lendo tensão sobre fotodiodo Entrada digital lendo contagens fotomultiplicadora

O controle de temperatura é o corpo do programa

Ricardo C. Michel

Laboratorio de Instrumentação e Dinâmica Molecular  $*$ 

#include  $\leq$ interfac.h>

#define reset\_bit(b, bt) bt &  $(\neg (1 \le b))$ #define set bit(b, bt) bt  $(1<6)$ 

#define NLE 1 /\* o numero de leituras da phmultiplic \*/ #define MAXPOINTS 1000000 /\* o num. de pontos em cada leitura da phmultiplic \*/ #define NLEPH 500  $/* o$  numero de leituras do phdiodo  $*$ #define NLETEMP 500 /\* o num. de leituras de temperatura \*/ #define DATA ARRAY 3000 /\* Tamanho máximo das matrizes \*/ \*\*\*\*\*\*\*\*\*\*\*\*\*\*\*\*\*\*\*\*\*\*\*\*\*\*\*\*\*\*\*\*\*\* intensidades[DATA ARRAY]; float float temperaturas[DATA ARRAY]; float tempos[DATA ARRAY]; float voltagens[DATA ARRAY]; float ini temp= $0.0$ , final temp= $300.0$ , inc temp= $5.0$ ; float temp atual= $0.0$ ; float tensao sobre aquecedor=1.0; float cemporcento, diodo, multiplicadora; int flag de leituras=0; float t leituras= $0. t$  zero= $0. t$  t total= $0.$ float watch= $0$ . unsigned long int  $ndp=0$ ; int normaliz=1, int isot=0, interrompe leituras=0, help=0; union REGS regs: float  $t1=0.$ ,  $t2=0.$ , delta  $t=0.$ ; float temp desejada=0.; float temperat zero=0., incremento temp=0.; \*\*\*\*\*\*\*\*\*\*\*\*\*\*\*\*\*\*\*\*\*\*\*\*\*\*\*\*\*\*\*\*\*\*\*\* \*\*\*\*\*\*\*\*\* \*/ /\* \* intensidades \* sao as leituras da fotomultiplicadora normalizadas pelas do fotodiodo: intensidade[i]=multiplicadora\*cemporcento/diodo: sao os valores de temperatura naquela leitura \* temperaturas \* de intensidade: intensidade[i]=multipl... temperatura[i]=le temperatura(); \* tempo o tempo transcorrido desde o momento da primeira leitura(que e' tempo zero) ate a leitura atual. \* cemporcento \* valor inicial lido pelo fotodiodo. parametro para normalizacao das intensidades.  $*$  ini temp  $*$ temperatura inicial da varredura \* final temp \* temperatura final da varredura \* inc temp taxa de aumento da temperatura (graus/minuto) \* temp atual \* e' a temperatura atual, a qualquer momento \* tensao sobre aquecedor \* e' a tensao gerada por CV-100, a partir do sinal que o micro envia para este periferico. \* diodo \* leitura atual do fotodiodo. E' comparada com cemporcento para avaliar variação da intensidade do feixe incidente. \* multiplicadora \* leitura atual da fotomultiplicadora. Sera' normalizada por 'cemporcento e por 'diodo. indice das matrizes de dados \* ndp

 $*$ /

```
/* ******
              /* **
void zera matrizes(void)
₹
unsigned long f;
for(f=0; f<DATA ARRAY; f++)
  intensidades[f]=temperaturas[f]=tempos[f]=0;
  ł
₹
7 * * *void beep(void)
₹
sound(280);
delay(125);nosound();
delay(125);float sgn(float x)
∤
float z:
z=(x>0) ? 1 : ((x<0)?-1:0);
return (z);
                /* ****
int getkey(void)
∤
int key, lo, hi;
key = bioskey(0);\log = key & 0X00FF;
hi = (key & 0XFF00) >> 8;
return ((lo==0)? hi+256 : lo);
ł
        ******
7*float voltagem (int ct, float fe)
  int LSB, MSB;
  signed int s;
  float v;
  ct = reset bit(3, ct);outp(0x310, ct);ct = set \; bit(3, ct);outp(0x310, ct);outp(0x30c,0);delay(1);
```

```
MSB = inp(0x30c);LSB = inp(0x30d);s = (LSB & 8)?1:-1;
   LSB = (LSB & 0xFFF0);v = (((float)(MSB*16) + (float)(LSB/16))*(float)s*(float)fe)/4095.;
   return(v);
                   /* ****
void out voltagem(float volts)
∤
int x, MSB, LSB;
x = (int)(volts*4095/9.9976);MSB = (int)(x/256);LSB = (int)(x-(MSB*256));outp(0x30a, MSB);
outp(0x309, LSB);
                float le photodiodo(void)
  ₹
   int ct=0x0001;
   int i.
   float v, fe=10, sum=0.0;
   for(i=0; i<NLEPH; i++)
      ₹
       sum+=voltagem(ct, fe);
      ł
   v = sum / NLEPH;
   return(v);
                 float le temperatura(void)
∤
int ct=16;
int i:
float t, v, fe=0.1, sum=0.0;
for(i=0;i<NLETERMP;i++)₹
   sum+-voltagem(ct, fe);∤
v=sum/NLETEMP;
t = -373.105 + 15150.11<sup>*</sup>v;
return(t);void aquecer(float cv)
₹
```

```
float volts;
double array[] = { 9.55215, -0.27638, 0.0204275, -0.00883109, 1.39372e-5 };
volts=(float)poly(cv, 4., array);
out voltagem(volts);
out voltagem(volts);
out voltagem(volts);
                 float contagens(void)
∤
int ct=0x0010;
unsigned long int sum=0, i, e, i,
unsigned long int I[NLE];
float s2:
outp(0x303, ct);for (e=0; e< NLE; e++)
   \{for(i=0; i \leq MAXPOINTS; i++)
         ₹
         sum += inp(0x300);
   I[e]=sum;sum=0;
   ł
s2=0:
for(j=0;j< NLE; j++) { s2+=I[j]; }
s2/=(float)NLE;return (s2);
void salva dados(void)
\{int f=0;
FILE *fp:
char *nomearq;
nomearq="default.lsr";
restorecrtmode();
printf("\nQual o nome do arquivo?");
scanf("%s", nomearg);if((fp=fopen(nomearq, "wt"))==NULL){ printf("Nao posso abrir arquivo"); exit(1);}
fprintf(fp, "%s %s %s %s\n", "Counts", "Seconds", "Celsius", "Volts");
for(f=0; f\leq ndp; f++)₹
    fprintf(fp, "%.2f %.2f %.1f %.1f\n", intensidades[f], tempos[f], temperaturas[f],
voltagens[f]);
   gotoxy(1,25);printf("%i", f+1);
  ₹
fclose(fp);
```

```
printf("\n\nDados gravados");
sleep(2):
 void abertura(void)
∤
\text{clrscr}();
printf ("\n MAXPOINTS=%lu.
                         NLEPH=%i. NLETEMP=%i.", MAXPOINTS,
NLEPH, NLETEMP);
if (normaliz==1) { printf("\n COM normalizacao!"); }
 else { printf("\n SEM normalizacao!");}
if (int isot==1) {printf("\n*** As leituras NAO serao realizadas durante as isotermas.");
∤
 else { printf("\n*** Mesmo durante as isotermas as leituras SERAO realizadas."); }
delay(500);void fechamento(void)
printf("\n fechamento \n");
delay(250);/* clrscr(); */void ajusta cemporcento(void)
char *_{S}:
s = "S".printf("\n\nAJUSTE DE 100% DA INTENSIDADE DE REFERENCIA");
printf("\nPressione S \leq \text{quando proton}(\ldots, \ln");
scanf("%c",\&s);
  cemporcento=(le photodiodo ()+le photodiodo ()+le photodiodo () /3;
void normaliza (void)
multiplicadora = multiplicadora * cemporcento / diodo;
float cuco(void)
₹
union REGS regs;
unsigned long int ccx=0, ddx=0;
float contador=0.;
regs.h.ah=0x00;
int86(0x1a, &regs, &regs);
```

```
ccx=regs.x.cx;
ddx = \text{regs.x.dx};
contador=(float)ccx*65536.+(float)ddx;
return(contador);
                       void operacoes(void)
\{int s;
if (bioskey(1)!=0)s = getkey();switch(s)
         ₹
         case '+ :
              tensao sobre aquecedor+=3.;
              break;
         case '-' :
              tensao sobre aquecedor-=3.;
              break;
         case F1:
              temperat_zero=temp_atual;
              incremento temp=0.;
              if (int isot=-1)
                { interrompe leituras=1; }
              break;
         case F2:
              t1 = cucc();
              temperat zero=temp_atual;
              incremento_temp=inc_temp;
              if (int isot=-1)
                { interrompe leituras=0; }
              break;
         case F3 :
              flag de leituras=1;
              break:
         \mathcal{E}}
∤
                       void relatar(int flag, float y, float tdes, unsigned long int nnn)
\{time t t;
clrscr);gotoxy(55,1);time(&t);
printf("%s", ctime(&t));
gotoxy(1,5);printf("\nTemperatura inicial: %.1f C", ini_temp);
```

```
} 
 printf("\nTemperatura final: %.1f C", final_temp);
 printf("\nIncremento de temperatura: %.1f C/min\n", inc_temp);<br>printf("\n Temperatura atual: %.1f C", temp_atual);
 printf("\n Temperatura atual: %.1f C", temp_atual);<br>printf("\n Temperatura desejada: %.1f C", tdes);
 printf("\n Temperatura desejada: %.1f C", tdes);<br>printf("\n Delta Temp: %.1f C", temp atu
                      Delta Temp : %.1f C", temp_atual-tdes);
 printf("\n\nIntensidade: %.lf contagens", multiplicadora); 
 printf("\nVoltagem enviada: %.1f Volts", tensao_sobre_aquecedor);
 iff flag==0){ 
    printf("\nTempo parcial: \%.2f s", y);
   } 
 iff flag == 1){
   } 
    printf("\nTEMPERATURA INICIAL ATINGIDA"); 
    printf("\n\nTempo transcorrido: %.2f s\n", y); 
 printt{"\n\n\nNumero de Pontos Armazenados: %lu", nnn); 
                             /* ************************************************************* */ 
void inicializa temperaturas(void)
{ 
} 
 while(bioskey(1)!=0) \{ :
 /* espera soltarmos tecla anterior */
 temp atual=le temperaturaO;
 printf("\ln\ln Temperatura atual: %.4f", temp atual );
 printf("\n\n OBS.: Temperatura inicial deve ser maior do que Temperatura Atual !");
 printf("\n Temperatura MAXIMA operacional: 250 C");
 printf("\n Taxa maxima de aquecimento: 5 C/min");
 printf("\ln \ln Temperatura inicial: ");
 scanf("%f",&ini temp);
 while(bioskey(1)!=0) \{; }
 printf("\n Temperatura final: ");
 scanf("%f",&final_temp);
 if((ini_temp>250.)||(final_temp>250.))
   { 
   printf("\n TEMPERATURA MAXIMA: 250 C.\n Reinicie!");
   exit(1);} 
 while(bioskey(1)!=0) \{\cdot\}printf("\ln Taxa de aquecimento: ");
 scanf("%f",&inc temp);
   /* ************************************************************* */ 
int desligar(void) 
{ 
aquecer(1.0);
salva dados();
retum(O); 
}
```

```
void command options(char s)
\{switch(s)₹
       case '?':
               help=1;
               break;
       case 's':
       case 'S':
               normaliz=0;
               break:
       case 'c':
       case 'C':
               normaliz=1;break:
       case 'i':
       case 'I':
               int isot=1;
               break;
       case 'n':
       case 'N':
               int isot=0;
               break;
       default:
               help=1;
               break;
      ∤
                          void opera temperatura(void)
\{unsigned long int i=0;
int a, b;
tensao sobre aquecedor=1.0;
incremento temp=inc temp;
temp atual=le temperatura();
temperat zero=temp atual;
t1 = cuco();
 while (( temp atual \leq final temp ) && ( ndp \leq (DATA ARRAY-1) ))
      ₹
       relatar(flag_de_leituras, 60.*delta_t, temp_desejada, ndp);
       temp atual=le temperatura();
       t2 = cuco();
       delta t=1e-10+(t2-t1)/(60.*CLK_TCK);
       temp desejada=temperat zero+incremento temp*delta t;
              tensao sobre aquecedor=-.9+.0955*temp desejada+3.*(temp desejada-
temp atual);
```

```
a=interrompe leituras:
       operacoes();
       b=interrompe leituras:
       if (a!=b) { i=15; }
       if(tensao sobre aquecedor < 1.0){tensao sobre aquecedor=1.0;}
       if(tensao sobre aquecedor > 23.){tensao sobre aquecedor=23.;}
       aquecer(tensao sobre aquecedor);
       if((flag de leituras==1) && (i>=15) && (interrompe leituras==0))
         ₹
          multiplicadora=contagens();
          diodo = le photodiodo();
          if (normaliz=-1) { normaliza(); }
          intensidades[ndp]=multiplicadora:
          tempos[ndp]=60.*delta t;
          temperaturas[ndp]=temp atual;
          voltagens[ndp]=tensao sobre aquecedor;
          ndp++;
         ₹
       if((temp atual >= ini temp) && (flag de leituras==0))
         flag de leituras=1;
         temperat zero=temp atual;
         \frac{*}{*} incremento temp=0.; caso quises semos isoterma em ini temp \frac{*}{*}t1 = cuco();
         been();∤
       if(i>=15){i=0};i++₹
 relatar(flag de leituras, 60.*delta t, temp desejada, ndp);
         int main(int argc, char *argv[])
if (argc==1) { normaliz=1; int isot=0; }
if (argc==2) { command options(*argv[1]); }
if (\text{argc}=3)₹
   command options(*argv[1]);
   command options (*argv[2]);
  ₹
if (argc>3) { help=1; }
if (help==1)
  1
   printf("\n\nO formato correto da linha de comando e':");
   printf("\n\n
                      MEDIR [s ou c] \lceili ou n] \lceil?]");
   printf("\n\nonde 's' realiza as leituras sem normalizacao e 'c' com normalizacao,");
```

```
} 
    printf("\n'i' interrompe as leituras durante isotermas e 'n' nao o faz,");
    printf("\n'?' apresenta estas linhas.\ln\ln");
    exit(0);abertura(); 
zera matrixes();
ctrlbrk( desligar); 
ajusta cemporcento(); / * leitura inicial do fotodiodo */
inicializa temperaturas();
opera temperatura(); \frac{1}{2} /* chama o segmento principal do programa */
desligar(); /* Desliga aquecimento. Grava. */ 
fechamento(); 
return O; 
} 
/* * * * * * * * * * * * * * * * * * * * * * * * * * * * * * * * * * * * * * * * * * * * * * * * * * * * * * * * * * * * * * * / 
/* * * * * * * * * * * * * * * * * * * * * * * * * * * * * * * * * * * * * * * * * * * * * * * * * * * * * * * * * * * * * * * /
```
### **FORMATO DO ARQUIVO DE DADOS**

Cada arquivo de dados gerado pelo programa gerenciador é gravado em caracteres ASCII, tendo a forma apresentada abaixo, a qual permite sua leitura pelos mais diversos tipos de programas de tratamento de dados (a linha que contém 'Counts', 'Seconds', etc é gravada como a primeira linha do arquivo de dados e é desprezada pela maioria das planilhas eletrônicas, tais como 'Quattro', 'Lotus', 'Excel', etc):

```
Counts Seconds Celsius Volts 
34.86 11.37 40.3 2.9 
35.00 27.97 40.5 3.2 
34.43 44.62 40.6 3.6 
34.85 61.32 41.1 3.1 
35.50 78.08 41.2 3.6 
35.37 94.73 41.5 3.6 
34.75 111.32 41.7 4.0 
35.32 127.91 42.0 3.8 
35.21 144.34 42.2 4.2 
35.13 160.60 42.8 3.1 
34.91 177.47 43.0 3.4
```
O arquivo termina com um caracter normal de fechamento de arquivos texto: o caracter 26.

# **APÊNDICE D**

## **LISTAGEM DOS PROGRAMAS AUXILIARES**

Neste apêndice são apresentados os programas utilizados em tarefas paralelas àquela principal de medida de intensidade de luz espalhada como função do tempo e/ou da temperatura. Ambos os programas listados aqui utilizam as rotinas desenvolvidas para o programa gerenciador.

Estes programas ou seus segmentos não podem ser utilizados sem expressa autorização de seus autores: Ricardo Michel e Dimitrios Samios.

### a) PROGRAMA CX.exe

A utilização deste programa pode ser encontrada na seção 'Verificação do Estado Funcional do Sistema', na presente dissertação. Sua listagem é a que segue:

 $/$ \*

#### Programa CX - Estado Geral do Sistema

Esquema: Saida direta pino 25 controlando periferico CV-100 Entrada ch1 lendo valores de tensao sobre termistor Entrada ch2 lendo tensao sobre fotodiodo Entrada digital lendo contagens fotomultiplicadora Controle de temperatura e' o programa principal

Ricardo C. Michel Laboratório de Instrumentação e Dinâmica Molecular

 $*$ 

#include  $\leq$ interfac.h>

#define reset bit(b, bt) bt &  $(\neg (1 \le b))$ #define set  $bit(b, bt)$  $bt | (1 < b)$ #define NLE 1 /\* o numero de leituras da phmultiplic \*/ #define MAXPOINTS 1000000 /\* o num. de pontos em cada leitura da phmultiplic \*/ #define NLEPH 500  $/* o$  numero de leituras do phoiodo  $*$ /

```
/* o num. de leituras de temperatura */#define NLETEMP 500
/* ************************
                       float cemporcento, diodo, multiplicadora;
       int getkey(void)
∤
int key, lo, hi;
key = bioskey(0);\log = key & 0X00FF;
hi = (key & 0XFF00) >> 8;
return ((1o=-0)? hi+256 : lo);
ł
void operacoes(void)
₹
int s;
if (bioskey(1)!=0)s = getkey();switch(s)₹
        case ESC :
            exit(0);break;
        }
  ł
                          *****************
                                                        *** */
float voltagem (int ct, float fe)
   ₹
   int LSB, MSB;
   signed int s;
   float v;
   ct = reset bit(3, ct);outp(0x310, ct);ct = set \; bit(3, ct);outp(0x310, ct);outp(0x30c,0);delay(1);MSB = inp(0x30c);LSB = inp(0x30d);s = (LSB & 8)?1:-1;
   LSB = (LSB & 0xFFF0);
```

```
v = (((float)(MSB*16) + (float)(LSB/16))*(float)s*(float)fe)/4095.;
   return(v);₹
                   /* ****
float le photodiodo(void)
   int ct=0x0001;
   int i;
   float v, fe=10, sum=0.0;
   for(i=0; i<NLEPH; i++)
       ∤
       sum+=voltagem(ct, fe);
      ₹
   v = sum / NLEPH;
   return(v);∤
float le_temperatura(void)
int ct=16;
int i.
float t, v, fe=0.1, sum=0.0;
for(i=0;i<NLETERMP;i++)₹
   sum+=voltagem(ct,fe);
  }
v=sum/NLETEMP;
t = -373.105 + 15150.11<sup>*</sup>v;
return(t);float contagens(void)
₹
int ct=0x0010:
unsigned long int sum=0, i, e, j;
unsigned long int I[NLE],
float s2;
outp(0x303, ct);for (e=0; e< NLE; e++)
   ₹
      for(i=0; i \leqMAXPOINTS; i++)
        \{sum += inp(0x300);
        ł
```

```
I[e]=sum.
  sum=0;
  ₹
s2=0:
for(j=0;j< NLE; j++) { s2+-I[j]; }
s2/=(float)NLE;
return (s2);
                 void ajusta cemporcento(void)
∤
char *_{S}:
s="S"printf("\n\nAJUSTE DE 100% DA INTENSIDADE DE REFERENCIA");
printf("\nPressione S <enter> quando pronto...");
scanf("%c",&s);
  cemporcento=(le photodiodo ()+le photodiodo ()+le photodiodo () )/3;
void normaliza(void)
₹
multiplicadora = multiplicadora * cemporcento / diodo;
void main(void)
∤
ajusta cemporcento();
while(1)∤
operacoes();
multiplicadora=contagens();
printf("\nContagens : %.2f", multiplicadora);
diodo=le photodiodo ();
normaliza().
printf("\nNormalizada: %.2f", multiplicadora);
printf("\nT= %.1f C", le temperatura());
printf("\n");
delay(2);
∤
                   ***********************************
               /* *****
                                                  *** */
```
### b) PROGRAMA OnCV-100.exe

Este pequeno programa deve ser executado sempre antes de se ligar o periférico de controle de temperatura (ou de potência) CV-100, tendo sua utilização descrita na seção 2.3.1 desta dissertação:

```
/* Programa OnCV-100 - Inicia operação do controlador de temperatura */
#include \leqinterfac.h>
void out voltagem(float volts)
∤
 int x, MSB, LSB,
 x = (int)(volts * 4095/9.9976);MSB = (int)(x/256);LSB = (int)(x-(MSB*256));outp(0x30a, MSB);
 outp(0x309, LSB);
           void main(void)
∤
int i, \ddot{i},
 for (i=0; j<3; j++)for (i=0; i<3; i++) { out voltagem( 9.2); delay(2); }
   delay(250);printf("\n\n\nRetirar qualquer tubo que esteja no forno.");
 printf("\nVerificar o estado do fusivel do forno.");
 printf("\nAgora pode conectar CV-100 `a tomada e liga-lo.\n");
∤
```